### МІНІСТЕРСТВО ОСВІТИ І НАУКИ УКРАЇНИ СХІДНОУКРАЇНСЬКИЙ НАЦІОНАЛЬНИЙ УНІВЕРСИТЕТ ІМ. В. ДАЛЯ ФАКУЛЬТЕТ ІНФОРМАЦІЙНИХ ТЕХНОЛОГІЙ ТА ЕЛЕКТРОНІКИ КАФЕДРА КОМП'ЮТЕРНИХ НАУК ТА ІНЖЕНЕРІЇ

До захисту допускається т.в.о. завідувача кафедри \_\_\_\_\_\_\_\_\_\_\_\_\_Сафонова С.О.  $\begin{array}{ccccc}\n\kappa & \rightarrow & \quad & 20 & \text{p}.\n\end{array}$ 

### **МАГІСТЕРСЬКА РОБОТА**

### НА ТЕМУ:

### Методи створення і просування інтернет-магазину на фреймворк Laravel

Освітньо-кваліфікаційний рівень "Магістр" Спеціальність 123 – "Комп'ютернаінженерія"

Група:

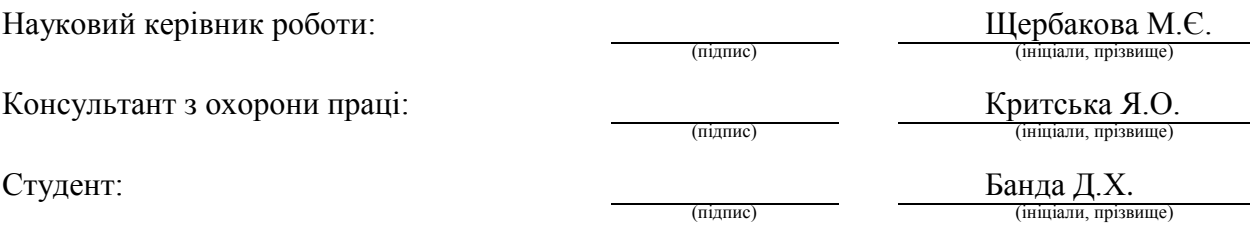

КI-18дм

Сєвєродонецьк 2020

#### МІНІСТЕРСТВО ОСВІТИ І НАУКИ УКРАЇНИ СХІДНОУКРАЇНСЬКИЙ НАЦІОНАЛЬНИЙ УНІВЕРСИТЕТ ІМЕНІ ВОЛОДИМИРА ДАЛЯ

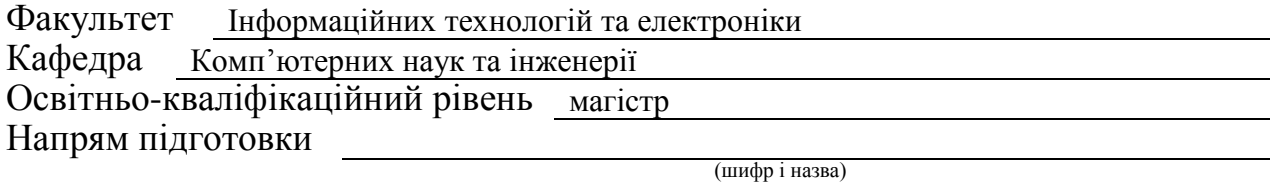

Спеціальність 123– "Комп'ютернаінженерія"

(шифр і назва)

#### **ЗАТВЕРДЖУЮ:**

Т.в.о. завідувача кафедри

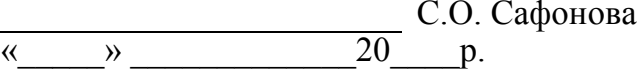

### **З А В Д А Н Н Я НА МАГІСТЕРСЬКУ РОБОТУ СТУДЕНТУ**

Банда Денiсу Хасановичу

(прізвище, ім'я, по батькові)

1. Тема роботи Методи створення і просування інтернет-магазину на фреймворк Laravel

керівник проекту (роботи) доц. Щербакова Марина Євгенівна

(прізвище, ім'я, по батькові, науковий ступінь, вчене звання)

затверджені наказом вищого навчального закладувід "11" 10 2019 р. № 35/15.15

2. Строк подання студентом роботи

3. Вихідні дані до роботи Матеріали науково-дослідної практики

4. Зміст розрахунково-пояснювальної записки (перелік питань, які потрібно розробити) 1. Аналіз створення iнтернет-магазину.2. Проектування та огляд засобiв реалізації, аналіз методів просування інтернет-магазину. 3.Розробка проекту та дослідження ефективностіна базiконверсії. 4.Охорона праці та безпека в надзвичайних ситуаціях.

5. Перелік графічного матеріалу (з точним

зазначенням обов'язкових креслень).

Електронні плакати

# 6. Консультанти розділів проекту (роботи)

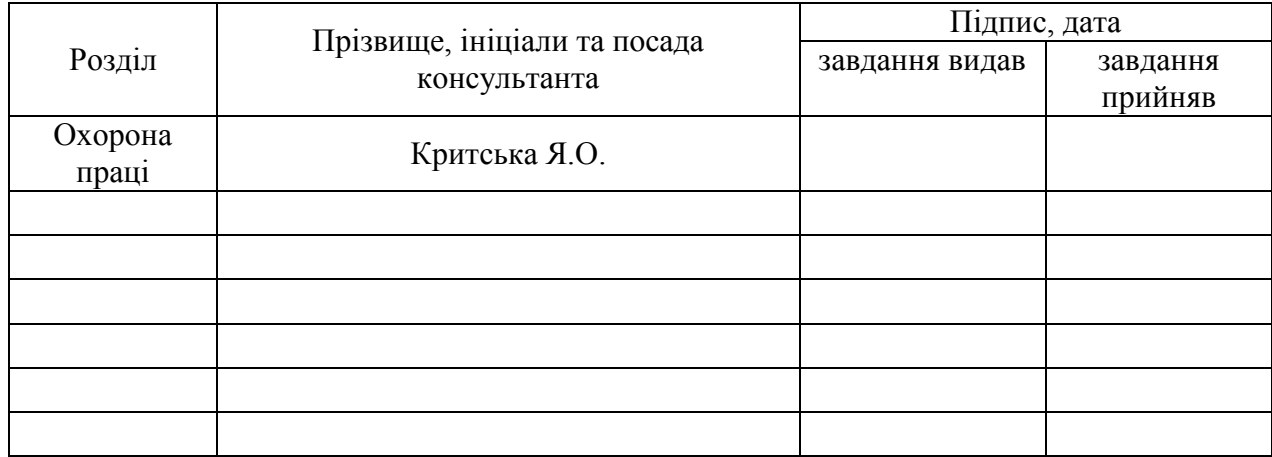

# 7. Дата видачі завдання

Керівник

(підпис)

Завдання прийняв до виконання

(підпис)

# **КАЛЕНДАРНИЙ ПЛАН**

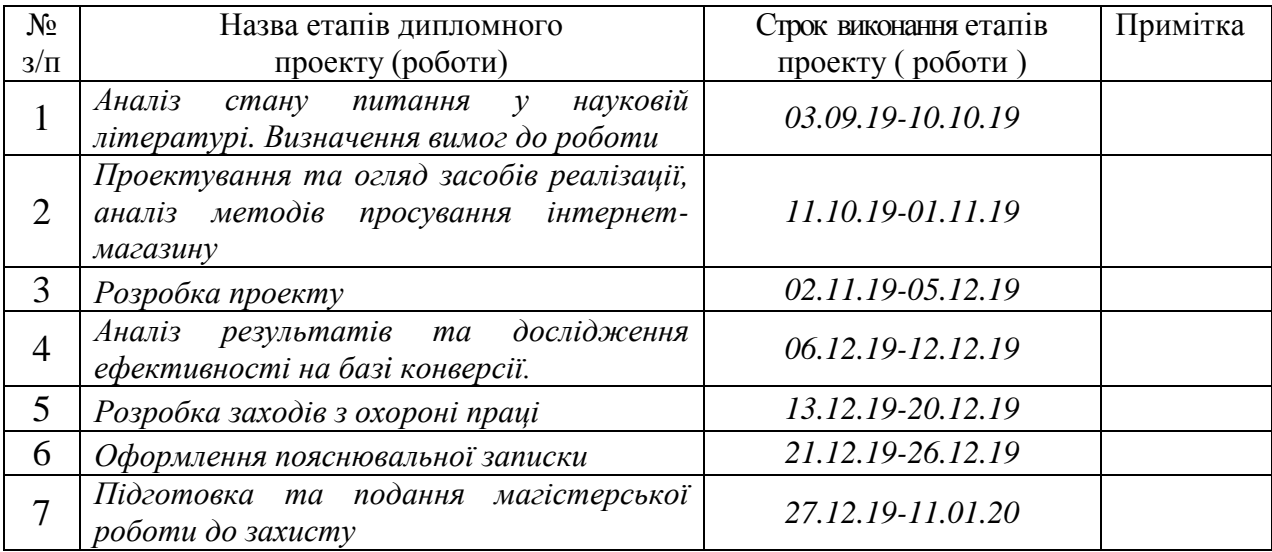

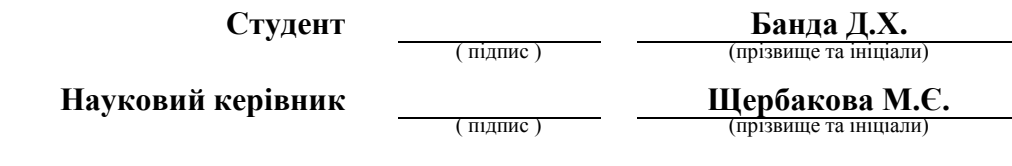

#### **АНОТАЦІЯ**

Банда Д.Х. Методи створення і просування інтернет-магазину на фреймворк Laravel.

Робота присвячена аналізу ключових факторів запуску комерційного проекту в висококонкурентній ніші з продажу спортивного спорядження. Проведено дослідження методів збору даних з сайту, підключено збір статистики користувацького попиту. Був розроблений і запущений сайт, який відповідає вимогам конкуренції в своїй галузі, як технічним, так і вимогам до асортименту. На основі аналізу семантичного ядра була налаштована контекстна реклама і отримані перші конверсії.

**Ключові слова:** SEO-просування, фреймворк Laravel, php-фреймворк, відстеження даних з сайту, User Experience (UX), Google Ads, Google Tag Manager.

#### **АННОТАЦИЯ**

Банда Д.Х. Методы создания и продвижения интернет-магазина на фрэймворк Laravel.

Работа посвящена анализу ключевых факторов запуска коммерческого проекта в высококонкурентной нише по продаже спортивного снаряжения. Проведено исследование методов сбора данных с сайта, подключен сбор статистики пользовательского спроса. Был разработан и запущен сайт, который соответствует требованиям конкуренции в своей отрасли, как техническим, так и требованиям к ассортименту. На основе анализа семантического ядра была настроена контекстная реклама и получены первые конверсии.

**Ключевые слова:** SEO-продвижение, фрэймворк Laravel, php-фрэймворк, отслеживание данных с сайта, User Experience (UX), Google Ads, Google Tag Manager.

#### **ABSTRACT**

Banda D. Methods for creating and promoting an online store on the Laravel framework.

The work is devoted to the analysis of key factors in launching a commercial project in a highly competitive niche for the sale of sports equipment. A study of methods for collecting data from the site was provided, the collection of statistics on user demand is connected. There was developed and launched site, that meets the requirements of competition in its industry, both technical and assortment requirements. Based on the analysis of the semantic core, contextual advertising was set up and the first conversions were received.

**Keywords:** SEO-promotion, Laravel framework, php-framework, tracking website data, User Experience (UX), Google Ads, Google Tag Manager.

# **ЗМІСТ**

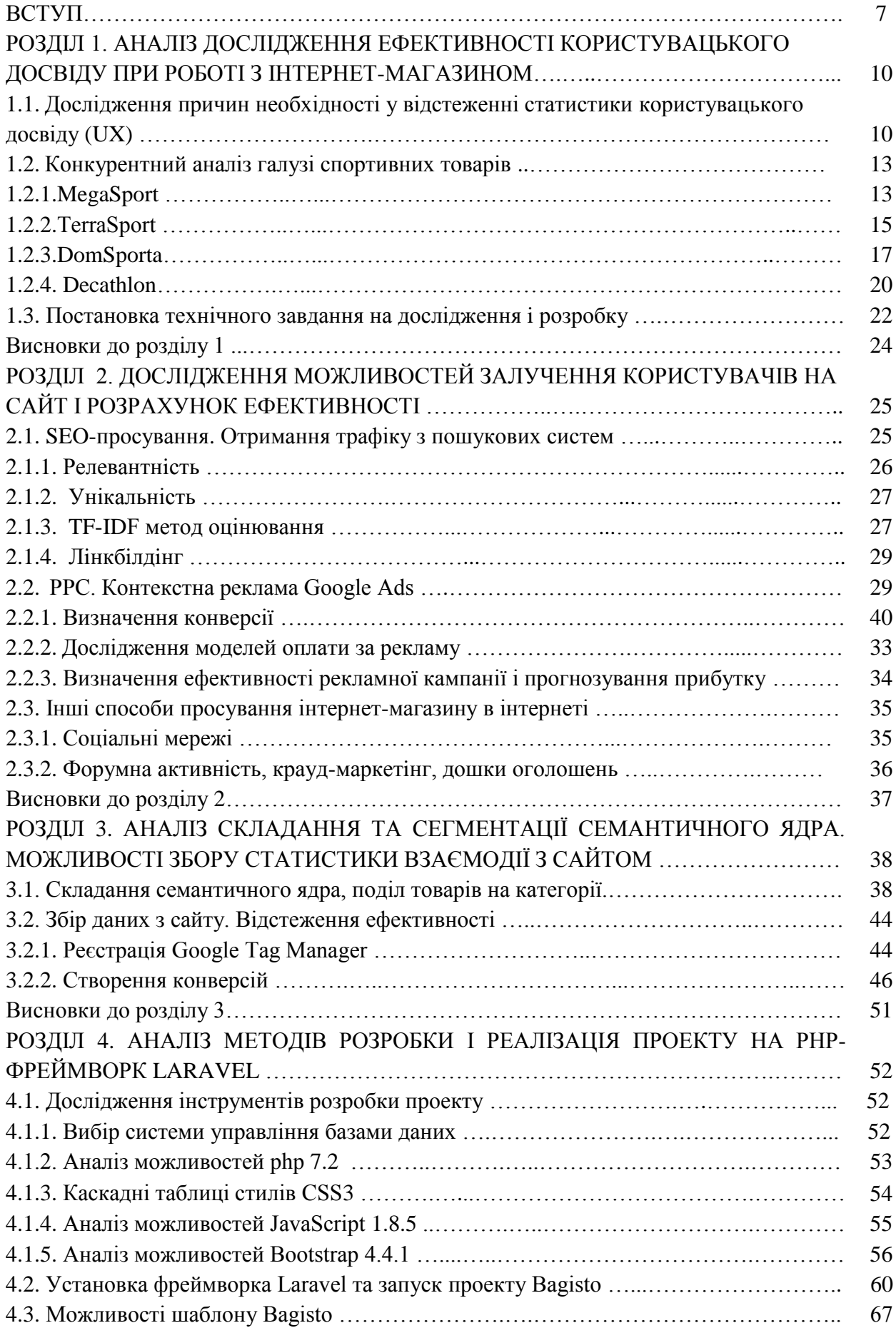

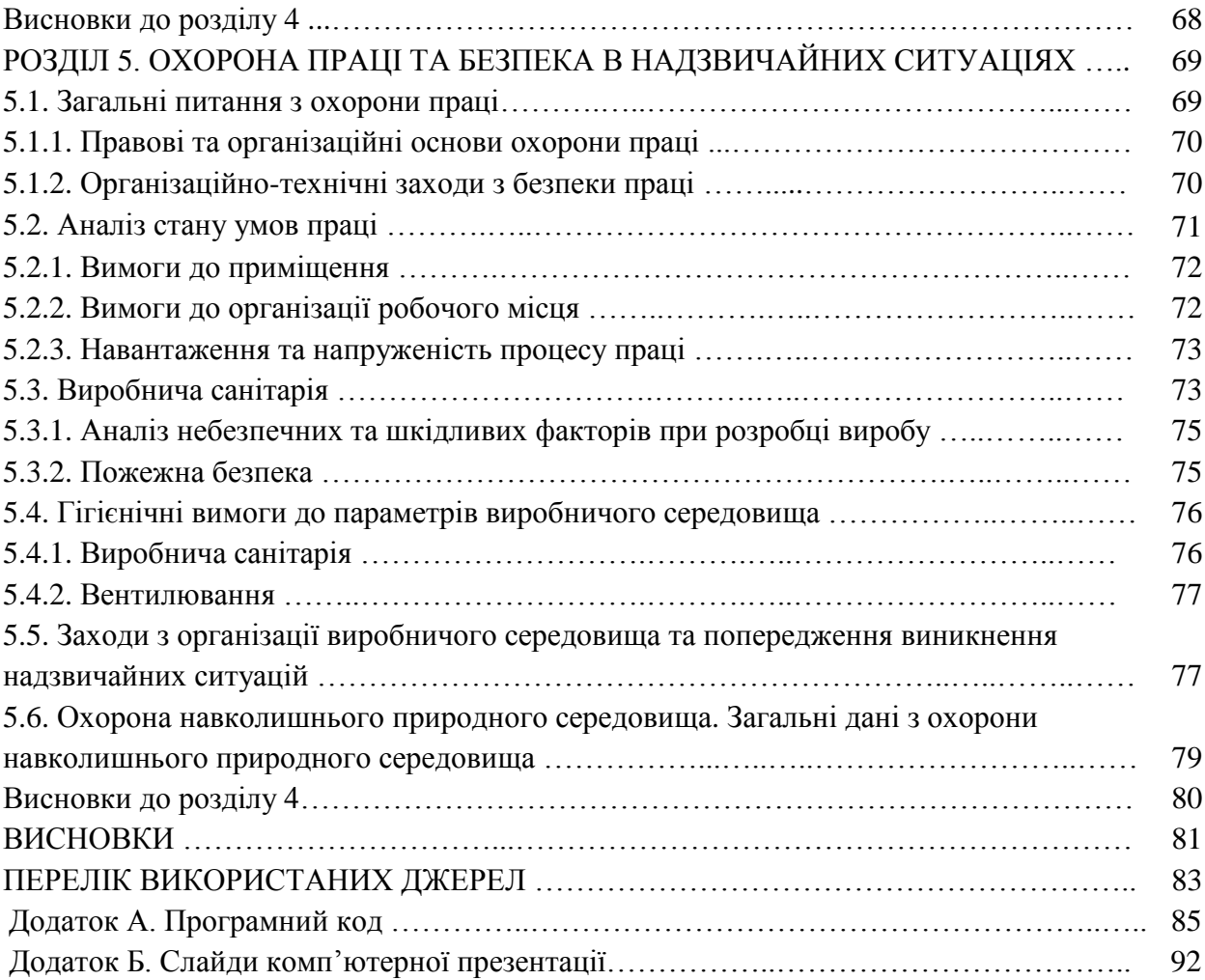

#### **ВСТУП**

#### **Обґрунтування вибору теми дослідження.**

Ні для кого не секрет, що з кожним роком кількість покупок, що здійснюються за допомогою інтернету, зростає, на відміну від застарілих методів покупки «вживу». Кількість інтернет-магазинів і майданчиків для продажу товарів зростає щогодини. Але чи так вже вони зручні у використанні? Чи може покупка в онлайні повністю замістити продаж в магазинах? Як відстежити зручність користування інтерфейсом?

На теперішній момент існує велика кількість онлайн-конструкторів для створення власних магазинів, не рахуючи кількість шаблонів CMS. Спробуємо розібратися, як створити по-справжньому зручний призначений для користувача інтерфейс інтернетмагазину, що дозволяє конвертувати відвідувача в покупця, і основні принципи повернення клієнта в магазин.

Магістерська робота присвячена дослідженню можливостей для збору даних про призначений для користувача досвід взаємодії з сайтом для подальшого аналізу і внесення змін та створенню i просуванню інтернет-магазину з продажу спортивного спорядження. Розробка була виконана на php-фреймворке Laravel. Розроблено алгоритми збору статистики і обробки отриманих даних для подальшого використання та розробки фільтрації пошуку з урахуванням персональних Cookie-даних користувача для власного модуля. Використані стандартні модулі, такі як шаблони адміністрування, шаблон Online Store CMS, що дозволяє уникнути розробки сторінок товарів, категорій та алгоритмів управління замовленнями.

Причиною дослідження можливостей для збору даних і виявлення, дослідження основних факторів, що впливають на ранжування сайтів в пошуковій видачі, а також освоєнням принципів аукціону при роботі з Google Ads. є необхідність в поліпшенні показників конверсії та збільшення показника ROI.

Основними вхідними даними для подібного дослідження є відомості про вчинені переходи через рекламну кампанію Google Ads і статистика даних про призначений для користувача досвід: час знаходження на сайті, відсоток відмов, шлях на сайті і дані лічильників взаємодій з ключовими елементами веб-сайту.

Магістерська робота виконана за виготовленим прототипом інтерфейсу, виконаний конкурентний SEM-аналіз, зібрано семантичне ядро для подальшого просування в пошуковій системі Google. Налаштована контекстна реклама Google Ads, налаштований Google Analytics, проведена розмітка конверсій за допомогою Google Tag Manager, зібрані аудиторії ремаркетингу і, відповідно, проект запущений на ринок. У магістерській роботі описані основні принципи просування в пошуковій системі Google.

**Зв'язок роботи з науковими програмами, планами, темами.** Магістерська робота виконувалася протягом 2018-2019 рр. згідно з планами науково-дослідних робіт кафедри комп'ютерних наук та інженерії Східноукраїнського національного університету ім. В.Даля вмежах НДР «Internet of Things: Emerging Curriculum for Industry and Human Applications (ALIOT)».

#### **Мета і завдання дослідження.**

Мета роботи – дослiдження методiв створення і запуск інтернет-магазину з продажу спортивного спорядження з доставкою по всій Україні з високим рівнем конверсії на сайт. В якості експерименту для поліпшення корістувальницької взаємодії буде надалi розроблений модуль рекомендованих товарів, в який будуть виводитися фільтровані товари, виходячи з характеристик переглянутих товарів, виконання фільтрів пошуку та/або вже куплених ранiше замовлень.

Метою дослідження є покращення конверсії на сайті завдяки аналізу потреб клієнта, збору статистики попиту і розмітки сайту на лічильники відстеження та надалi розробленого алгоритму фільтрації.

Для досягнення мети дослідження необхідно вирішити такі **завдання**:

– проведення огляду наукових досліджень, спрямованих на вирішення завдання підвищення ранжування в пошуку Google;

– аналіз існуючих інтернет-магазинів, їх структури та методів створення веб-сайту, джерел трафіку;

– аналіз основних функціональних можливостей програмних засобів для створення веб-сайту з каталогом товарів та простим оформленням замовлення;

– аналіз чутливості коду на предмет подальшого простого впровадження розробки модуля фільтрації товарів;

– розробка сайту на php-framework Laravel;

– налаштування контекстної реклами і розмітка сайту засобами веб-аналітики.

*Об'єкт дослідження* – процес збору даних з веб-сайту і угрупування даних по сесіях користувачів, а також процес і засоби розробки інтернет-ресурсів на основі фреймворків.

*Предмет дослідження* – методи збору статистики користувацького досвіду i методи та засоби створення інтернет-магазинів на фреймворк Laravel.

**Методи дослідження.** Для вирішення поставлених в роботі завдань використані методи tf-idf аналiзу, структури і бази даних, методи аналізу статистичних даних, методи побудови програмних додатків з веб-інтерфейсом.

#### **Наукова новизна отриманих результатів.**

Удосконалено метод відображення рекомендованих товарів на основі індивідуальної сесії користувача, розмітка інтерфейсу на лічильники метрики конверсії для подальшого отримання і обробки даних статистики використання. Налаштований збір статистики користувацького досвіду (UX) на інтернет-магазині, запущена реклама, і надалі планується розробка модуля фільтрації товарів для поліпшення конверсії.

**Практичне значення отриманих результатів** випускної роботи полягає в запуску проекту на ринок спортивного спорядження в Україні по Дропшиппінг і збору статистики для створення модуля фільтрації товарів**.**

**Особистий внесок здобувача** полягає у розробленні нових методів та інструментальних засобів, що дозволяють вирішити поставлені завдання. Усі основні результати отримані автором особисто.

**Апробація результатів магістерської роботи.** Результати досліджень оприлюднено на V Молодіжному форумі «ІТ-Ідея» (м. Сєвєродонецьк, 6 грудня 2019 року) і Всеукраїнській науково-практичній конференції з міжнародною участю «Майбутній науковець-2019» (м. Сєвєродонецьк, 12 грудня 2019 р.).

**Публікації.** За темою магістерської роботи з викладенням її основних результатів опубліковано 2 наукові праці, серед яких 2 тез доповідей.

**Структура та обсяг магістерської роботи.** Магістерська робота складається із вступу, чотирьох розділів, висновків, списку використаних джерел і додатків. Загальний обсяг роботи складає 99 сторінок, з яких основний текст на 84 сторінках, список використаних джерел із 26 найменувань на 2 сторінках, додатки на 12 сторінках.

Робота містить 8 таблиць та 42 рисунка.

#### **РОЗДІЛ 1**

# **АНАЛІЗ ДОСЛІДЖЕННЯ ЕФЕКТИВНОСТІ КОРИСТУВАЦЬКОГО ДОСВІДУ ПРИ РОБОТІ З ІНТЕРНЕТ-МАГАЗИНОМ**

# **1.1 Дослідження причин необхідності у відстеженні статистики користувацького досвіду (UX)**

Бум електронної торгівлі в 21-му столітті породив високо конкурентну нішу по створенню сайтів, що проводять торговельні операції онлайн. На сьогоднішній день конструктори сайтів дозволяють створити магазин, не вдаючись навіть до розробки.

Проте, великі гравці на ринку використовують власні розробки або практичні CMS для торгівлі. В першу чергу це пов'язано саме зі зручністю для користувачів. Чим привабливіший сайт візуально, чим логічніше пов'язані між собою його сторінки, і чим повніше описана робота, тим вище конверсія з відвідувача в покупця [1].

Структура сайтів, створених для електронної комерції, завжди ідентична і деревоподібна (рис. 1.1). Існує головна сторінка, на якій часто виводять акції магазину, швидкий доступ до категорій товарів, можуть бути виведені штучно просуванi товари. Товари поділяються на категорії буквально як на полицях магазину, з урахуванням загальних правил мерчендайзингу: товари однієї товарної групи знаходяться в одному місці, продукція однієї товарної марки також знаходиться в одному місці.

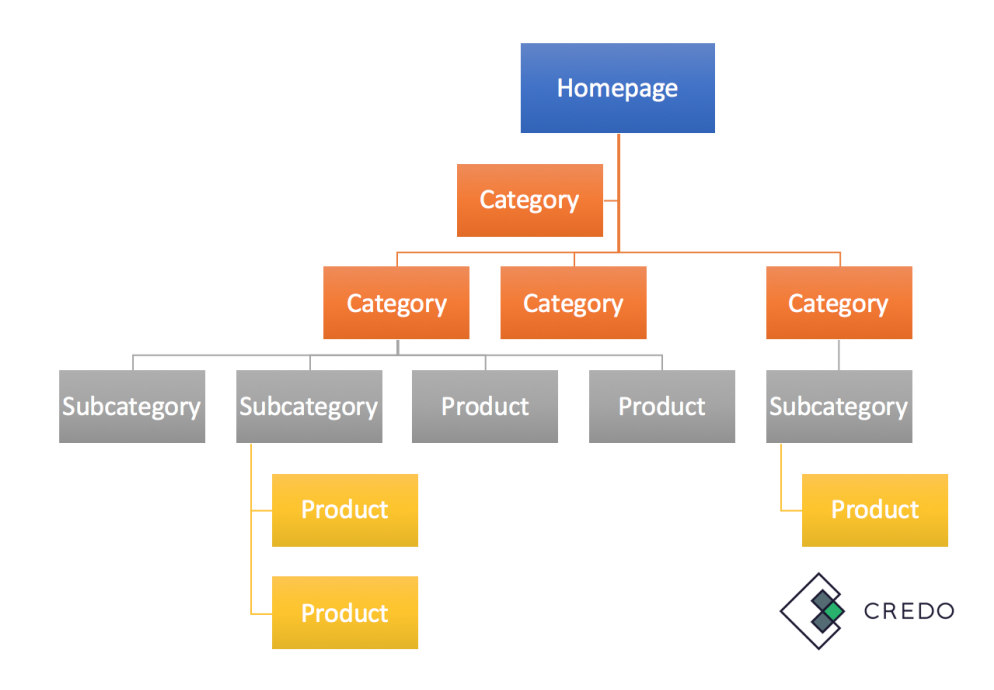

Рисунок 1.1 — Загальна структура інтернет-магазину

Сама процедура покупки не відрізняється від сайту до сайту. На даний момент існує два ключових способи оформити замовлення в інтернеті на будь-який товар: оплатити його онлайн або замовити післяплатою, а значить, необхідно досліджувати статистику по обробленим замовленням.

У більшості випадків оплати в режимі онлайн приймається тiльки банківська карта (LiqPay, наприклад). Деякі еквайринги приймають електронні гроші: Qiwi, PayPal, WebMoney або зараховані на рахунок еквайрингу гроші (WalletOne, RoboKassa, наприклад) [2]. Оплата криптовалютою підключається окремо, в більшості випадків безпосередньо до створеного гаманцю [3]. У будь-якому випадку, клієнт спочатку платить за товар і тільки потім його отримує (рис 1.2).

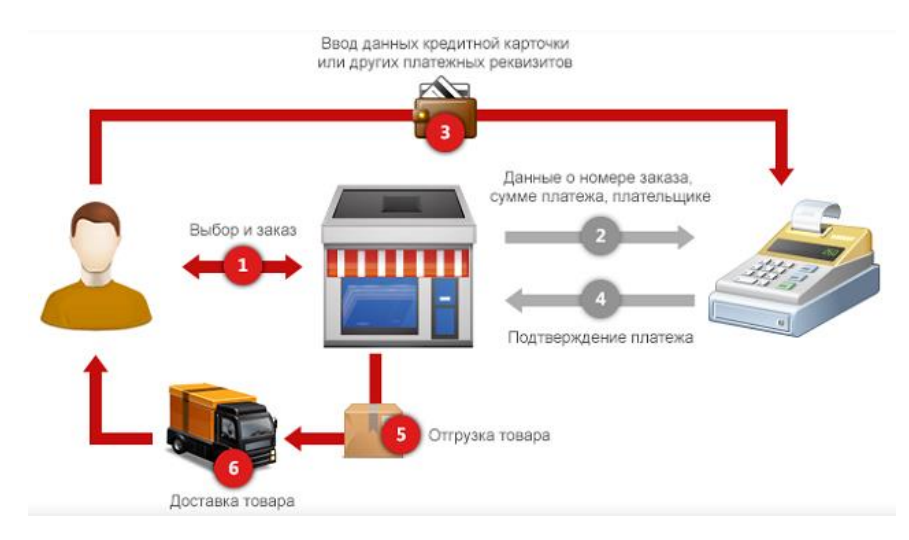

Рисунок 1.2 — Оплата за допомогою інтернет

Оплата післяплатою відбувається дещо інакше: прийняте менеджером магазину замовлення відправляється без підтвердженої оплати, що тягне за собою деякі ризики для компанії (рис 1.3). Більшість компаній в Україні пропонують вантажоперевезення за допомогою Нової Пошти [4]. Процедура стягує комісію 20грн + 2% від суми післяплати, не беручи до уваги вартість перевезення.

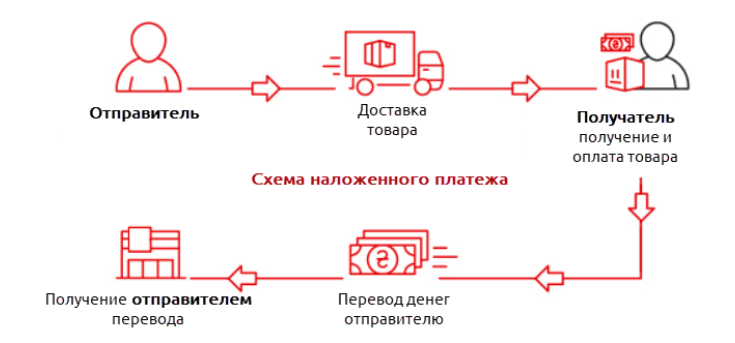

Рисунок 1.3 — Схема післяплати

Дропшиппінг дозволяє підприємцям продавати товари чужого виробництва, заробляючи комісійні і, в сухому залишку, отримуючи прибуток між різницею від комісійних і витрат на залучення клієнта. В умовах відсутності власного товару, єдиними конкурентними перевагами є зручність користування сайтом, якість сервісу і грамотні рекламні кампанії [5].

Проблема виникає в тому, що велика кількість виробників не займається збутом товару B2C, а надає великі партії у B2B сегментi. Таким чином, дропшіппінг це переперепродаж товару, що істотно впливає на заробіток.

Існують і інші мінуси ведення дропшіппінгової моделі заробітку в інтернеті. наприклад, необхідність реєструвати ФОП і платити податки, навіть якщо прибутку немає, і сайт виявився нездатним до конверсії [6].

Іншим важливим пунктом в роботі по Дропшиппінг є вибір постачальника. Від цього буквально в ключовому виді залежить майбутній успіх інтернет-магазину: підводними каменями в несумлінності замовника може бути перехоплення клієнтської бази шляхом вкладення в замовлення власних рекламних флаєрів або, наприклад, невідповідність відправленого замовлення прийнятому в магазині. Тому одним із ключових завдань є пошук партнерів у вигляді постачальників.

Іншим основним недоліком є завдання моніторингу за складами постачальників: дуже добре, якщо вони мають електронні таблиці для звірення, доступ до яких можуть надати. В іншому випадку доведеться буквально тероризувати постачальника на предмет змін на його складі. Якщо не бути в курсі наявності товару, можна легко півгодини вмовляти клієнта купити те, чого у просто немає.

Необхідно вести наявності товарів і попиту на різні категорії для підтримки роботи проекту. Електронні обліки в вигляді таблиць GoogleDocs дозволяють без зайвої витрати сил як своїх, так і чужих, приступати до роботи з невеликим об'ємом даних статистики.

Однак навіть в інших випадках, в останні роки партнерська модель ведення електронної комерції привертає все більшу кількість людей через головний плюс такої системи: непотрібність великого стартового капіталу. Вона дозволяє швидким способом розвивати власний магазин і надалі замовляти найбільш ходові партії товарів за ще більш привабливою ціною, відкривати оффлайн-магазин або випускати власну лінійку товарів. Слід розуміти, що робота за такою схемою є самозайнятістю і тягне за собою або великі зусилля на створення сайту, чи розтрати на делегування цього завдання професіоналам. Також, як і операційні завдання з продажу, бухгалтерський облік лягає виключно на плечі однієї людини.

#### **1.2 Конкурентний аналіз галузі спортивних товарів**

#### **1.2.1 MEGASPORT**

Мегаспорт є одним з найстаріших гравців на ринку спорттоварів. Асортимент представлений виключно спортивним одягом від відомих брендів: Nike, Reebok, Adidas, Puma та iншi. Це добре показано навіть на головній сторінці сайту (рис. 1.4).

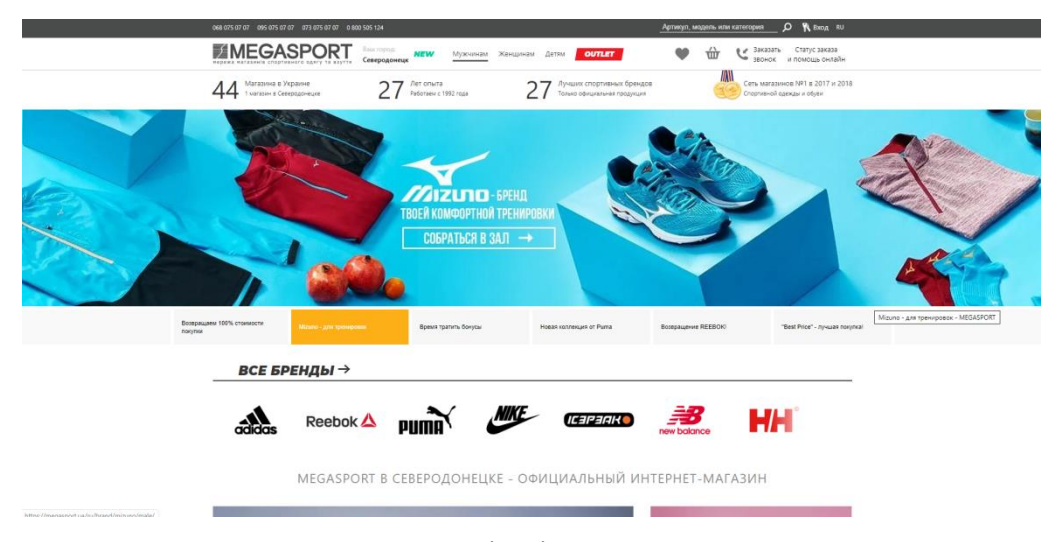

Рисунок 1.4 — Зовнішній вигляд megasport.ua

Дизайн сайту є еталонним серед конкурентів. Категорії товарів розбиті за гендерною та віковою ознакою. Серед блоків, що підвищують лояльність відвідувача, можна зустріти: зворотний дзвінок, форма відстеження замовлення, онлайн-чат, наведені способи оплати прямо в блоці з виведенням кошика.

Замовлення через корзину проходить через два етапи: авторизацію покупця або вiдмову вiд регiстрацiї та подальше заповнення форми контактних даних (рис 1.5).

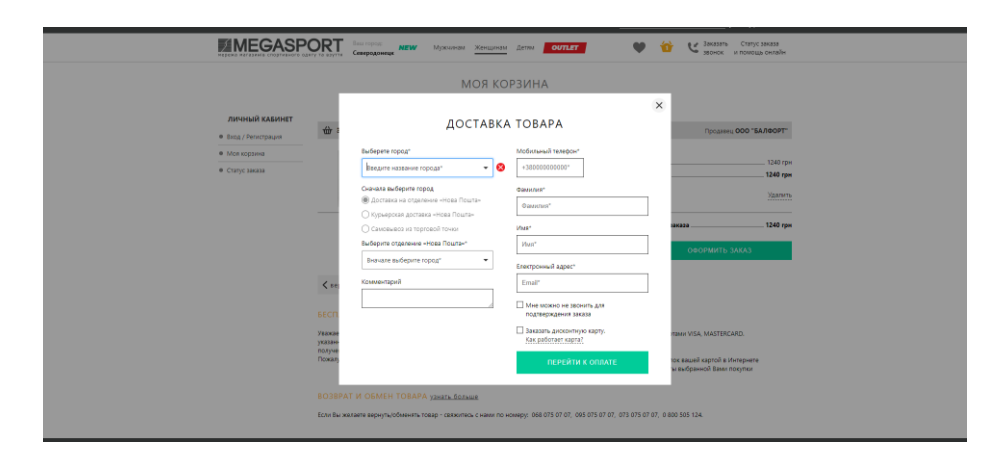

Рисунок 1.5 — Оформлення заказу на megasport.ua

Велика кількість полів, що вводяться, призначені для збору інформації про покупця. У випадку з менш відомими компаніями настільки складний процес оформлення замовлення був би критичним для конверсії [7].

| Вид діагностики                                  | ПК версія, сек<br>Мобільна версія, сек      |                      |  |  |  |  |  |  |  |
|--------------------------------------------------|---------------------------------------------|----------------------|--|--|--|--|--|--|--|
| Час завантаження першого контенту                | 2,5 (Середня оцінка)                        | 0,7 (Хороша оцінка)  |  |  |  |  |  |  |  |
| Індекс швидкості завантаження                    | 1,3 (Хороша оцінка)<br>5,5 (Середня оцінка) |                      |  |  |  |  |  |  |  |
| Час завантаження для взаємодії                   | 12,8 (Погана оцінка)                        | 3,4 (Середня оцінка) |  |  |  |  |  |  |  |
| Час<br>достатньої<br>частини<br>завантаження     | 2,5 (Середня оцінка)                        | 0,7 (Хороша оцінка)  |  |  |  |  |  |  |  |
| контенту                                         |                                             |                      |  |  |  |  |  |  |  |
| Час закінчення роботи ЦП                         | 9,1 (Погана оцінка)                         | 2,2 (Хороша оцінка)  |  |  |  |  |  |  |  |
| Макс.<br>після<br>затримка<br>потенц.<br>першого | 1,2 (Погана оцінка)                         | 0,37 (Погана оцінка) |  |  |  |  |  |  |  |
| введення                                         |                                             |                      |  |  |  |  |  |  |  |

Таблиця 1.1 – Діагностика PageSpeed Insights (megasport.ua)

Сайт має проблеми із завантаженням мобільної версії, що пов'язано з великою кількістю підвантажуваних блоків на сайті і велику вкладеність DOM-структури, отримана оцінка 45/100. Для desktop-версії завантаження сайту оптимально швидко виконується, отримана оцінка 87/100 (табл. 1.1).

Сайт орієнтований на аудиторію з хорошим достатком і, в більшості своїй, не для залучення нової аудиторії, а для повторних продажів людям уже знайомим з брендом Мегаспорт. Сайт надає дисконтну програму для зареєстрованих користувачів.

При сео-аналізі було встановлено, що більшість своєї аудиторії сайт отримує по брендовим запитам "Мегаспорт + місто" (рис. 1.6). З 10093 щомісячних відвідувачів найбільша частка припадає на жителів Києва - 7,694 чол, наступну частку займає Харків - 1,329 чол. 3,225 людей перейшли з соціальної мережі Facebook.

| <b>TOP KEYWORDS BY COUNTRY Depth of <math>[9,093]</math> and rules in <math>[576]</math> <b>depth of <math>[80]</math></b> <math>\frac{245}{256}</math> GB <math>[21]</math></b> |               |       | MORE $\vee$     |
|----------------------------------------------------------------------------------------------------|---------------|-------|-----------------|
| <b>SEO KEYWORDS</b>                                                                                                    | <b>VOLUME</b> |       | <b>POSITION</b> |
| мегаспорт харьков                                                                                                    | $\mapsto$     | 4,400 |                 |
| мегаспорт одесса                                                                                                    | $\mapsto$     | 1.900 |                 |
| мега спорт                                                                                                    | $\mapsto$     | 1,900 |                 |
| мегаспорт запорожье                                                                                                    | $\mapsto$     | 1.600 |                 |

Рисунок 1.6 — Аналіз трафіку megasport.ua

#### **1.2.2 TERRASPORT**

Терраспорт є компанією, що працює виключно в онлайн-форматі і не має точок продажу крім власного сайту (рис 1.7). Тим не менш, компанія надає послуги з оформлення спорт-залів і фітнес-залів спеціалізованим обладнанням: тренажерами, матрацами та іншим.

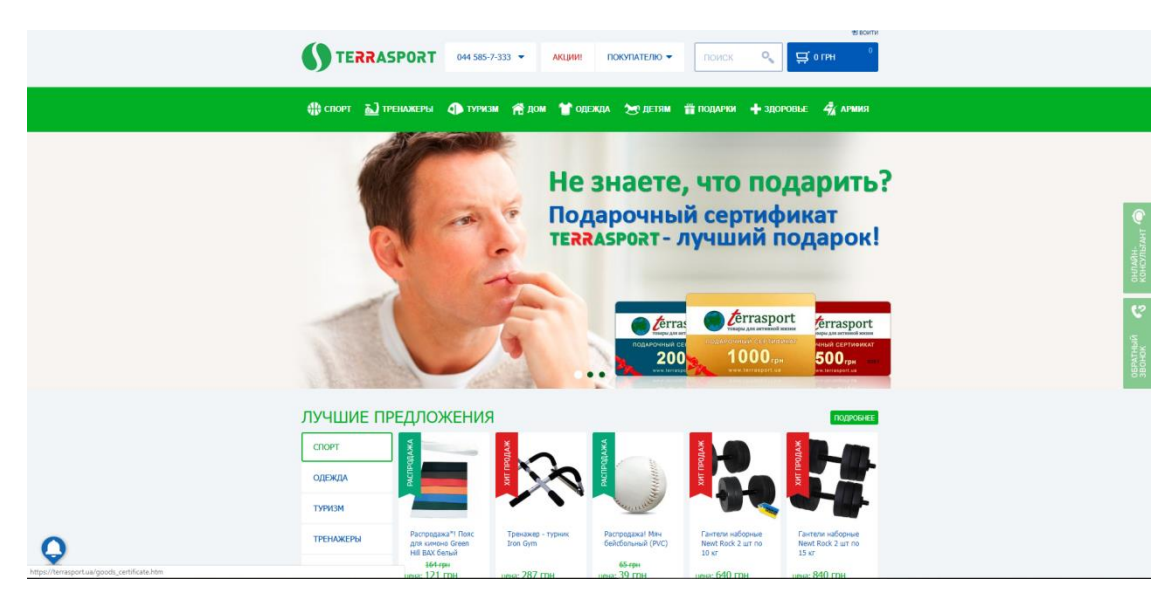

Рисунок 1.7 — Зовнішній вигляд terrasport.ua

Цільовою аудиторією є не тільки люди, які займаються спортом, а й тренери та підприємці, а також шкільні вчителі. Таким чином, асортимент значно багатший, ніж у найбільшого гравця Мегаспорт і вигідно відрізняється більш дешевою вартістю покупки.

Головна сторінка сайту заповнена пропонованими товарами по знижці, посиланнями на популярні категорії та блоками для SEO-просування. Серед блоків для підвищення лояльності можна зустріти нетипову книгу скарг керівництву, а також блок переглянутих товарів, що є своєрідним прообразом майбутнього створюваного модуля.

Оформлення замовлення доступно як післяплатою, так і онлайн-оплатою. Сам процес зводиться до заповнення форм контактних даних (рис. 1.8).

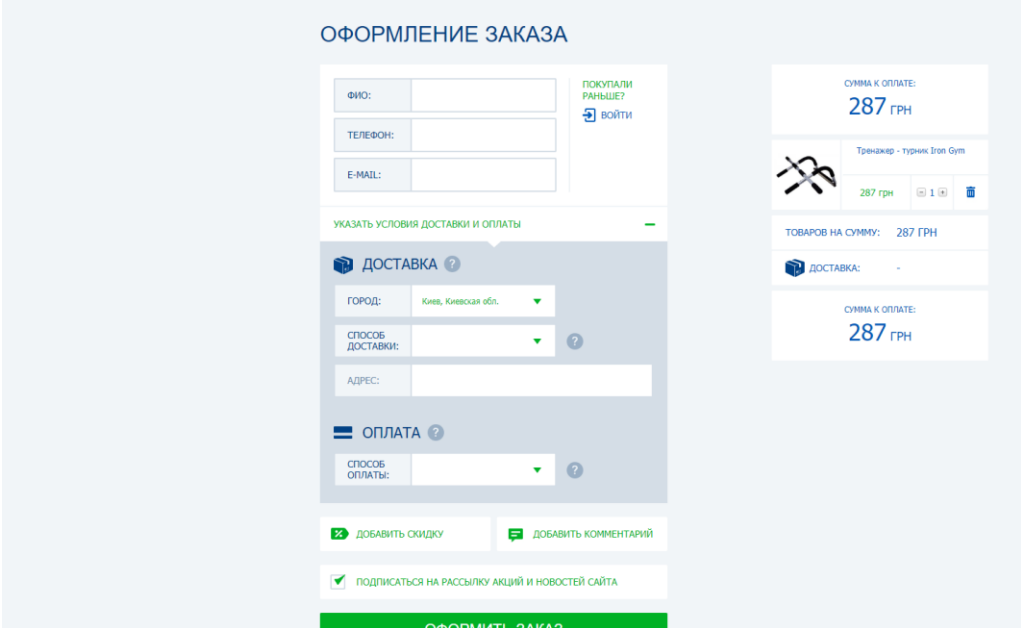

Рисунок 1.8 — Оформлення заказу на terrasport.ua

| Вид діагностики                                  | Мобільна версія, сек<br>ПК версія, сек      |                      |  |  |
|--------------------------------------------------|---------------------------------------------|----------------------|--|--|
| Час завантаження першого контенту                | 2,0 (Хороша оцінка)                         | 0,5 (Хороша оцінка)  |  |  |
| Індекс швидкості завантаження                    | 2,9 (Погана оцінка)<br>6,4 (Погана оцінка)  |                      |  |  |
| Час завантаження для взаємодії                   | 5,7 (Погана оцінка)<br>14,3 (Погана оцінка) |                      |  |  |
| Час<br>частини<br>достатньої<br>завантаження     | 2,3 (Хороша оцінка)                         | 0,6 (Хороша оцінка)  |  |  |
| контенту                                         |                                             |                      |  |  |
| Час закінчення роботи ЦП                         | 13,1 (Погана оцінка)                        | 2,9 (Середня оцінка) |  |  |
| Макс.<br>після<br>затримка<br>першого<br>потенц. | 2,14 (Погана оцінка)                        | 0,71 (Погана оцінка) |  |  |
| введення                                         |                                             |                      |  |  |

Таблиця 1.2 – Діагностика PageSpeed Insights (terrasport.ua)

На сайті зареєстровані проблеми із завантаженням, що негативно позначається на призначеному для користувача досвіді взаємодії . Проблема реєструється як на мобільній — 40/100, так і на desktop версії — 56/100 (табл. 1.2).

Сайт надає бюджетні варіанти спортивного спорядження, проте, надає широкий асортимент інвентарю: від тренажерів різного призначення до спеціалізованого одягу. На відміну від Мегаспорт, що продає брендовий одяг, тут представлений по-справжньому спортивний асортимент, призначений тільки для спорту. Для залучення аудиторії використовуються дисконтні програми лояльності, що дозволяють фізрукові замовляти м'ячі за меншою ціною і повертатися з року в рік.

Веб-сайт гарно оптимізований для пошукових роботів і займає топові позиції по декiльком гарячим запитам (рис. 1.9). В місяць виходить 1,828 осіб з безкоштовного пошуку.1,069 доводиться на запит "спортивний магазин", наступний запит за кількістю принесеного трафіку є брендовим, незважаючи на молоду історію компанії, решта рівномірно розподілено між запитами категорій товарів.

| <b>SEO KEYWORDS</b>                                                                                                    |                 |       |                 |  |
|----------------------------------------------------------------------------------------------------|-----------------|-------|-----------------|--|
| <b>TOP KEYWORDS BY COUNTRY</b> UA [1,828] $\blacksquare$ RU [153] $\blacksquare$ US [9] $\blacksquare$ BG [2] MORE $\vee$ |                 |       |                 |  |
| <b>SEO KEYWORDS</b>                                                                                                    | <b>VOLUME</b>   |       | <b>POSITION</b> |  |
| спортивний магазин                                                                                                    | $\mapsto$       | 6,600 | $\overline{c}$  |  |
| терраспорт                                                                                                    | [⊖              | 1,600 |                 |  |
| terrasport                                                                                                    | ⊌               | 1,000 |                 |  |
| бмх                                                                                                    | $\mapsto$       | 8,100 | 8               |  |
| купити палатку                                                                                                    | $\mapsto$       | 1,600 | 3               |  |
| каремат                                                                                                    | $[\rightarrow]$ | 5,400 | 7               |  |
| ледоступы                                                                                                    | $\mapsto$       | 1,300 | 3               |  |
| пульсометр                                                                                                    | [Y              | 3,600 | 7               |  |
| фитбол                                                                                                    | $\mapsto$       | 2,400 | 6               |  |

Рисунок 1.9 — Аналіз трафіку terrasport.ua

Доступний швидкий висновок акцій магазину недвозначно натякає на платоспроможний рівень покупців. Більшість товарів мають низьку ціну і, імовірно, китайське походження. Спроби розширити аудиторію привели магазин до продажу армійського спорядження: намети, польовий душ, жилети та навіть ножі доступні до покупки.

#### **1.2.3 DOMSPORTA**

Домспорта є однією з найбільших російських компаній з продажу спортивного інвентарю: тренажери, розумні браслети, товари для єдиноборства - до слова, все, що необхідно для обладнання приватного приміщення або домашнього спортзалу, включаючи спортвний одяг (рис. 1.10).

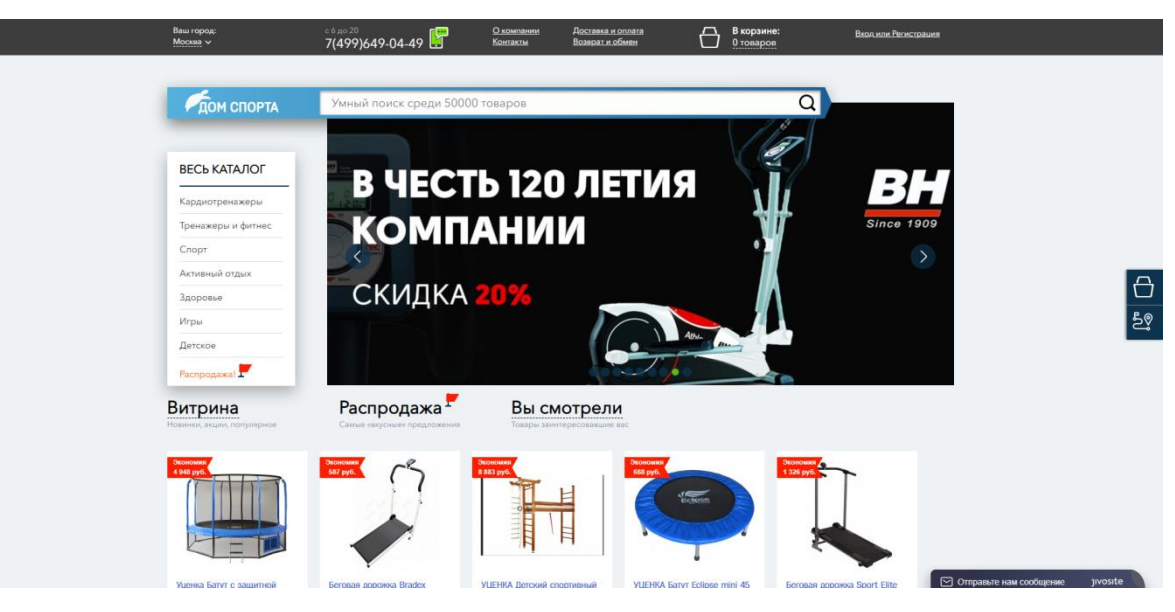

Рисунок 1.10 —Зовнішній вигляд domsporta.com

Дизайн сайту виконаний в дуже приємному для ока стилі, а сама головна сторінка видає, в залежності від вибору, або швидкі посилання на категорії, або акційні товари, або посилання на переглянуті раніше товари. В якості модулів для підвищення довіри клієнта тут можна знайти умови доставки та повернення, сертифікати підприємства, посилання на соціальні мережі. Варто визнати, що російські сайти виконані на порядок якісніше і більш продумано, ніж українські аналоги. Швидше за все це пов'язано з більшою конкуренцією в галузі.

Категорії товарів розбиті за призначенням: кардіотренажери, тренажери і фітнес, спорт, активний відпочинок, здоров'я, ігри і дитяче. Наприклад, категорія спорт підрозділяється на батьківські категорії вид спорту і дочірні категорії за окремим видом спорту: в розділі «футбол» можна зустріти як футбольні м'ячі, так і спеціальний одяг для воротарів або форму для всієї команди.

З того, що варто відзначити як вирішення проблеми, яка спочатку стоїть перед розроблюваними мною модулями: є список вже переглянутих товарів, доступний прямо з будь-якої сторінки поруч з пошуком. Ще варто окремо відзначити, що тут не можна зустріти брендований популярний одяг: магазин продає виключно спортивні товари. Сайт розроблений на Laravel, використовуючи шаблон Bagisto.

Оформлення замовлення доступно як післяплатою, так і онлайн-оплатою. Сайт схиляє до оплати замовлення онлайн, щоб скоротити ризики фрода. Процес оформлення замовлення є поетапним заповненням форм (рис. 1.11).

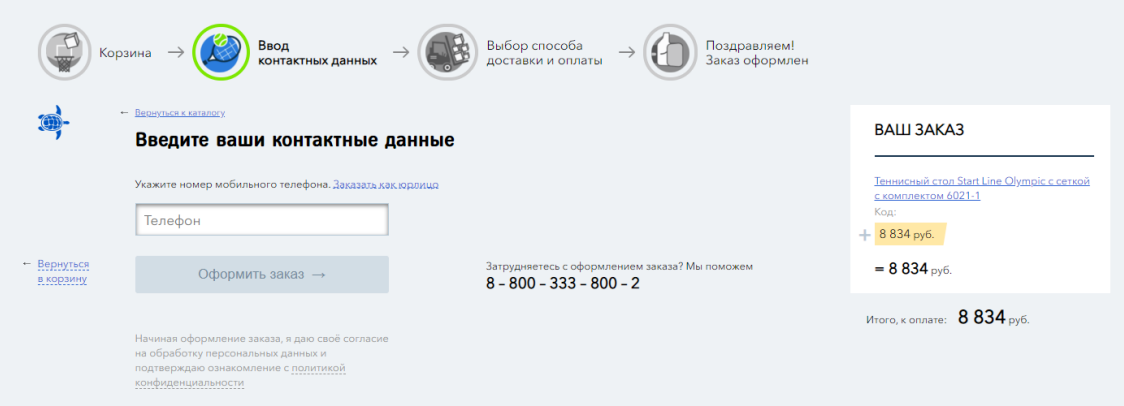

Рисунок 1.11 — Оформлення заказу на domsporta.com

| Вид діагностики                                  | Мобільна версія, сек | ПК версія, сек       |  |  |  |  |  |  |  |
|--------------------------------------------------|----------------------|----------------------|--|--|--|--|--|--|--|
|                                                  |                      |                      |  |  |  |  |  |  |  |
| Час завантаження першого контенту                | 8,3 (Погана оцінка)  | 1,7 (Погана оцінка)  |  |  |  |  |  |  |  |
|                                                  |                      |                      |  |  |  |  |  |  |  |
| Індекс швидкості завантаження                    | 8,3 (Погана оцінка)  | 1,7 (Середня оцінка) |  |  |  |  |  |  |  |
|                                                  |                      |                      |  |  |  |  |  |  |  |
| Час завантаження для взаємодії                   | 10,9 (Погана оцінка) | 1,9 (Хороша оцінка)  |  |  |  |  |  |  |  |
|                                                  |                      |                      |  |  |  |  |  |  |  |
| Час<br>достатньої<br>частини<br>завантаження     | 9,1 (Погана оцінка)  | 1,9 (Погана оцінка)  |  |  |  |  |  |  |  |
|                                                  |                      |                      |  |  |  |  |  |  |  |
| контенту                                         |                      |                      |  |  |  |  |  |  |  |
|                                                  |                      |                      |  |  |  |  |  |  |  |
| Час закінчення роботи ЦП                         | 11,1 (Погана оцінка) | 1,9 (Хороша оцінка)  |  |  |  |  |  |  |  |
|                                                  |                      |                      |  |  |  |  |  |  |  |
| Макс.<br>після<br>затримка<br>потенц.<br>першого | 1,7 (Середня оцінка) | 0,3 (Хороша оцінка)  |  |  |  |  |  |  |  |
|                                                  |                      |                      |  |  |  |  |  |  |  |
| введення                                         |                      |                      |  |  |  |  |  |  |  |
|                                                  |                      |                      |  |  |  |  |  |  |  |

Таблиця 1.3 – Діагностика PageSpeed Insights (domsporta.com)

На сайті є однозначні проблеми із завантаженням мобільної версії — 17/100, в той час як desktop-версія має непогану оцінку завантаження сайту — 76/100 (табл. 1.3). Майже напевно, на сайтi використовують технології мобільного прискорення, можливо, яндекстурбо. Ця технологія дозволяє створювати легкі версії сторінок, які відкриваються швидко навіть при повільному підключенні до інтернету [8].

На сайті є програма лояльності, яка заохочує повернення клієнтів. Варто відзначити, що крім усього іншого у компанії є власна служба доставки, яка діє в рамках Москви, Санкт-Петербурга, Новосибірська, Уфи, Єкатеринбурга, Красноярська і Краснодара. Сайт запам'ятовує клієнта навіть без реєстрації, після так званого кинутого кошика, якщо були заповнені поля.

Сайт отримав високу оцінку в аналізі за кількістю ключових слів в пошуковій системі - 6,502 запиту за якими індексується сайт і отримує 7,557 відвідувачів щомісяця в якості безкоштовного трафіку. Очевидна велика робота в лінкбілдінгу - 15,258 зареєстрованих посилань на домен domsporta.com (рис. 1.12). Сайт не займає топ-3 за запитами, які приносять йому найбільшу кількість відвідувачів.

| TOP KEYWORDS BY COUNTRY <b>EXECUTE A</b> RU [7,557] <b>EXECUTE:</b> BG [1] <b>C</b> JP [0] <b>P</b> CA [0] |               |        | MORE $\vee$     |                    |
|----------------------------------------------------------------------------------------------------|---------------|--------|-----------------|--------------------|
| <b>SEO KEYWORDS</b>                                                                                        | <b>VOLUME</b> |        | <b>POSITION</b> | <b>EST. VISITS</b> |
| секундомеры                                                                                                | ⊌             | 90,500 | 8               | 1,783              |
| беговая дорожка                                                                                            | →             | 14,800 | $\overline{7}$  | 379                |
| дом спорта                                                                                                 | 19]           | 880    |                 | 268                |
| стойки для штанги                                                                                          | ↔             | 590    |                 | 179                |
| степ платформа                                                                                             | ы             | 1,900  | 4               | 125                |
| магазин спорт товаров                                                                                      | ↔             | 3,600  | 6               | 122                |
| степпер купить                                                                                             | ы             | 1,900  | 5               | 89                 |
| настольный футбол                                                                                          | l⇒l           | 4,400  | 8               | 87                 |
| купить беговую дорожку                                                                                     | $\rightarrow$ | 2,400  | 6               | 81                 |

Рисунок 1.12 — Аналіз трафіку domsporta.com

#### **1.2.4 DECATHLON**

Компанія є одним з фаворитів на ринку російських спорттоварів. На головній сторінці розміщені посилання на популярні категорії товарів, що враховують поточний сезон погоди. Слідом йде вибірка вже безпосередньо за напрямками спорту. Хотілося б відзначити наявність модулів "Сезонні пропозиції" і "Вам може сподобатися" (рис. 1.13).

Серед елементів, що підвищують довіру, можна зустріти наведену досить велику кількість відкритих оффлайн-магазинів, пропозиції про співпрацю для юридичних осіб.

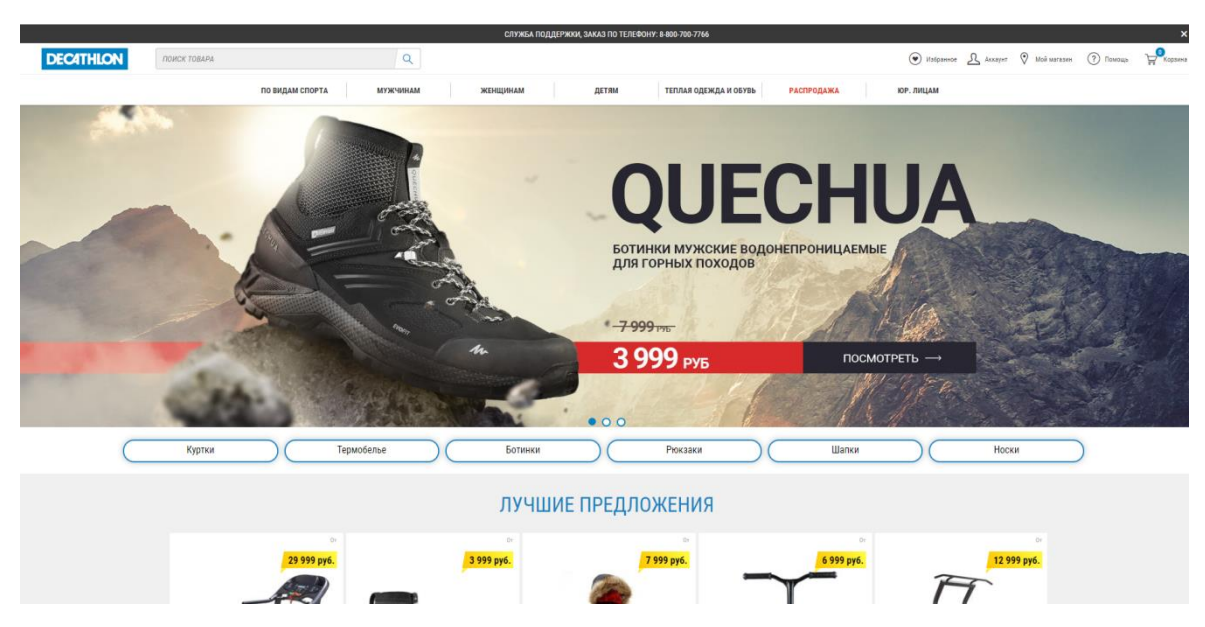

Рисунок 1.13 —Зовнішній вигляд decathlon.ru

Знову спостерігається, зокрема на цьому сайті, тенденція набагато більш привабливих і продуманих в дизайні сайтів в російському сегменті.

Категорії товарів розбиті як за гендерною + віковою ознакою, у напрямку спорту так і просувається сезонний одяг - в даний момент часу теплі речі. При використанні меню для навігації в деяких категоріях виникають перешкоди через велику кількість пунктів і дублювання посилань. При попаданні на сторінку категорії товарів можна зустріти поділ товарів на підкатегорії для спрощення пошуку необхідного товару. Варто задуматися про схожу ієрархію для більш точної роботи алгоритму виведення "рекомендованих товарів", який буде розроблений.

Сайт виконаний на Laravel з використанням шаблону Aimeos, один з найстаріших і перевірених шаблонів.

Як і в будь-якому іншому шаблоні для Laravel, процес оформлення замовлення зводиться до поетапного заповнення контактних форм (рис. 1.14).

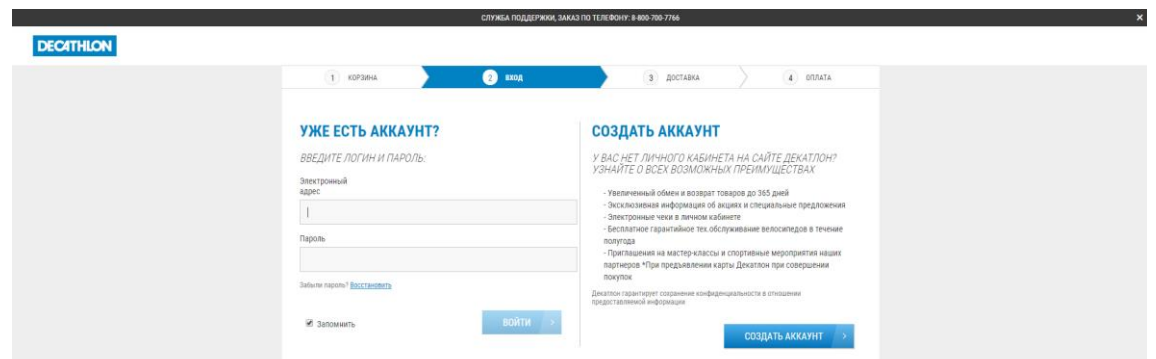

Рисунок 1.14 — Оформлення заказу на decathlon.ru

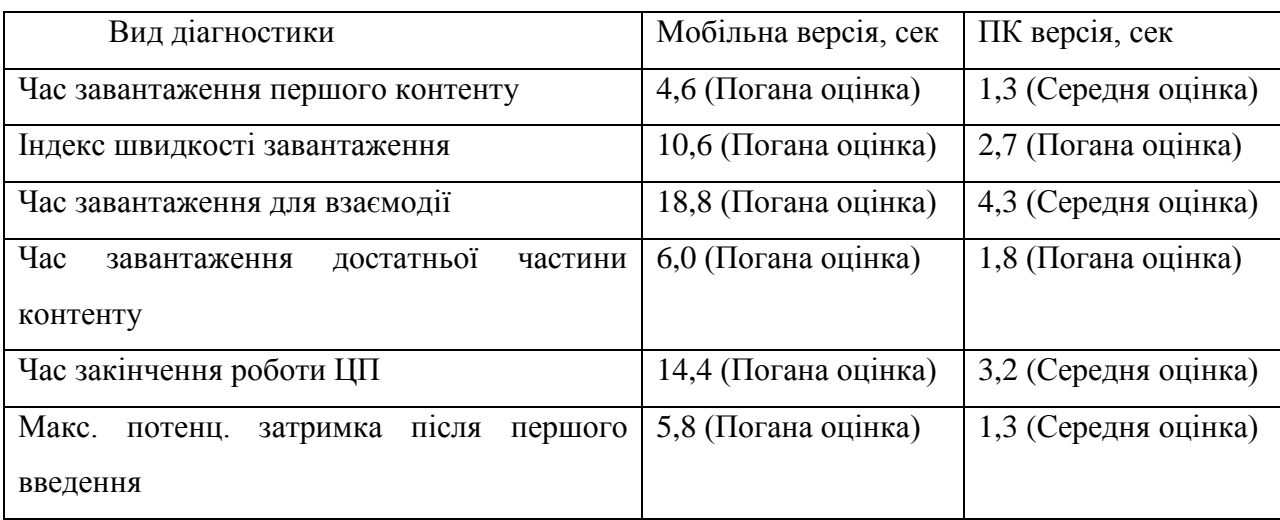

#### Таблиця 1.4 – Діагностика PageSpeed Insights (decathlon.ru)

На сайті зареєстровані типові для великих інтернет-магазинів проблеми із завантаженням, причому для обох версій (табл. 1.4). На мобільній версії отримана оцінка 12/100, на desktop-версії оцiнка становить 53/100. Сайт є лідером з великим відривом від конкурентів в органічній видачі пошуковика і отримує приблизно 254,658 осіб в місяць як безкоштовний трафік. Виною тому понад півмільйона посилань на домен (625,797 посилання).

Однак половину трафіку сайт отримує за брендовим запитом Декатлон. Левова частка припадає на запити "рибалка" і "полювання", інша частина найбільш ефективних запитів припадає на спортивний магазин і запити по вузькій категорії товарів. Оскільки це міжнародна компанія, яка представлена більш ніж в 55-ти країнах світу - не дивно, що з таким бюджетом вони можуть собі дозволити масштабне просування (рис. 1.15).

| TOP KEYWORDS BY COUNTRY <b>EXAMPLE RU (254,658)</b> | <b>FR</b> [50] <b>ED</b> UA [47] | $\blacksquare$ US [47]<br>MORE $\vee$ |                    |
|-----------------------------------------------------|----------------------------------|---------------------------------------|--------------------|
| <b>SEO KEYWORDS</b>                                 | <b>VOLUME</b>                    | <b>POSITION</b>                       | <b>EST. VISITS</b> |
| декатлон                                            | $\Theta$<br>368,000              |                                       | 111,872            |
| рыбалки                                             | $\Theta$<br>201,000              |                                       | 61,104             |
| фонарик                                             | $\Theta$<br>165,000              |                                       | 16,055             |
| MAR                                                 | $\Theta$<br>74,000               | $\overline{\mathbf{c}}$               | 11,988             |
| скоты                                               | $\Theta$<br>110,000              | $\overline{3}$                        | 10,703             |
| самокат                                             | $\Theta$<br>33,100               |                                       | 10,062             |
| спорт магазин                                       | ▣<br>18,100                      |                                       | 5,502              |
| спортивный магазин                                  | ⊡<br>18,100                      |                                       | 5,502              |
| звешок                                              | ⊌<br>110,000                     | 5                                     | 5,159              |

Рисунок 1.15 — Аналіз трафіку decathlon.ru

#### **1.3 Постановка технічного завдання на розробку і дослідження**

Тенденції ринку існуючих способів розробки сайтів заздалегідь обмежують вибір доступних методів для створення сайту з високою конверсією. Було вирішено створити інтернет-магазин, використовуючи розробку на Laravel для підвищення якості швидкості завантаження сайту. Виходячи з укладених договорів з постачальниками, товари будуть розділені на смислові категорії по цілі призначення. Для зберігання товарів, призначених для користувача сесій буде використана реляційна СУБД MariaDB.

На основі конкурентного аналізу було вирішено використовувати e-commerce шаблон Bagisto, який дозволить виконати зручну і красиву навігацію серед товарів, яку можна переглянути, скориставшись онлайн демо-версією [9].

В якості експерименту щодо поліпшення користувальницької взаємодії буде розроблений спеціальний модуль рекомендованих товарів, в який будуть виводиться фільтровані товари, виходячи з характеристик переглянутих товарів, виконаних фільтрів пошуку та/або вже куплених раніше замовлень.

Каталог товарів буде представлений повним асортиментом спортивного спорядження та брендового одягу, а також тренажерів і пристосувань для активного відпочинку - рибалки, пікніка і подорожей.

Для досягнення мети дослідження необхідно вирішити такі завдання:

– аналіз існуючих інтернет-магазинів, їх структури та методів створення веб-сайту, джерел трафіку;

– аналіз основних функціональних можливостей програмних засобів для створення веб-сайту з каталогом товарів та простим оформленням замовлення;

– аналіз чутливості коду на предмет подальшого простого впровадження розробки модуля фільтрації товарів;

– вдосконалення існуючих методів і розробка сайту на php-framework Laravel;

– налаштування контекстної реклами і розмітка сайту засобами веб-аналітики.

Технічні вимоги до продукту виходячи з проведеного досвіду наступні:

- 1. На сайті повинна бути можливість швидкого вивантаження і редагування товарів через XML-списки через велику кількість товарів, які неможливо редагувати вручну.
- 2. Сайт повинен бути підключений до еквайрингу для здійснення зручної онлайноплати.
- 3. Повинна бути розроблена зручна адмін-панель для управління замовленнями і групами зареєстрованих користувачів.
- 4. Процес оформлення замовлення повинен вміщати в себе вибір оплати, вибір доставки і введення контактних даних.
- 5. Реєстрація користувача дозволяє автоматично заповнювати поля при замовленні.
- 6. Ціни на сайті повинні змінюватися динамічно в залежності від програми лояльності для зареєстрованих користувачів (плаваюча ціна).
- 7. На сайті повинні бути встановлені віджети онлайн-чату і замовлення зворотного дзвінка.
- 8. Сайт повинен бути максимально оптимізованим для швидкості завантаження з урахуванням великої завантаженості.
- 9. На сайті повинен бути список переглянутих сторінок.
- 10. Сайт повинен вміщати в себе розмітку конверсіями і настройку аналітики для подальшої розробки спеціального модуля з алгоритмом фільтрації і видачі рекомендованих товарів.
- 11. Виходячи з минулого завдання, необхідний такий поділ на підкатегорії, який би дозволив спростити роботу алгоритму.
- 12. Необхідно почати збір семантичного ядра.
- 13. Виходячи з різноманітності сайтів, шаблонів, налаштувань сайтів, виникає необхідність у відстеженні ефективності роботи створюваного інтернетмагазину.
- 14. Відстежувати необхідно наступні показники:
	- 1. Завантаження сторінок (сек);
	- 2. Карти поведінки користувачів;
	- 3. Гендерні та вікові групи відвідувачів сайту;
	- 4. Кількість проведеного часу на сайті;
	- 5. Кількість цільових дій:
		- 1. за ключовими словами;
		- 2. за місцями на сайті;
		- 3. гендерної та вікової приналежності.

#### **Висновки до розділу 1**

1. Проведено конкурентний аналіз в області продажу спортивного спорядження і встановлені основні категорії товарів, встановлені основні технічні проблеми сайтів з великою кількістю товарів і поставлено завдання на збір статистики для дослідження поділів користувача на групи: оптові покупці (спортзали, фізруки), роздрібні покупці (підліток і батьки, чоловіки, що серйозно займаються спортом, покупці спортивного харчування, покупці тренажерів, покупці одягу і т.д.)

2. На основі семантичного аналізу були складені прототипи інформаційних сторінок сайту магазину, встановлені ключові моменти, що впливають на конверсію сайту: завантаження сайту, доступність пошуку та навігації по сайту, зручність кошика і модулі швидкого зворотного зв'язку.

3. Були встановлені популярні CMS серед підприємців і великих магазинів у країнах Росія та Україна.

4. Була встановлена схема роботи інтернет-магазину за методом Дропшиппінг: розглянуті ключові етапи співпраці між постачальником і реалізатором.

5. Сформульовані задачі дослідження та розробки.

#### **РОЗДІЛ 2**

# **ДОСЛІДЖЕННЯ МОЖЛИВОСТЕЙ ЗАЛУЧЕННЯ КОРИСТУВАЧІВ НА САЙТ І РОЗРАХУНОК ЕФЕКТИВНОСТІ ВЗАЄМОДІЇ**

#### **2.1 SEO-просування. Отримання трафіку з пошукових систем**

Для покупки банерів можуть бути використані блоги, новинні портали. Посилання будуть закуповуватися на біржі miralinks. Сам процес пошуку розглянемо пізніше.

Зібране семантичне ядро після сегментації легко буде використовувати для просування сайту. Зібрані ключові слова в залежності від показників конкурентності та кількості запитів дозволяють пробувати просування по різним стратегіям: від упору на популярні запити, в довгий, або в короткостроковий період на якісь легкодоступні позиції пошуковика. В іншому, зазвичай стратегії комбінують для різних сторінок. Кількість різних ключових слів обмежена тільки доцільністю, логічною асоціативністю, але кількість точних входжень необхідних на сторінку аналізується по конкурентам з топ-10 результатів пошуку (рис. 2.1).

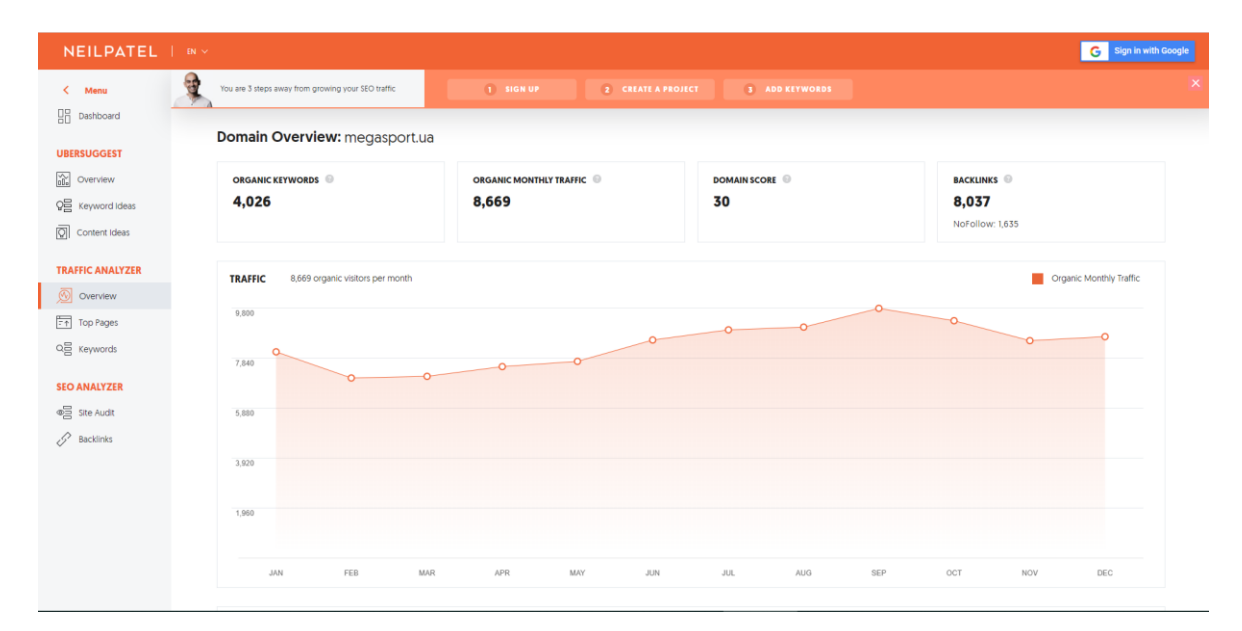

Рисунок 2.1 — «Megasport»: аналіз seo-показників сайту

Саме сео розділяється в залежності від напрямку докладання зусиль: зовнішнє і внутрішнє. SEO-просування — це завжди гра на випередження, робота з результатом розтягнутим у часі. Такий інструмент потребує достатніх вкладень навіть при невеликій конкурентноздатності за запитами, або велику кількість часу і власних зусиль.

#### **2.1.1 Релевантність**

Показник релевантності сторінки запиту є ключовим, узагальненим коефіцієнтом, по якому проводиться технічне обчислення і досягнення необхідних показників по групам пошукових запитів.

Для початку скажемо, що релевантність означає відповідність чого-небудь. Існує багато способів сказати пошуковій системі, що зміст сторінки відповідає і доречний якомусь пошуковому запиту. Виділимо найбільш важливі серед них (рис. 2.2):

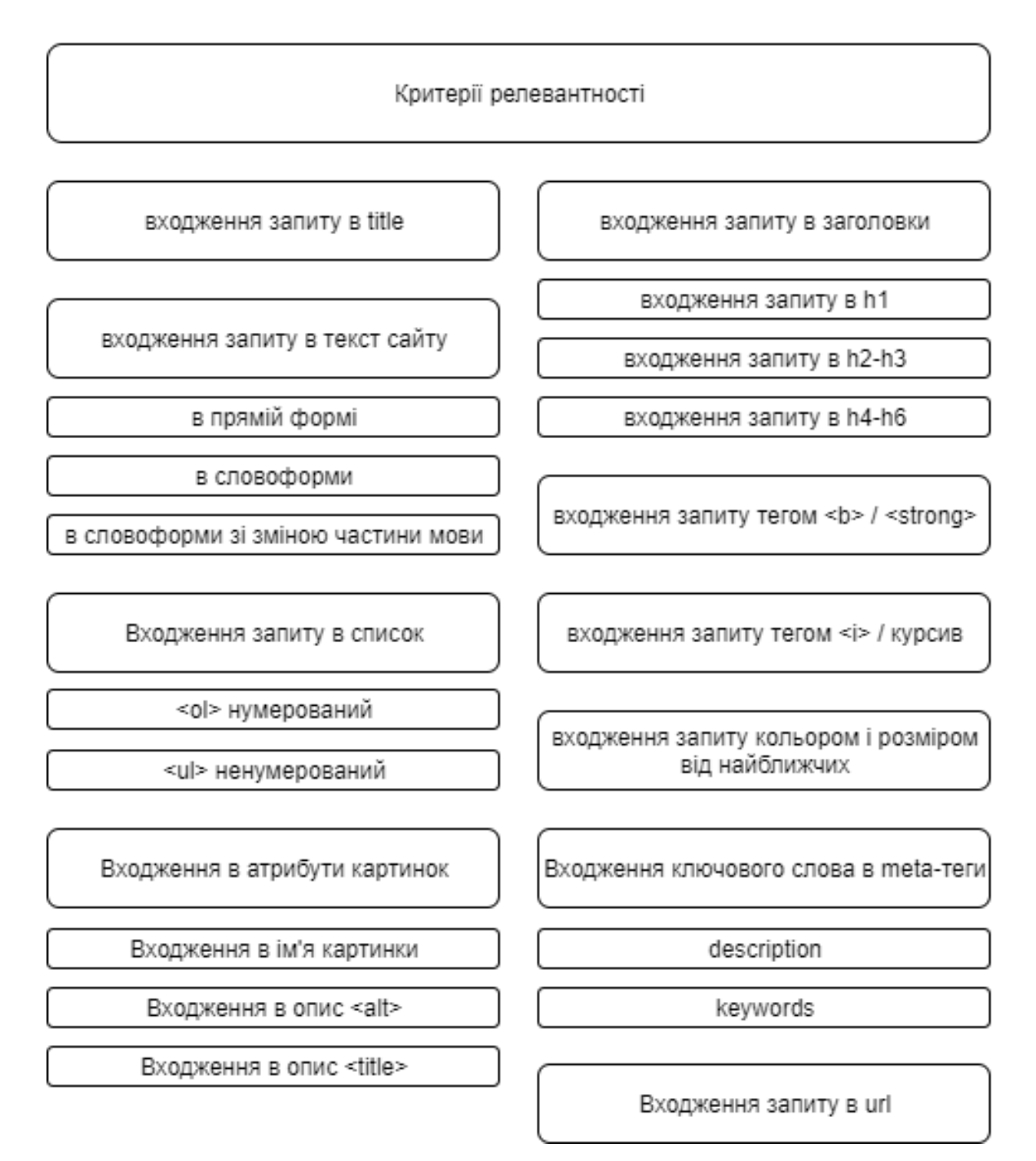

Рисунок 2.2 — Схема визначення критеріїв релевантності

#### **2.1.2 Унікальність**

Унікальність є важливим seo-показником. Сайти, на яких виявлено скопійований текст, піддаються санкціям з боку ранжування в пошукових системах. Політика пошуковиків прагне поліпшити користувальницький досвід і захищає їх від видачі несприятливих сайтів з пошуку. Такими є як шкідливі, так і нерелевантні сторінки.

Існує велика кількість способів визначити плагіат на сайті (рис. 2.3). Пошуковики застосовують різні з них.

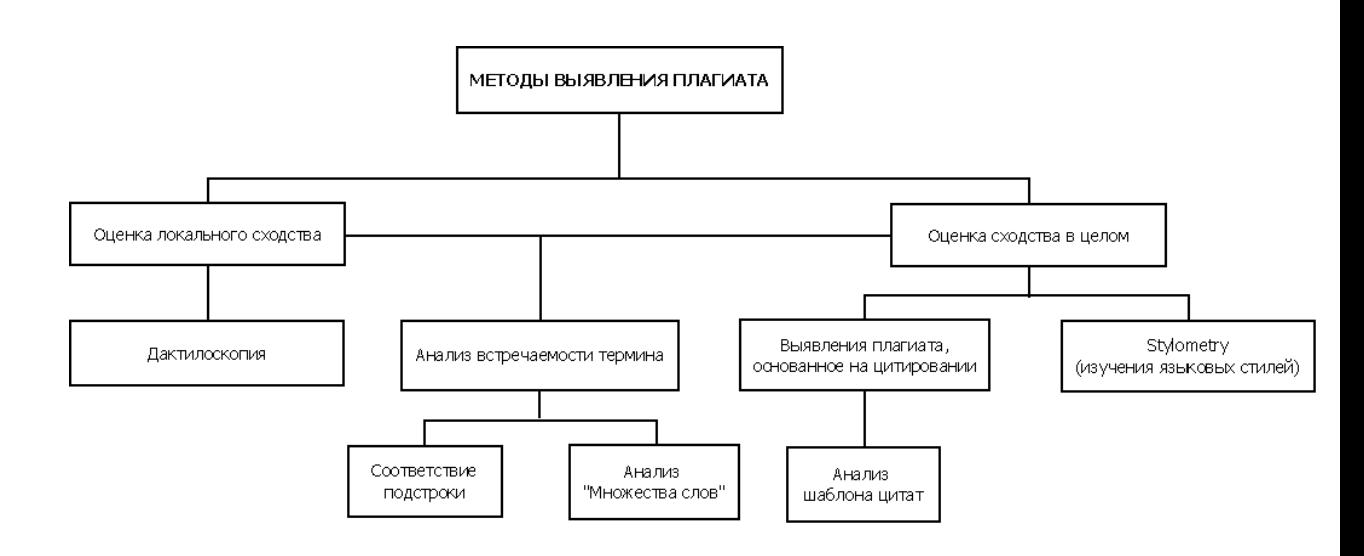

Рисунок 2.3 — Схема методів виявлення плагіату

#### **2.1.3 TF-IDF метод оцінювання**

За допомогою даного методу можна швидко і ефективно розрахувати необхідний вміст (щільність) ключового слова по сторінці сайту. Показник релевантності вираховується в пропорційному співвідношенні загальної кількості слів до змісту пошукового запиту на сторінці.

Показник TF у формулі служить для визначення значущості окремо взятого ключового слова по відношенню до сторінки в цілому. Таким чином, ми повідомимо ключевику важливість виділеного в списку пошукового запиту при більш високій щільності і кількості входжень на сторінку. Розраховується показник за такою формулою:

$$
\text{tf}(t,d) = \frac{n_t}{\sum_k n_k} \tag{2.1}
$$

Де n1 — ключова фраза;

T — один сайт, веб-документ;

K — кількість фраз в тексті сторiнки.

Показник IDF у формулі означає інверсію частоти, з якою ключове слово зустрічається на сайті в цілому. Практично, це означає наскільки ваш сайт сильно визначено цим запитом. Саме тому можна в текстах на різних сторінках прочитати входження ключових слів, призначених на головній сторінці. Розраховується показати за такою формулою:

$$
idf(t, D) = \log \frac{|D|}{|\{d_i \in D \mid t \in d_i\}|}
$$
\n(2.2)

Де D — кількість сторінок на веб-сайті в цілому. Розглянемо детальніше значення формули в знаменнику:

$$
|\{d_i \in D \mid t \in d_i\}| \tag{2.3}
$$

Це пропорція, співвідношення кількості сторінок на сайті в цілому до кількості сторінок, в яких є входження ключового слова.

За допомогою даного методу також можна застрахувати себе від санкцій у вигляді фільтрів пошукових систем: адже знаючи необхідне співвідношення можна не боятися переспамленності на сторінці. Сам же показник важливості ключового слова по співвідношенню до сайту вираховується за такою формулою:

$$
tf-idf(t, d, D) = tf(t, d) \times idf(t, D)
$$
\n(2.4)

Відповідно, чим менше зустрічається ключове слово на сайті, тим набагато вище ймовірність ранжування саме цієї сторінки сайту за запитом. Проте, загальна кількість

входжень певного ключового слова додає ранжування сторінці з найбільшою щільністю входження - тобто цільовій сторінці.

#### **2.1.4 Лiнкбилдiнг**

Купівлею посилань я вважаю за краще займатися на Miralinks — там доступна послуга гарантії повернення коштів або посилальної маси, та й каталог сайтів в Україні і Росії в основному, а для кожного посилання створюється окреме детально настроюване оголошення, на яке відгукуються вебмастера (рис. 2.4).

| $\blacksquare$ Проекты $\mathcal O$ Управление $\lozenge$ Страховка $\blacksquare$ Списки площадок $\mathcal O$ Контент<br>evocentr.ru -<br>Все статьи<br>$\boldsymbol{a}$<br>Требуют внимания<br>"Мертвые" ссылки | Требуют внимания<br>: Выберите статьи в таблице для применения к ним действий<br>© Настройки таблицы С Обновить                             |                      | • Добавить статью • Поторолить ВМ • О Найти площадку |                   |                                                        |              | Hosoe s tinore:   | 1513,20 P 0,00 \$ $\bullet$ $\bullet$ $\bullet$    | $\Box$ $\sim$ $\Box$ DAM20 |
|----------------------------------------------------------------------------------------------------|----------------------------------------------------------------------------------------------------|----------------------|------------------------------------------------------|-------------------|--------------------------------------------------------|--------------|-------------------|----------------------------------------------------|----------------------------|
|                                                                                                    |                                                                                                    |                      |                                                      |                   |                                                        |              |                   |                                                    |                            |
|                                                                                                    |                                                                                                    |                      |                                                      |                   |                                                        |              |                   | Кейс: как контентные страницы влияют на ранжирован |                            |
|                                                                                                    |                                                                                                    |                      |                                                      |                   |                                                        |              |                   |                                                    |                            |
|                                                                                                    |                                                                                                    |                      |                                                      |                   |                                                        |              |                   |                                                    | Se Okchopt a *.xls         |
|                                                                                                    | $\neg$ + $\neg$ $\neg$<br>Статья 7                                                                                                    |                      |                                                      | $A$ <sup>7</sup>  | Площадка 7                                             | Karanor: 7   | Статус: 7         | Дата : ™ Индекс : Найдена                          |                            |
| Все статусы<br>Ожидает одобрения (2)                                                                                                    | 215854574 C Заявка на написание статьи                                                                                                    |                      |                                                      | $\qquad \qquad$   | missis-x.com                                           | 9            | Ожидает одобрения | 09 8HB                                             | $-1$<br>$\boxtimes$        |
| Ручное размещение                                                                                                    | 215854571 • Заявка на написание статьи                                                                                                    |                      |                                                      | -                 | missis-x.com                                           | $\mathbf{R}$ | Ожидает одобрения | 09 RHB                                             | $\bowtie$<br>-             |
| $+$ Coanan<br>▶ КАМПАНИИ                                                                                                    | $\begin{array}{c cccccc} -\textit{CM} & \ll & \leftarrow & \leftarrow & \rightarrow & \textit{D} & \textit{Cht} \rightarrow \\ \end{array}$ |                      |                                                      |                   |                                                        |              |                   | Записей: (2) Показывать на странице: (5) (30)      |                            |
| Продвижение в VK<br>Крауд-Маркетинг<br>Телеграм<br>Усиление сайта                                                                                                    |                                                                                                    |                      |                                                      |                   |                                                        |              |                   |                                                    |                            |
| À                                                                                                    |                                                                                                    |                      |                                                      |                   |                                                        |              |                   |                                                    |                            |
| $\overline{a}$<br>mirafox                                                                                                    | Миралинкс                                                                                                    |                      | Партнеры                                             | Последние новости |                                                        |              |                   |                                                    |                            |
| © Мирафокс™ 2008 - 2020.<br>Попьсовательское соглашение                                                                                                    | Правила системы<br>Справка                                                                                                    | <b>Gnor</b><br>Форум | Вечные ссылки<br>Статьи с гарантией                  | 25.12.2019        | График работы системы Miralinks в Новогодние праздники |              |                   |                                                    |                            |
| $V$ $W$ $f$ $g$                                                                                                    | Спужба поддержки                                                                                                    | SEO-книга            | Скятие позиций                                       | 17,12,2019        | Открыт вывод на WMR и WMP-кошельки                     |              |                   |                                                    |                            |

Рисунок 2.4 — Модерація рекламних кампаній в «Miralinks»

#### **2.2 PPC. Контекстна реклама Google Ads**

Процес запуска контекстної реклами вимагає певних знань і практичного досвіду роботи і ведення рекламних кампаній. Зазвичай рекламні кампанії необхідно модерувати в плині часу в залежності від конкуренції за запитами. Таким чином, точну вартість реклами за ключовим словом на рік сказати неможливо.

Серед можливих негативних моментів роботи з GoogleAds:

- Результат залежить не тільки від настройки рекламних кампаній.
- Необхідність контролювати стан рекламних кампаній.
- Необхідний капітал для початку роботи.

Після авторизації буде доступно вікно з коротким зведенням настроюваних показників реклами та короткий вибір рекламної кампанії, таким чином можна переглянути ефективність аккаунта і окремих рекламних кампаній (рис. 2.5).

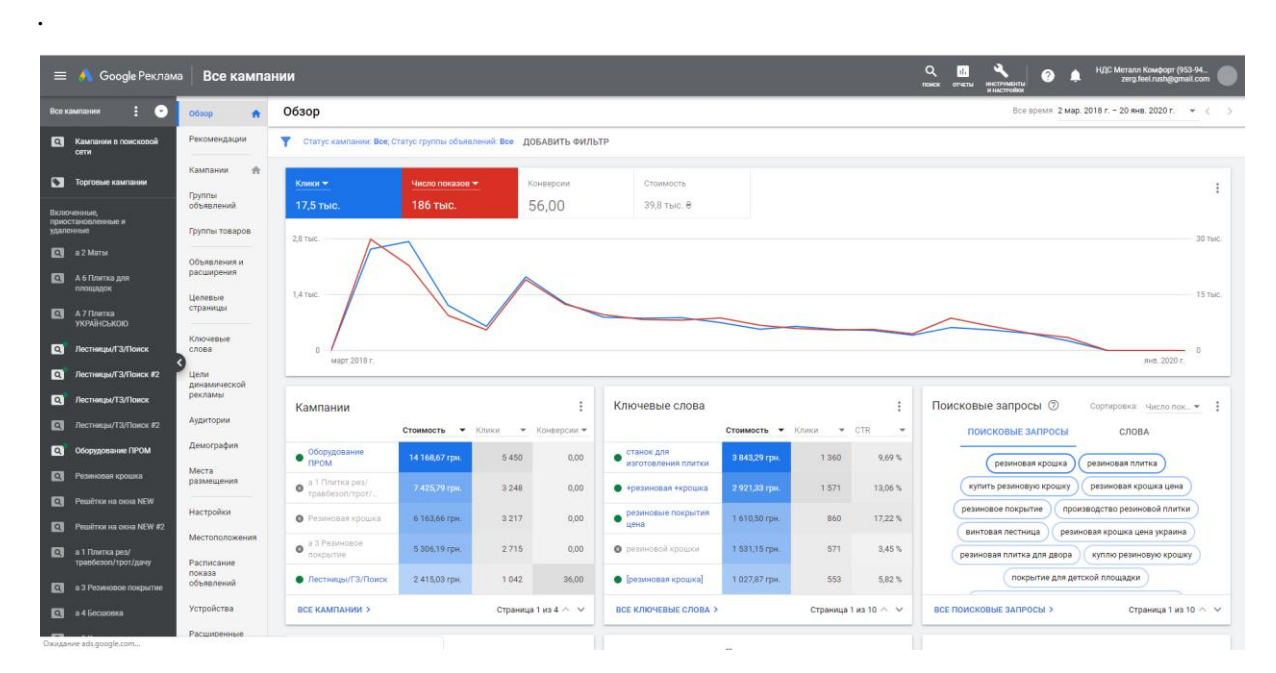

Рисунок 2.5 — Зовнішній вигляд рекламного кабінету «Google Ads»

Контекстна реклама є хорошим способом швидко привести зацікавлених в торговій пропозиції людей і з високою часткою ймовірності отримати перший прибуток. Також швидке отримання живого трафіку можна використовувати для тестування користувальницького досвіду взаємодії з сайтом.

#### **2.2.1 Визначення конверсії**

Сайт, припустимо, створюється з певною метою в залежності від діяльності компанії. Для когось це буде виключно комерційний проект: тоді відстеженими ключовими діями будуть додавання товару в корзину, набір контактного номера телефону менеджера, використання віджетів зворотного зв'язку. Тобто ті дії, які приведуть до потрібного результату. Само собою, не всі відвідувачі будуть їх здійснювати (рис. 2.6).

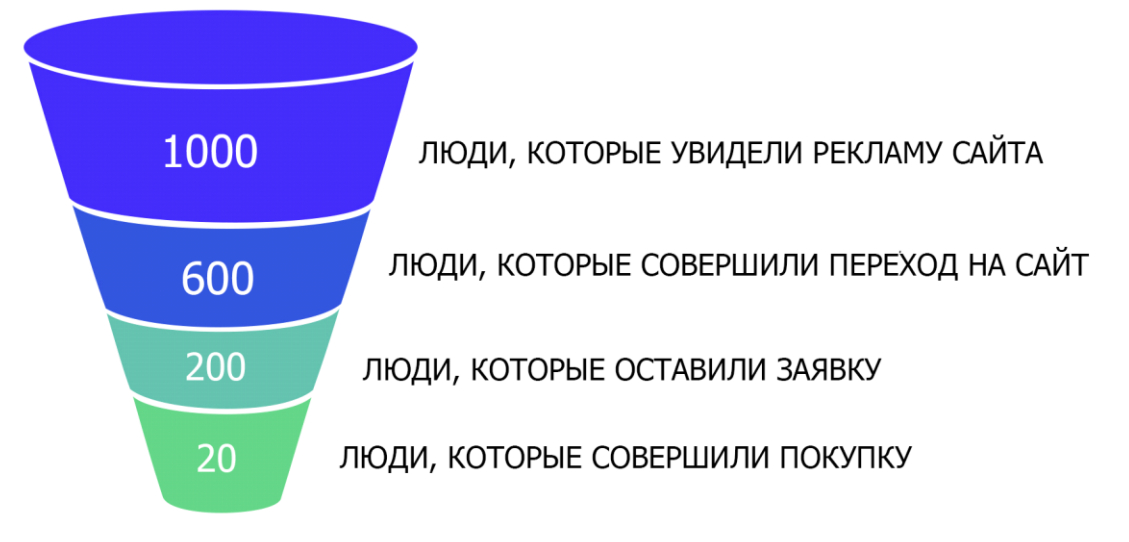

Рисунок 2.6 — Воронка продажів. Візуальне визначення конверсії

Конверсія - зареєстровані цільові дії за фактом вчинення. Існують кілька доступних цілей в рекламному кабінеті Google Ads:

- купівля;
- можлива покупка;
- перегляд сторінки;
- реєстрація;
- $-$  *i* $m$

Для кожної конверсії можна виставити власну цінність при створенні:

- однакова цінність для всіх конверсій;
- різна цінність для кожної конверсії;
- не призначати цінність цій дії-конверсії (не рекомендується).

Також, можна виставити, скільки разів з одного персонального комп'ютера можна зареєструвати такі конверсії:

- Кожна: рекомендується для покупок, оскільки кожна покупка має цінність.
- Одна: рекомендується для таких конверсій, як реєстрації та залучення потенційних клієнтів, оскільки тільки перша взаємодія має цінність.

На вибір доступні наступні шість способів визначення походження конверсії. Вони відрізняються вибором рекламної кампанії або іншого виду трафіку за вчинену цільову дію (рис. 2.7).

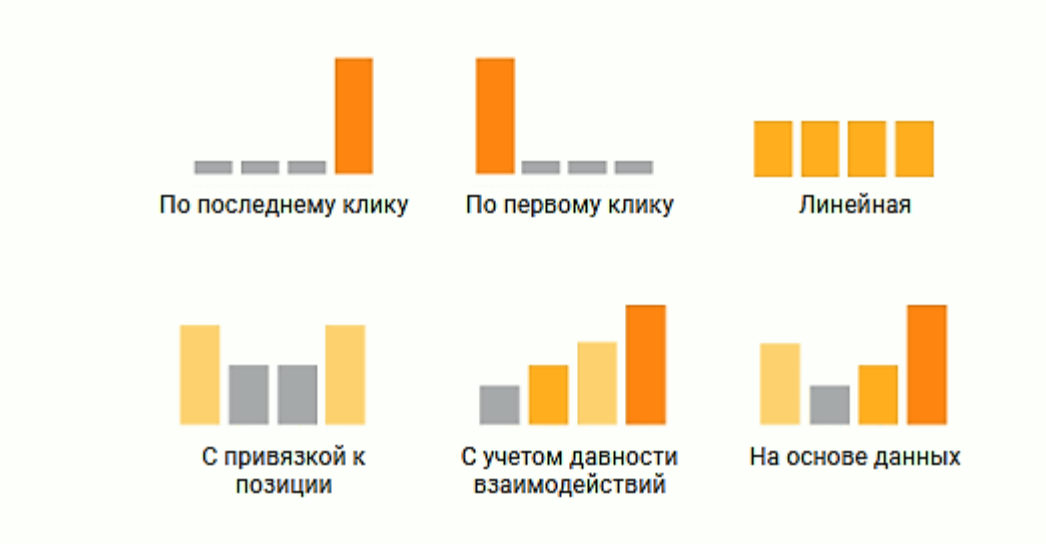

Рисунок 2.7 — Схема моделей атрибуції

#### **2.2.2 Дослідження моделей оплати за рекламу**

Існують різні моделі оплати за рекламу, адже спочатку існують різні наміри щодо реклами. Виходячи з цільового призначення і бюджетних можливостей застосовують і комбінують такі методи оплати за рекламну кампанію:

— CPA (Cost Per Action): при даній моделі основний розрахунок ефективності відбувається в співвідношенні витрат до отриманих заявок або продажу від реклами. Показник розраховується:

$$
CPa = CP/a \tag{2.5}
$$

де: CPa — ціна за цільову дію в середньому;

CP — вартість рекламної кампанії;

a — кількість цільових дій.

— CPM (Cost Per Millennium): це оплата за тисячу показів (виведених на екран аудиторії) рекламного оголошення. Корисна при виведенні нових товарів на ринок, оскільки може бути хоч всі тисячу разів показана одній і тій же людині, а при грамотно налаштуванні показу - ще й цікава. Складно відстежувати ефективність даної рекламної компанії без впровадження utm-міток.

— CPC (Cost Per Click): найбільш популярна модель відстеження ефективності для контекстної реклами, оскільки при налаштуванні на гарячу аудиторію (готову купити тут і зараз) дозволить найбільш повно висрахувати всі етапи воронки продажів і аналізувати ефективність кожної окремої групи товарів. Ціна за клік залежить від багатьох показників рекламної кампанії: відсотка клікнувших від кількості показаної реклами; рекламного бюджету, і безпосередньо більше за інших залежить від конкуренції: ставки на ключові слова проходять в режимі онлайн-аукціону.

$$
CPc = CP/c \tag{2.6}
$$

де: CPс — ціна за клiк в середньому; CP — вартість рекламної кампанії; c — кількість клiкiв.

#### **2.2.3 Визначення ефективності рекламної кампанії і прогнозування прибутку**

Для вираховування показників ефективності рекламної кампанії використовують модель рахунку з оплатою за цільову дію, адже саме вона і приносить гроші компанії. Сам дохід від вкладень залежить як від товарних показників (конкурентноздатності конкретно взятого товару і його характеристик), так і від настройки рекламної компанії. У Google Analytics можна знайти всі необхідні показники оптимізації рекламного оголошення, групи оголошень або кампанії в цілому.

Для того щоб порахувати ефективність, потрібно визначитися з кінцевою метою – в якості спрощеного прикладу візьмемо кінцевою метою продаж, що дозволить швидко вирахувати коефіцієнт конвертації відвідувача в покупця.

Слід розуміти, що показник цінності конверсій може відрізнятися. Для зручності нам необхідна статистика про вчинені переходи для підрахунку середнього чека:

$$
Av = DP/Di \tag{2.7}
$$

де: Av — сума середнього чека;

DP — виручка в обороті;

Di — кількість продаж.

Варто розуміти, що збільшення і падіння попиту є тимчасовим явищем і не суттєво при продажу спортивних товарів. Набагато важливіший показник CPA, саме на основі цієї цифри і вибудовується стратегія розподілу денного бюджету на рекламну кампанію в Google Ads.

Орієнтовний прибуток за добу від контекстної реклами можна порахувати за наступною формулою:

$$
ROIt = (Av * a - LPt/LPt)
$$
\n
$$
(2.8)
$$

де: ROIt — повернення інвестицій з рекламного бюджету за добу;

LPt — денний ліміт рекламної кампанії.

Само собою, підвищуючи денний ліміт і розтрати, ми збільшуємо і прибуток інтернет-магазину. Таким чином, стоїть завдання в грамотному фінансовому плануванні і виділенні посильного бюджету на рекламні кампанії в Google Ads. Кількість необхідних конверсій можна задати, порахувавши необхідний бюджет за формулою:

$$
a = (LPt/CPa) \tag{2.9}
$$

де: a — необхідна кількість конверсій.

Варто відзначити, що показник вираховується для рекламної кампанії індивідуально. Це означає, що показники конверсії залежать не тільки від технічних показників сайту, його зручності або суб'єктивного сприйняття, але і від наміру, з яким люди прийшли на сайт.

Виникає цілком закономірне питання, а як не заплатити більше, ніж отримати з контекстної реклами? Чи можна якось вирахувати точку беззбитковості в разі інтернетреклами? Насправді, спробувати визначити точку беззбитковості можна з деякою погрішністю за такою формулою:

$$
CPcmax = Aw * K \tag{2.10}
$$

де: CPcmax — максимальна беззбиткова ставка за клік;

K — коефіцієнті конверсії.

Нарешті, коефіцієнт конверсії рахується для кожного блоку окремо: для оформлення через корзину сайту, через телефон (ведеться або ручна статистика, або через CRM), через модулі зворотного зв'язку. Однак розрахунок конверсiї ведеться завжди за формулою:

$$
K = (a/c) * 100 \tag{2.11}
$$

#### **2.3 Інші способи просування інтернет-магазину в інтернеті**

Перед нами стоїть цікаве питання: де брати відвідувачів на веб-сайт. Без вибудовування ланцюжків отримання трафіку на інтернет-магазин не буде ніяких конверсій, продажів і, відповідно, роботи. Просування товарів і роздрібний продаж з розвитком інтернет-технологій стали купувати найрізноманітніші методи роботи, а відстеження даних про пошук дозволяє показувати лише релевантну (теоретично) рекламу для кожного користувача інтернет.

У наш час існують величезні можливості для просування комерційних проектів в мережі. Звернути на себе увагу цільової аудиторії стало набагато простіше, ніж в минулому столітті, тепер достатньо розмістити про себе і свої товари інформацію в потрібних місцях.

#### **2.3.1 Соціальні мережі**

Соціальні мережі є популярним способом залишатися з аудиторією у відкритому діалозі. За допомогою ведення сторінки в Facebook ресторан збирає лояльну аудиторію і ділиться фотографіями страв, підігріваючи апетит публіки, а та, в свою чергу, може відкрито і нічого не боячись висловити власну думку з приводу невдалої партії скрипки у музиканта в залі.

Instagram, наприклад, наповнений сторінками з продажу спортивного взуття і одягу, а також спортивного харчування. Подібні сторінки можна знайти в таких соціальних мережах як vk, facebook, ok.ru.

З урахуванням низького бюджету проекту, ми будемо використовувати підручні засоби, що приносять максимальну ефективність при мінімальних вкладеннях щодо сформованої ринкової ситуації.

Таким інструментом в соціальних мережах став, зокрема аккаунт Instagram. Його просування часто дешево коштує завдяки безлічі доступних утиліт. Можна, наприклад, автоматизувати будь-які дії за допомогою Leongram – програми, в функціонал якої входить:

- 1. Парсинг аудиторії: підписок і передплатників.
- 2. Збір по id, логіну.
- 3. Гнучкі налаштування парсинга: блокувати за кількістю передплатників або підписок, за датою реєстрації, наявності аватара.
- 4. Автопостінг і планувальник постів, відповідно.
- 5. Автоматична підписка, відписка, лайкінг, чистка від ботів с настройками интервалів кроків процеса і вибору аудиторії.
- 6. Директ-розсилка (розсилка в особисті повідомлення).
- 7. Коментування профілів, заданих Instagram з можливістю налаштовувати списки коментарів.

Завдяки цій програмі можна легко спростити монотонну роботу з аккаунтом Instagram і почати безкоштовно отримувати першу активність (рис. 2.7).

|     | Leongram FREE v3.0.2    |                                                                                  |                                           |                        |                  |                         |                           |                    | $\Box$<br>$\overline{\phantom{0}}$ | $\times$ |
|-----|-------------------------|----------------------------------------------------------------------------------|-------------------------------------------|------------------------|------------------|-------------------------|---------------------------|--------------------|------------------------------------|----------|
| 団   | Задания                 | Задания                                                                          |                                           |                        |                  |                         |                           |                    |                                    |          |
| 88  | Аудитория               | логин<br>nonamenofutu                                                            | ЗАДАНИЕ<br>$\overline{\phantom{0}}$       | <b>ПРОГРЕСС</b><br>0/0 | подписчиков<br>3 | подписок<br>$\mathbf 0$ | ПУБЛИКАЦИЙ<br>$\mathbf 0$ | СОСТОЯНИЕ<br>Готов | ПРОКСИ                             |          |
| [⊘] | Планировщик             |                                                                                  |                                           |                        |                  |                         |                           |                    | -                                  |          |
| 農   | Автопостинг             |                                                                                  |                                           |                        |                  |                         |                           |                    |                                    |          |
| G   | Логи                    |                                                                                  |                                           |                        |                  |                         |                           |                    |                                    |          |
|     |                         |                                                                                  |                                           |                        |                  |                         |                           |                    |                                    |          |
|     |                         |                                                                                  |                                           |                        |                  |                         |                           |                    |                                    |          |
|     |                         |                                                                                  |                                           |                        |                  |                         |                           |                    |                                    |          |
|     |                         |                                                                                  |                                           |                        |                  |                         |                           |                    |                                    |          |
|     |                         |                                                                                  |                                           |                        |                  |                         |                           |                    |                                    |          |
|     | Официальный сайт        |                                                                                  |                                           |                        |                  |                         |                           |                    |                                    |          |
|     | Telegram канал          |                                                                                  |                                           |                        |                  |                         |                           |                    |                                    |          |
|     | Поддержка               |                                                                                  |                                           |                        |                  |                         |                           |                    |                                    |          |
|     | База знаний             |                                                                                  |                                           |                        |                  |                         |                           |                    |                                    |          |
|     | Купить Leongram Premium | $\circ$<br><b>CTAPT</b><br><b>THEARTA TAR MARAR MANAGAGE H STIGARA AUTHRANIE</b> | $(II)$ <b>NAV3A</b><br>$\bigcirc$<br>стоп |                        | . .              |                         |                           | ДОБАВИТЬ АККАУНТ   | ДОБАВИТЬ ЗАДАНИЕ                   |          |

Рисунок 2.7 — Зовнішній вигляд програми «Leongram»
Єдине, про що варто подбати, це оформлення аккаунта, постів. Специфіка цієї соціальної мережі передбачає виключно візуальне сприйняття інформації, а значить, в цьому ключі необхідно проявити зусилля - на візуальній якості контенту.

Варто також подумати про інструмент stories - коротких відеороликів різного змісту, доступного для перегляду всім передплатникам або, при попаданні в список інтересів і відповідності залученості відеоролика, в рекомендований для користувачів.

Більшість власників невеликих акаунтів з радістю готові до взаємного піару. При парсінгу акаунтів і пошуку своїх конкурентів, напевно зіткнемося з такими компаніями.

### **2.3.2 Форумна активність, крауд-маркетинг, дошки оголошень**

Для початку хорошим рішенням буде розміщення товарів на olx. На жаль, виставляти необхідно або купуючи пакети розміщень, або обмежену кількість оголошень. У будь-якому випадку, виставляти доводиться товари-флагмани продажів, які користуються популярністю в сфері, доступні в наявності. Можна подати оголошення і від імені організації із запрошенням переглянути асортимент на сайті, я особисто дублюю посилання на посадочні сторінки сайту в кожному оголошенні.

Сам по собі olx представляє пошук товарів за назвою, категоріями, опціями і характеристиками окремих товарів (рис. 2.8). Найголовніше, що сам olx нічого не продає, а лише надає простір для подачі рекламних оголошень. Тут можна знайти навіть роботу в практично будь-якому місті України.

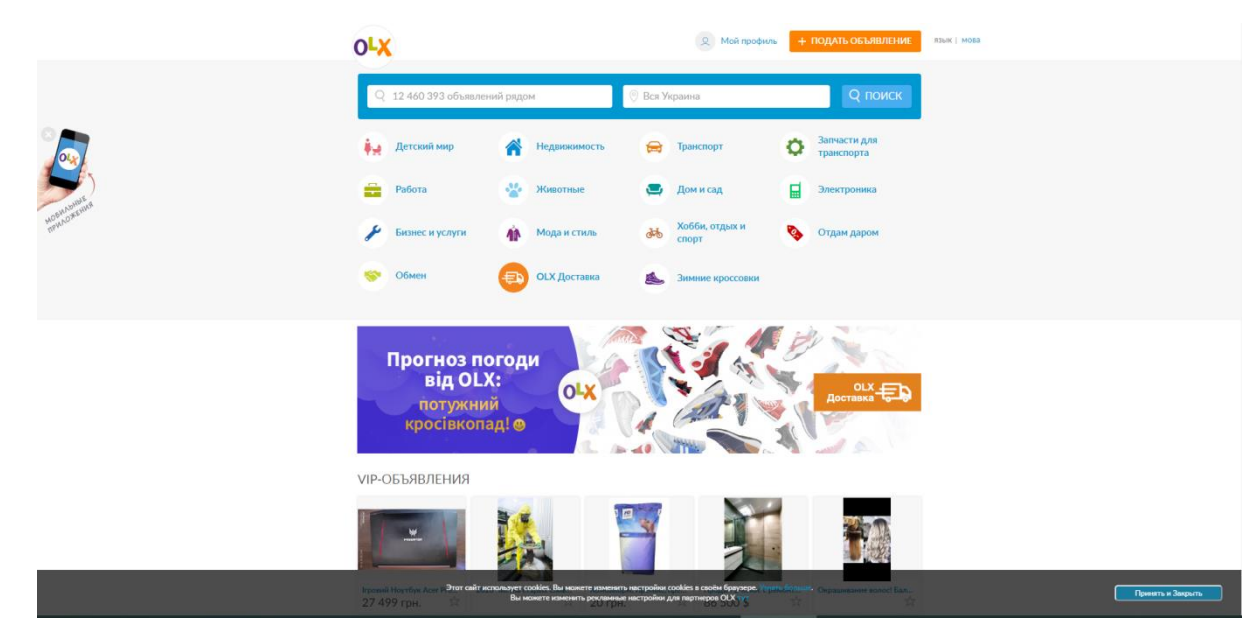

Рисунок 2.8 — Зовнішній вигляд «olx»

Надалі за допомогою парсинга результатів ключових запитів по тематиках можна було б легко знайти форуми, придатні для проведення прихованих рекламних кампаній або покупки банерів на сайт.

Наприклад, для невеликих прихованих рекламних кампаній згодяться і регіональні форуми на кшталт https://forumodua.com/ або https://forum.0629.com.ua/ - форуми міст Одеси та Маріуполя. Тут можна створити обліковий запис і залишати повідомлення з посиланням на магазин.

Головне, це підібрати тематику і залишити посилання як необхідне рішення чиєїсь проблеми. Складання таких процедур на форумі справа довга, що вимагає терпіння, проте кожен цикл призводить гарячого клієнта на сайт. З великою часткою ймовірності такий відвідувач стане покупцем.

## **Висновки до розділу 2**

1. Досліджено основні методи отримання трафіку на веб-сайт і виділені ключові фактори, які впливають на успішний запуск проекту.

2. Вивчено і розібрано основні seo-показники, способи їх налаштування і просування. Розглянуто основні інструменти та проведено аналіз роботи з ними.

3. Було вивчено метод оцінювання seo-релевантності на сайті, що дозволяє проводити конкурентний аналіз і поставити технічне завдання на розробку.

4. Були вивчені можливості контекстної реклами Google Ads, проведено аналіз доступних налаштувань і їх вплив на результативність реклами.

5. Збільшення денного ліміту витрат на рекламу Google Ads підвищує прибутковість торгiвлi, однак і підвищує вартість конверсії.

6. Вивчено основні показники при роботі з контекстною рекламою і досліджений спосіб прогнозування прибутку на основі показників ROI і конверсії на сайтi.

7. Були вивчені додаткові можливі джерела трафіку з мережі інтернет.

8. Були вивчені основні можливості для оптимізації інтернет-магазину для заняття високих позицій, ранжування в пошуковій видачі Google. Були вивчені основні можливості для оптимізації інтернет-магазину для заняття високих позицій, ранжування в пошуковій видачі Google. Так само як оптимізація alt-назв зображень, title-назв зображень, входження ключових слів в title і description meta-теги, а також був досліджений метод визначення необхідної кількості входжень ключового слова для просування.

#### **РОЗДІЛ 3**

# **АНАЛІЗ СКЛАДАННЯ ТА СЕГМЕНТАЦІЇ СЕМАНТИЧНОГО ЯДРА. МОЖЛИВОСТІ ЗБОРУ СТАТИСТИКИ ВЗАЄМОДІЇ З САЙТОМ**

#### **3.1 Складання семантичного ядра, поділ товарів на категорії**

Перш за все, для більш детального аналізу і побудови інтерфейсу сайту необхідно розуміти, що саме цікавить покупців в першу чергу - для цього скористаємося аналізом пошукових запитів. Для цього необхідно зібрати повне семантичне ядро для сфери спортивних товарів в Україні. Для збору комерційних запитів в мережі інтернет спочатку задамося метою:

1. Кластеризувати по логічним групам, а також на комерційні та інформаційні.

2. Необхідний збір мінус-слів - таких слів, за якими стає зрозуміло, що людина не зацікавиться асортиментом пропонованих товарів і співпрацею з магазином, в цілях подальшої настройки контекстної реклами.

3. Для збору ключових слів необхідно використовувати тільки запити з геолокації країни Україна.

Для початку скористаємося інструментом вiд Google «Планувальник ключових слів», завдяки якому можна як підібрати синоніми і близькі запити, так і переглянути детальну статистику зміни запиту в хронології останніх років для вивчення динаміки його розвитку: попиту і падіння на різні групи товарів або бренди (рис. 3.1).

|                                                           | найти те, которые помогут привлечь<br>потенциальных клиентов. | $\rightarrow$ | Получите данные о количестве запросов и<br>другую статистику по ключевым словам, а также<br>прогнозы их будущей эффективности.<br>$\rightarrow$ |                                    |  |  |
|-----------------------------------------------------------|---------------------------------------------------------------|---------------|----------------------------------------------------------------------------------------------------|------------------------------------|--|--|
| ПЛАНЫ ДРУГИХ<br><b>ВАШИ ПЛАНЫ</b><br><b>ПОЛЬЗОВАТЕЛЕЙ</b> |                                                               |               |                                                                                                    |                                    |  |  |
| ▼                                                         | ДОБАВИТЬ ФИЛЬТР                                               |               |                                                                                                    | стольшы                            |  |  |
| □                                                         | Запланировать                                                 | Статус        | Последнее изменение $\downarrow$                                                                                                    | Период для прогноза                |  |  |
| $\Box$                                                    | План от нояб. 19, 2019, 6 PM (GMT+02:00                       | Проект        | 19 нояб. 2019 г.                                                                                                    | 1 - 31 дек. 2019 (следующий месяц) |  |  |
| □                                                         | План от июл. 1, 2019, 2 РМ (GMT+03:00)                        | Проект        | 1 июл. 2019 г.                                                                                                    | 1 - 31 авг. 2019 (следующий месяц) |  |  |
|                                                           |                                                               |               |                                                                                                    | $1 - 2$ из 2                       |  |  |
|                                                           |                                                               |               |                                                                                                    |                                    |  |  |

Рисунок 3.1 — Зовнішній вигляд «Планувальника ключових слів»

Виходячи з наявного асортименту товарів, що обмежують необхідний детальний семантичний аналіз групами товарів, які фактично є доступними до продажу, складемо таблицю груп товарів і великих інформаційних кластерів для вилучення вступних пошукових запитів (табл. 3.1):

| Група товарів       | Приклад пошукового запиту                               |  |
|---------------------|---------------------------------------------------------|--|
| Електротранспорт    | гіроскутер; гіроскутер купить;<br>купити<br>заказать    |  |
|                     | гіроскутер олх; гироскутер<br>гіроскутер;<br>купить;    |  |
|                     | гироскутер цена; гироскутер за 1000 грн.                |  |
| Тренажери           | купить беговую дорожку; беговая дорожка цена;           |  |
|                     | механическая беговая дорожка; тренажер беговая          |  |
|                     | дорожка; бігова доріжка хіаоті; кардиотренажер          |  |
|                     | кардиотренажер<br>какой<br>ДЛЯ<br>похудения;<br>купити; |  |
|                     | кардиотренажер самый эффективный.                       |  |
| Бокс і єдиноборства | купить боксерские перчатки; боксерские перчатки         |  |
|                     | venum; боксерские перчатки для детей; боксерская        |  |
|                     | груша купить; груша боксерская детская.                 |  |
| Спортивний одяг     | кроссовки nike; купить<br>кроссовки<br>найк<br>купить   |  |
|                     | мужские; форма для фитнеса женская; форма для           |  |
|                     | спортзала женская; купить спортивные часы; часы         |  |
|                     | спортивные водонепроницаемые.                           |  |
| Велосипеди          | колесо 26 с планетарной втулкой купить; купить          |  |
|                     | заднюю втулку на велосипед; тормозные колодки для       |  |
|                     | велосипеда; велозапчасти оптом.                         |  |
| Важка атлетика      | гиря 16 кг; гиря 16 кг купить; купить гирю 32 кг;       |  |
|                     | купить гири бу; купить гантели бу; штанги гантели;      |  |
|                     | купить штангетки; штангетки женские; штангетки          |  |
|                     | сабо;штангетки для пауэрлифтинга.                       |  |
| Ігри з м'ячем       | футбольный мяч adidas; купить мяч лиги чемпионов;       |  |
|                     | футбольные мячи купить; бутсы для футбола; купить       |  |
|                     | футбольные бутсы nike; купить все для баскетбола; все   |  |
|                     | для баскетбола купить.                                  |  |

Таблиця 3.1 – Вступна таблиця прикладу семантичного ядра

Виведемо остаточну структуру поділу товарів на категорії для сайту інтернетмагазину з продажу спортивного спорядження на Laravel, виходячи з наявного асортименту від постачальників:

- а) Спортивний одяг.
	- 1) Жіночий спортивний одяг.
		- Головні убори.
		- Куртки, вітровки.
		- Светри, пуловери.
		- Футболки, майки.
		- Костюми, спортивні комплекти.
		- Штани і брюки.
		- Термобілизна.
		- Шкарпетки і нижня білизна.
	- 2) Чоловічий спортивний одяг.
		- Головні убори.
		- Куртки, вітровки.
		- Светри, пуловери.
		- Футболки, майки.
		- Костюми, спортивні комплекти.
		- Штани і брюки.
		- Термобілизна.
		- Шкарпетки і нижня білизна.
	- 3) Дитячий спортивний одяг.
		- Головні убори.
		- Куртки, вітровки.
		- Светри, пуловери.
		- Футболки, майки.
		- Костюми, спортивні комплекти.
		- Штани і брюки.
		- Термобілизна.
		- Шкарпетки і нижня білизна.
	- 4) Спортивна форма.
		- Футбол.
		- Важка атлетика.
		- Форма для плавання.
- Велоодяг.
- 5) Спортивне взуття.
	- Жіноче взуття.
	- Чоловіче взуття.
	- Дитяче взуття.
	- Футбольне взуття.
- 6) Аксесуари.
	- Наручні годинники.
	- Спортивні окуляри.
- 7) Сумки і рюкзаки.
- б) Єдиноборства.
	- 1) Тренувальні снаряди.
		- Боксерські мішки.
		- Маківари.
		- Лапи боксерські.
	- 2) Рукавички для єдиноборств.
	- 3) Одяг для єдиноборств.
	- 4) Кімоно.
	- 5) Захист для єдиноборств.
	- 6) Капи, шоломи.
	- 7) Взуття для єдиноборств.
- в) Велоспорт.
	- 1) Велосипеди.
	- 2) Велоаксесуари.
	- 3) Велозапчасті.
	- 4) Велорезіна.
	- 5) Велошоломи.
	- 6) Велоодяг.
	- 7) Веловзуття.
	- 8) Велоперчатки.
	- 9) Велосумки.
- г) Електротранспорт.
	- 1) Гіроскутери.
	- 2) Гіроборди.
	- 3) Електросамокати.
- 4) Електровелосипеди.
- д) Йога, фітнес та аеробіка.
	- 1) Еспандери для фітнесу.
	- 2) Скакалки.
	- 3) Килимки.
	- 4) Обручі.
	- 5) Палиці.
	- 6) Медбол.
	- 7) Гантелі.
	- 8) Обважнювачі.
	- 9) Товари для схуднення.
		- Масажери.
		- Одяг для схуднення.
		- Діагностичні ваги.
- е) Важка атлетика.
	- 1) Гантелі.
	- 2) Гирі.
	- 3) Еспандери.
	- 4) Тренажери.
	- 5) Рукавички.
	- 6) Бондаж і супорти.
		- Пояси.
		- Для рук.
		- Для ніг.
		- Наколінники.
	- 7) Шейкери.
- ж) Ігри з м'ячем.
	- 1) Футбол.
		- Аксесуари.
		- М'ячі.
		- Одяг.
		- Взуття.
	- 2) Волейбол.
		- М'ячі.
		- Аксесуари.
- Взуття.
- Одяг.
- 3) Баскетбол.
	- М'ячі.
	- Взуття.
	- Аксесуари.
	- Одяг.
- з) Теніс і бадмінтон.
	- 1) Настільний теніс.
	- 2) Великий теніс.
	- 3) Бадмінтон.
	- 4) Сквош.
- и) Дартс.
- к) Зимовий спорт.
	- 1) Ковзани.
	- 2) Дитячі лижі.
	- 3) Черевики лижні.
	- 4) Хокей.
	- 5) Санки.
	- 6) Маски гірськолижні.
	- 7) Шоломи гірськолижні.
- л) Ролики, скейти, самокати.
	- 1) Самокати.
	- 2) Ролики.
	- 3) Скейти.
	- 4) Захист.

Таким чином, необхідно розробити семантичне ядро під запропоновані категорії товарів, структурувати запити під комерційні та інформаційні. Комерційні пошукові запити будуть використовуватися для контекстної реклами, оскільки генерують теплі і гарячі заходи на сайт з високою ймовірністю конверсії в ліда. Інформаційні запити можна буде використовувати як для сео-просування по кластерам, так і для розуміння специфіки потреб клієнтів по кожній категорії товарів. Далі детально розглянемо алгоритм запуску рекламної кампанії і налаштування ключових слів з використанням вибудуваного семантичного ядра.

# **3.2 Збір даних з сайту. Відстеження ефективності 3.2.1 Реєстрація Google Tag Manager**

Для відстеження ефективності сайту нам доведеться зареєструватися в інструменті Google Tag Manager, що дозволяє встановлювати спецільні лічильники відстежень на компоненти сайту (рис. 3.2).

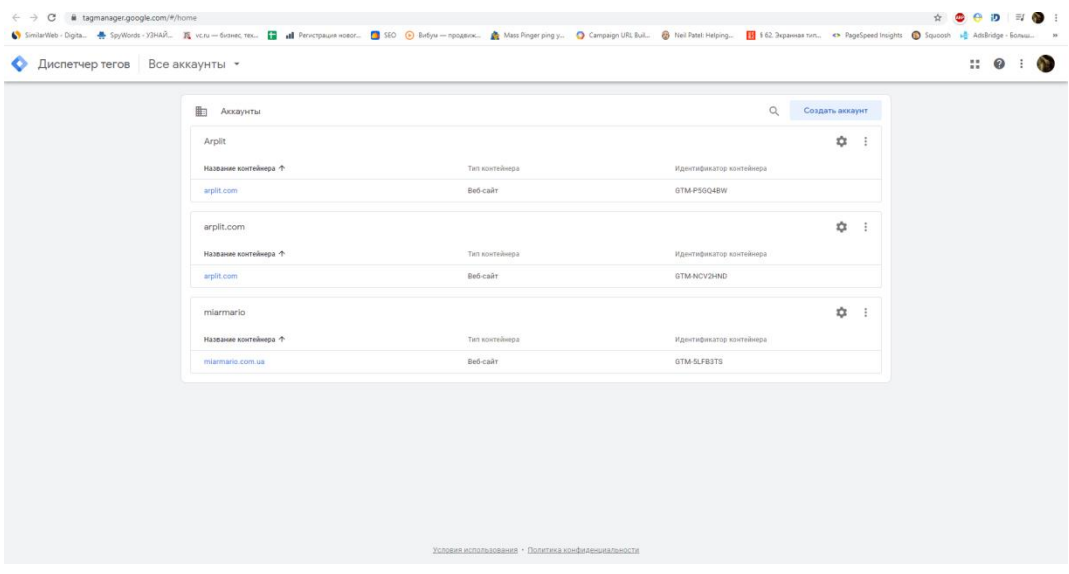

Рисунок 3.2 — Зовнішній вигляд Google Tag Manager

Для відстеження ефективності сайту нам доведеться зареєструватися в інструменті Google Tag Manager, що дозволяє встановлювати спеціальні лічильники відстежень на компоненти сайту.

Створення облікового запису передбачає введення наступних даних:

- 1. Назва аккаунта.
- 2. Країна.
- 3. Назва контейнера.
- 4. Цільова платформа (Веб-сайт, Ios, android, amp).

Сам Google Tag Manager являє собою послідовні вікна змін для тегів, тригерів, змінних і папок для зберігання службових інструментів, створених користувачем і системою (рис. 3.3). Можна зареєструвати аккаунт як уручну, так і надати повний доступ з редагуванням необхідного людині по email. Один аккаунт може містити необмежену кількість контейнерів. Контейнер є головним кодом GTM, що дозволяє обробляти додаткові, додані самостійно користувачем алгоритми зчитування інформації з призначеної для користувача сесії.

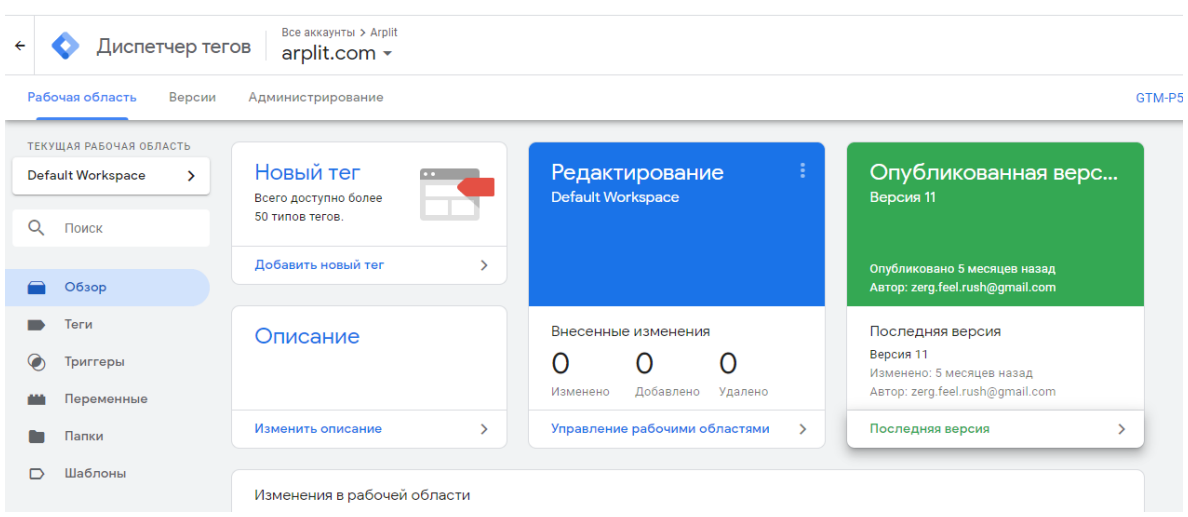

Рисунок 3.3 — Панель управління Google Tag Manager

Для установки і початку роботи інструменту потрібно встановити код в різні ділянки по всьому контенту сайту. Код встановлювати бажано ближче до відкриваючого тегу. Фрагмент коду для вставки в <head>:

<!-- Google Tag Manager -->

 $\langle \text{script}(w,d,s,l,i) \rangle$  w[l]=w[l]||[];w[l].push({'gtm.start':

new Date().getTime(),event:'gtm.js'});var f=d.getElementsByTagName(s)[0],

j=d.createElement(s),dl=l!='dataLayer'?'&l='+l:'';j.async=true;j.src=

'https://www.googletagmanager.com/gtm.js?id='+i+dl;f.parentNode.insertBefore(j,f);

})(window,document,'script','dataLayer','GTM-P5GQ4BW');</script>

<!-- End Google Tag Manager -->

Також, потрібно встановити цей код відразу після відкриваючого тега <body> для роботи:

<!-- Google Tag Manager (noscript) -->

<noscript><iframe src=https://www.googletagmanager.com/ns.html?id=GTM-

```
P5GQ4BW height="0" width="0" style="display:none;visibility:hidden"></iframe></noscript>
```
<!-- End Google Tag Manager (noscript) -->

Код дуже зручно можна вставити в файл, що відповідає за header, оскільки він відразу підгружається на всіх сторінках сайту.

# **3.2.2 Створення конверсій**

Для створення конверсії необхідно перейти в створений контейнер і почати налаштовувати роботу. Як вже було вище зазначено, робота з цим сервісом зав'язана на трьох компонентах: триггерах, тегах і змінних. Розглянемо кожен з них детальніше.

- Теги: це фрагмент коду, умовно обробляє отриману дату.Визначає тип конверсії і вказує в який з пов'язаних акаунтів Google Analytics необхідно передати дані. Тут вибирається тригер, який зчитує інформацію.
- Тригер: це умовний закон, виставлений алгоритм спрацьовування лічильника. Завдяки тригерам задаються правила спрацьовування лічильників конверсій і вибирається предмет дослідження збору статистики.
- Змінні використовуються для розуміння службою Google Tag Manager типу даних або типу виконаної дії з сайту.

Насамперед необхідно упевнитися, що включені такі типи змінних, як: Click ID і Click Classes. Переходимо у вкладку «Змінні-> Вбудовані змінні-> Налаштувати». Доступні змінні для налаштування:

Сторінки:

- URL-адреса сторінки.
- Ім'я хосту сторінки.
- Шлях до сторінки.
- Довідник.

Утиліти:

- Подія.
- Назва середовища.
- Ідентифікатор контейнера.
- Версія контейнера.
- Випадкове число.
- HTML-ідентифікатор.

Помилки:

- Повідомлення про помилку.
- URL-адреса помилки.
- Рядок помилок.
- Режим налагодження.

Клики:

- Клацніть Елемент.
- Клацніть Класи.
- Клацніть ідентифікатор.
- Клацніть Ціль.
- Клацніть URL.
- Клацніть Текст.

Форми:

- Елемент форми.
- Класні форми.
- Ідентифікатор форми.
- Цільова форма.
- URL форми.
- Текст форми.

Історія:

- Новий фрагмент історії.
- Фрагмент старої історії.
- Новий стан історії.
- Держава старої історії.
- Джерело історії.

Відео:

- Провайдер відео.
- Статус відео.
- URL-адреса відео.
- Назва відео.
- Тривалість відео.
- Поточний час відео.
- Відсоток відео.
- Відоме відео.

Прокрутка:

- Поріг глибини прокручування.
- Прокручуйте одиниці глибини.
- Напрямок прокрутки.

Видимість:

— Відсоток видимості.

— Тривалість екрана.

Нас цікавить підгрупа «Кліки»: Click ID і Click Classes. За допомогою цих змінних можна налаштувати спрацьовування конверсії на клік по будь-якій кнопці на сайті, а також налаштовувати ланцюжка дій в одну конверсію. Ми будемо відслідковувати ефективність плагінів зворотного зв'язку і кошики веб-сайту.

Після включення цих змінних, переходимо у вкладку «Тригери > Створити». Доступні типи тригерів:

Перегляд сторінки:

- Модель DOM готова.
- Вікно завантажено.
- Перегляд сторінки.

Клік:

- Всі елементи.
- Тільки посилання.

взаємодії користувачів:

- Відео YouTube
- Глибина прокрутки.
- Доступність елементу.
- Відправлення форми.

Інше:

- Група тригерів.
- Зміна в історії.
- Помилка JavaScript.
- —Подія користувача.
- Таймер.

Вибираємо «Клік >Всі елементи» і створимо правило для спрацьовування конверсії на нашому сайті. Вибираємо умову активації тригера: деякі кліки (рис. 3.4).

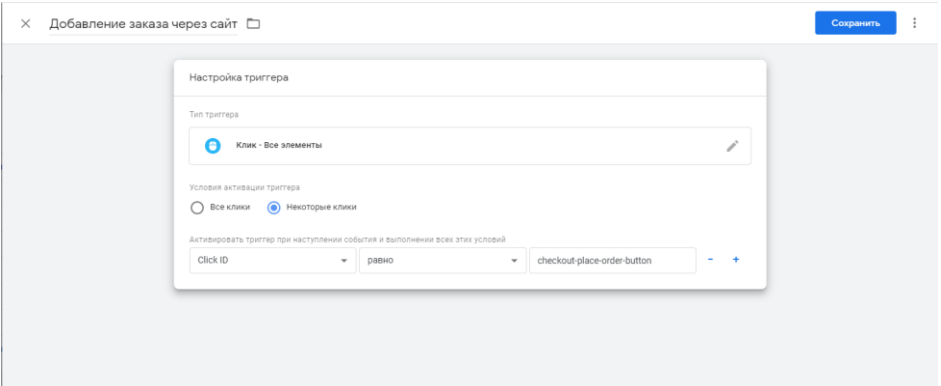

Рисунок 3.4 — Тригер налаштований на замовлення через корзину

Для створення конверсії «Додавання замовлення через сайт» нам необхідно дізнатися відмінну інформацію про класи або id елемента кнопки оформлення замовлення. У моєму випадку кнопка має унікальний id: checkout-place-order-button.

На останньому етапі створюємо тег. Переходимо у вкладку «Теги> Створити». У конфігурації тега вибираємо тип тега «Google Аналітика - Universal Analytics». Це використовується для передачі всіх даних в пов'язаний обліковий запис Google Analytics і адекватного відображення роботи лічильників.

Доступні наступні типи відстежень активності на сайті:

- Подія.
- Транзакція.
- Соціальні мережі.
- Час.
- Зовнішній вигляд посилання (відстеження джерел трафіку).

У категорії записуємо зрозуміле значення технічного елемента, а в поле дію submit або sb для позначення взаємодії з елементом.Для того, щоб конверсія спрацьовувала при відсутності кліків по формі, ставимо «Чи не взаємодія – false».

Вибираємо аккаунт Google Analytics і ставимо створений тригер (рис. 3.5). Після цього ми зможемо отримувати інформацію про взаємодію з оформленням замовлень через корзину в інструментах Google Analytics і налаштовувати цілі для реклами Google Ads.

 $\times$  Заявка на сотрудничество Google Analytics  $\Box$ 

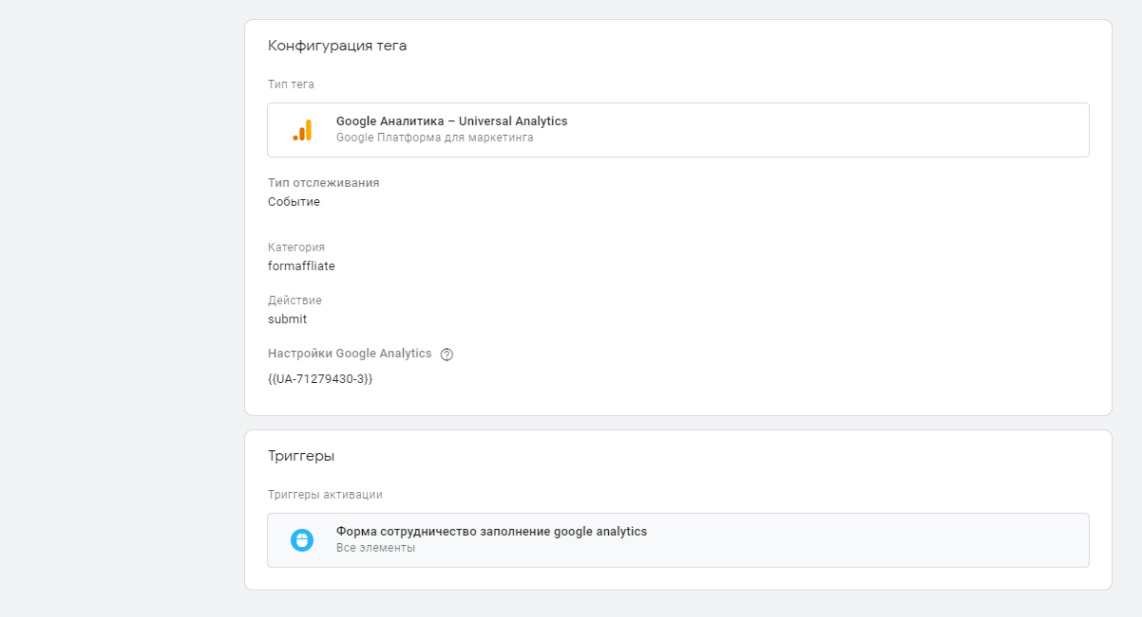

Рисунок 3.5 — Налаштована конверсія в Google Tag Manager

### **Висновки до розділу 3**

1. В результаті планування створення інтернет-магазину було розпочато збір семантичного ядра за запитами покупки спортивних товарів. Семантичне ядро дозволило розбити наявний асортимент товарів на логічні групи — категорії.

- 2. Аналіз семантичного ядра дозволяє виявити категорію товарів з найбільшим попитом, категорію товарів з найбільшою маржинальністю і прибутковістю від продажу, а також конкурентність просування по цих запитах.
- 3. Google надає спектр необхідних інструментів для професійного просування в пошуковій системі, роботою з семантичним ядром і відстеженням ефективності сайту на предмет продажу. Наприклад, не був розглянутий інструмент передачі даних електронної торгівлі в аналітику Google для автоматичної передачі даних про продажі, суму кошика, товари з кошика і виявлення найбільш популярних товарів за групами ключових слів і пошуковими запитами.
- 4. Сегментація товарів на категорії дозволила визначитися з основними напрямками для SEO-просування в пошуковій системі Google.
- 5. Були налаштовані конверсії для роботи з відстеженням ефективності та рекламними кампаніями, а значить, ми зможемо визначити вартість конверсії в подальшому і досліджувати окупність інтернет-магазину.
- **6.** Були досліджені можливості збору статистичних даних про взаємодію користувачів з сайтом та описано алгоритм для створення типової конверсії.

#### **РОЗДІЛ 4**

# **АНАЛІЗ МЕТОДIВ РОЗРОБКИ І РЕАЛІЗАЦІЯ ПРОЕКТУ НА PHP-ФРЕЙМВОРК LARAVEL**

# **4.1 Вибір iнструментiв для розробки проекту 4.1.1 Вибір системи управління базами даних**

Для створення інтернет-магазину важливим є вибір системи управління базами даних. Виходячи з великої завантаженості бази даних товарами, вона повинна відповідати потребам магазину. При використанні шаблону Bagisto ми можемо вибрати базу даних з декількох:

— MySQL: повністю безкоштовна реляційна СУБД.

— MariaDB: повністю безкоштовна реляційна СУБД, що є відгалуженням від MySQL. Підтримує високу сумісність з MySQL.

Обидві реляційні СУБД призначені для створення динамічних веб-сторінок, оскільки мають підтримку сучасних мов програмування. За допомогою обох виборів можна налаштовувати одночасні підключення з різними користувачами відразу.

Однак MariaDB краще себе показує при роботі з великими масивами файлів, а оскільки нам буде необхідно працювати з багатьма змінами в наявності асортименту, то вибір припав саме на цю реляційну СУБД. В якості підсистеми сховища даних MariaDB використовує технологію XtraDB, яка краще себе показує при високій завантаженості на базу даних, що є істотним плюсом для роботи з великими каталогами товарів і надалі при зберіганні користувальницьких історій. За допомогою веб-додатку phpMyAdmin можна підключатися до власної бази даних (рис. 4.1).

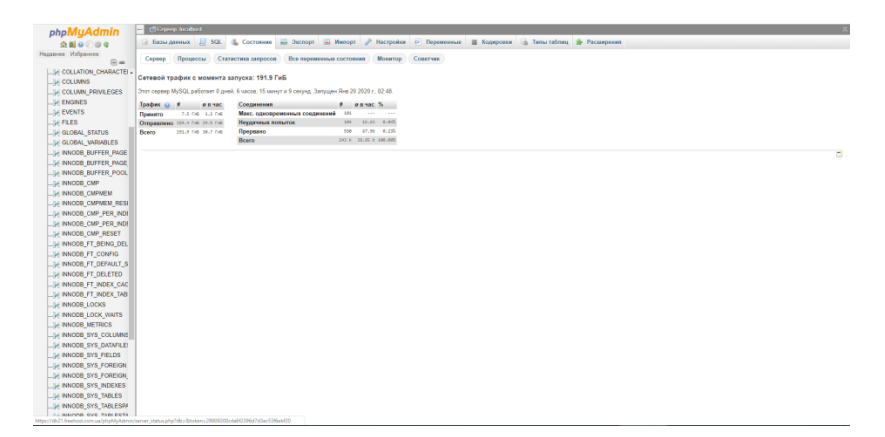

Рисунок 4.1 — Зовнішній вигляд кабінету «phpMyAdmin»

Для управління файлами хостинг надає інтерфейс phpMyAdmin і можливість підключення через будь-яку зручну програму, призначену для управління таблицями і даними в базі даних. (рис. 4.2).

| У Финансовые<br><b>ISINGHERS</b><br>вопросы<br>Создание/удаление баз-<br>Создание удаление и перенянование баз данных.<br>> Ваш аккауит<br><b>Documente</b><br><b>Баланса</b><br>Управление пользователями<br>> Помены<br>Создание и удаление пользователей баз данных.<br>$5$ flowra<br>encourse<br>Управление доступом<br>> PlySQL<br>· Fleedents<br>Риздел, в котором Вы можете назначить база данных пользователя, а так же горязклетии, которыми он<br>будет обладать для данной базы.<br>- Описание раздела<br>- Создание/удаление<br>Управление Базами (PhpHyAdmin)<br>٠<br>Gar<br>PhpHoAdmin Удобный интерфейс управления базой данных. Позволяет просматривать и редактировать<br><b>Gas</b><br>структуру базы данных и таблиц, выполнять отдельные SQL запросы, загружеть дант базы данных на<br>- Virustunger<br>сервев и экспортировать его на рабочно станцию.<br>nonsciosarenzes<br>- Управление доступрее<br><b>AGCTYDA</b><br>Лог недленных запросов<br>- Управление базаны<br>Одной из причин медленной работы сайтор является неправильная стристура базы данных или запросре к<br>(PhoMuAdmin)<br>ней. В этом разделе Вы можете коучить SQL запросы, которые по иненкю MySQL являются не<br><b>LOS YCRYTE</b><br>остинальными.<br>- Лог недленных<br><b>MEDOCIN</b><br>> Управление сайтом<br>5 Resonancem cairra<br><b>Goura:</b> freemail<br>> Статистика<br>> flonnepassa<br><b>2. Сервисы</b><br>yro<br>$2.$ Baccom<br>Вы взаилте<br>гозаять<br><b>B</b> ANTINGE | <b>THYSOL COMPANY</b> | <b>F HYSOL</b> | • БЫСТРЫЙ ДОСТУП                                                                                                    |
|----------------------------------------------------------------------------------------------------|-----------------------|----------------|----------------------------------------------------------------------------------------------------|
|                                                                                                    |                       |                | Tapederono nzana                                                                                                    |
|                                                                                                    |                       |                | · Mcnocadversue                                                                                                    |
|                                                                                                    |                       |                | nonstoperent                                                                                                    |
|                                                                                                    |                       |                | Cooperate/vasherine<br>Настройка быстрого                                                                                                    |
| 06.06.2017<br>Hemogr moving c<br>хостинга?<br>удаленных серверов.                                                                                                    |                       |                | Тариф: Большой<br>Окончания: 11.02.2020<br>HTTP censes: c51<br>DB cepseo: db21<br>Предсиль услугит<br>Испальтуемые ресурсы<br><b>A 3HAETE JIM BEA</b><br>отдельный гостевой<br>доступна ФТП к<br>otperaioù nanie Bauero |

Рисунок 4.2 — Особистий кабінет хостингу Freehost

#### **4.1.2 Аналіз можливостей php 7.2**

PHP є найпопулярнішою мовою програмування, що використовується повсюдно в веб-розробці для створення динамічних сторінок в мережі інтернет. PHP особливо підходить для веб-розробки. Швидкий, гнучкий та прагматичний, PHP надає повноваження на все, від вашого блогу до найпопулярніших веб-сайтів у світі.

PHP (Hypertext Preprocessor) — скриптова мова програмування, створена для генерації html-сторінок на стороні веб-сервера. Laravel використовує для спрощення процесу написання коду шаблонизатор Blade [10].

В даний момент часу використовується версія php 7. Нова версія грунтується на експериментальній гілці PHP, яка спочатку називалася phpng (PHP Next Generation наступне покоління), і розроблялася з упором на збільшення продуктивності і зменшення споживання пам'яті. У новій версії додана можливість вказувати тип, що повертається з функції даних, доданий контроль переданих типів для даних, а також нові оператори.

Існує величезна кількість інтегрованих середовищ для розробки на мові php. Хоч користуватися синтаксисом мови можна і в WordPad, набагато зручніше буде скористатися спеціальним середовищем: я, наприклад, пропоную Sublime Text через безкоштовну ліцензію (рис. 4.3).

| X communicate x car<br><b>K D</b> Fire Aguits<br>5645e9bbecs080e7b85n13cae6N7ef6e8d1646php<br><b>FOLDERS</b><br>T jill store<br>APP_NAME=Bagisto<br>$\mathbf{1}$<br>lidahard<br>» IIII github<br>APP ENV=local<br>$\mathbf{z}$<br>$+ 10$ app<br>APP VERSION=0.1.7<br>$\overline{3}$<br>» III bootstrap<br>APP KEY-base64:uLpG/cXtpdlNTCXrY8mFDS0qqJGkCKWYWoUlUunE2Kg=<br>A.<br>$+$ $\mathbb{H}$ config.<br>APP DEBUG=true<br>5.<br>> IIII database<br>APP_URL=https://planetseeds.com.ua<br>6<br>> IIII packages<br>> III public<br>LOG_CHANNEL=stack<br>8<br>> III resources<br>9.<br>DB CONNECTION=mysql<br>18<br>$\rightarrow$ BB storage<br>DB_HOST=db21.freehost.com.ua<br>11<br>> IIII store<br><b>DB PORT 3306</b><br>$12 -$<br>> BB tests<br>DB_DATABASE=ganjaseed_seeds<br>13<br>> IIII vendor<br>DB_USERNAME=ganjaseed_db<br>14.<br>B editorconfig<br>DB_PASSWORD=mom00256<br>15<br>E3 any<br>16<br><b>EF</b> gitattributes<br>17<br><b>BROADCAST_DRIVER=log</b><br><b>EF</b> gitignore<br>CACHE DRIVER-file<br>18<br><sup>3</sup> artisan<br>SESSION DRIVER=file<br>$19 -$<br>/* bower.json<br>SESSION LIFETIME=20<br>20<br><> CHANGELOG for v0.1xmd<br>$21 -$<br>QUEUE_DRIVER=sync<br><> CODE OF CONDUCT.md<br>22.<br>/* composer ison<br>REDIS HOST=https://planetseeds.com.ua<br>$23 -$<br>C composer/ock<br>24<br>REDIS PASSWORD=null<br><b>EN LICENSE</b><br>REDIS PORT=6379<br>$25 -$<br>() migration quide md<br>26<br>/* package.json<br>MAIL DRIVER=smtp<br>27<br><> phpunit.xml<br>28<br>MAIL HOST=smtp.mailtrap.io<br>() README.md<br>MAIL PORT=2525<br>$29 -$<br>C) server.php<br>MAIL USERNAME=<br>30<br>/* webpackmix.js<br>MAIL PASSWORD=<br>31<br>MAIL ENCRYPTION=tls<br>32<br>33<br>34<br>SHOP MAIL FROM=<br>35 <sub>1</sub><br>ADMIN MAIL TO=<br>36<br>37<br>fixer_api_key=<br>38 | $\sigma$<br>$\times$ |
|----------------------------------------------------------------------------------------------------|----------------------|
|                                                                                                    | ь                    |
|                                                                                                    |                      |
|                                                                                                    |                      |
|                                                                                                    |                      |
|                                                                                                    |                      |
|                                                                                                    |                      |
|                                                                                                    |                      |
|                                                                                                    |                      |
|                                                                                                    |                      |
|                                                                                                    |                      |
|                                                                                                    |                      |
|                                                                                                    |                      |
|                                                                                                    |                      |
|                                                                                                    |                      |
|                                                                                                    |                      |
|                                                                                                    |                      |
|                                                                                                    |                      |
|                                                                                                    |                      |
|                                                                                                    |                      |
|                                                                                                    |                      |
|                                                                                                    |                      |
|                                                                                                    |                      |
|                                                                                                    |                      |
|                                                                                                    |                      |
|                                                                                                    |                      |
|                                                                                                    |                      |
|                                                                                                    |                      |
|                                                                                                    |                      |
|                                                                                                    |                      |
|                                                                                                    |                      |
|                                                                                                    |                      |
|                                                                                                    |                      |
|                                                                                                    |                      |
|                                                                                                    |                      |
|                                                                                                    |                      |
|                                                                                                    |                      |
|                                                                                                    |                      |
|                                                                                                    |                      |
| PUSHER APP_ID=<br>39                                                                                                    |                      |
| AB.<br>PUSHER APP KEY=                                                                                                    |                      |
| PUSHER APP SECRET=<br>41                                                                                                    |                      |
| 42<br>PUSHER APP CLUSTER=mt1                                                                                                    |                      |
| 43                                                                                                    |                      |
| A4<br>MIX PUSHER APP KEY="\${PUSHER APP KEY}"                                                                                                    |                      |
| 45<br>MIX_PUSHER_APP_CLUSTER="\${PUSHER_APP_CLUSTER}"                                                                                                    |                      |
| 46                                                                                                    |                      |
|                                                                                                    |                      |

Рисунок 4.3 — Зовнішнійвигляд «Sublime Text»

Розробник Sublime Text випускає продукт під безкоштовною ліцензією, сама програма підтримує плагіни на мові Python. З доступних можливостей для спрощення розробки:

- 1. Швидка навігація (Goto Anything).
- 2. Командна палітра (Command Palette).
- 3. API плагінів на Python.
- 4. Одночасне редагування (Split Editing).
- 5. Високий ступінь настраиваемости (Customize Anything).

# **4.1.2.2 Каскадні таблиці стилів CSS3**

При розробці дизайну інформаційної системи використано CSS (англ. Cascading Style Sheets – каскадні таблиці стилів).

CSS використовується для визначення кольорів, шрифтів, верстки та інших аспектів вигляду веб-сторінки. Однією з основних переваг є можливість розділення контенту і вигляду документу, що описується в CSS.

Дане розділення призначене для покращення сприйняття та доступності контенту, забезпечення більшої гнучкісті та контролю за відображенням контенту в різних умовах, тощо.

Використання CSS передбачає адаптацію контенту до різних умов відображення, зокрема, на екрані монітора, мобільних пристроїв, на екрані телевізора та ін.

У стандарті CSS застосовується принцип каскадності, тобто для елементів вказується лише та інформація про стилі, що змінилася, або не визначена більш загальними стилями.

Основними перевагами CSS є:

– дані про стиль для усього сайту або його частин можуть міститися в одному .cssфайлі, що дозволяє швидко змінювати дизайн сторінок у разі виникнення необхідності;

– використання різної інформація про стилі для різних типів користувачів (наприклад, збільшений розмір шрифту для користувачів з послабленим зором, стиль для мобільних пристроїв);

– прискорення завантаження сторінок за рахунок їх більшої структурованості і зменшення обсягів інформації, що передається, навантаження на сервер та канал передачі. Досягається через те, що сучасні браузери здатні кешувати інформацію про стилі і використовувати її для всіх сторінок, а не завантажувати для кожної окремо.

#### **4.1.2.3 Аналіз можливостей JavaScript 1.8.5**

Для надання динамічності веб-сторінкам використано мову JavaScript та бібліотеку JQuery.

JavaScript – динамічна, об'єктно-орієнтована мова програмування. Найчастіше використовується як частина браузера, що надає можливість коду на стороні клієнта взаємодіяти з користувачем, керувати браузером, асинхронно обмінюватися даними з сервером, змінювати структуру та зовнішній вигляд веб-сторінки [32,38]. Мова JavaScript також використовується для програмування на стороні сервера, розробки стаціонарних та мобільних додатків, сценаріїв в прикладному програмному забезпеченні тощо.

Найпоширеніше застосування мови – написання сценаріїв для веб-сторінок.

JavaScript також використовується в AJAX, популярному підході до побудови інтерактивних користувальницьких інтерфейсів веб-додатків, що полягає в "фоновому" асинхронному обміні даними між браузером та веб-сервером. При застосуванні AJAX, при оновленні даних веб-сторінка не перезавантажується повністю і інтерфейс вебдодатку стає більш швидким.

До переваг AJAX можна віднести: підвищення інтерактивності і динамічності вебсторінок через зменшення об'єму інформації, що завантажується; зменшення навантаження на сервер. Крім того, AJAX сприяє покращенню функціональності сайту.

Основними недоліками AJAX є безпека (можливо прочитати вихідний код у браузері), проблеми індексації пошуковими системами.

# **4.1.2.4 Аналіз можливостей Bootstrap 4.4.1**

Bootstrap - інструмент для створення адаптивних веб-сайтів і веб-сторінок. Використовує сучасні напрацювання в області CSS і HTML, тому має слабку підтримку старих браузерів. Сама технологія стала доступною в 2011 році, змінивши ринок сайтобудування і дозволивши розробникам випускати верстку в кілька разів швидше. Bootstrap складається з:

- 1. сітки;
- 2. класів для стилізації тексту, зображень, таблиць та іншого контенту;
- 3. компонентів, призначених для створення кнопок, різних форм на сторінці, горизонтальних і вертикальних навігаційних меню, слайдерів, випадаючих списків, акордеонів, модальних вікон, спливаючих підказок і інших елементів інтерфейсу;
- 4. класів для вирішення допоміжних завдань, що найбільш часто виникають перед веб-розробниками (вирівнювання тексту, приховування або відображення елемента, завдання кольору і фону елементу, завдання margin і padding відступів, і ін.).

Фреймворк виконує поділ контенту на 12 рівнозначних колонок, що дозволяє структурувати візуальну ієрархію в порядок (рис. 4.4).

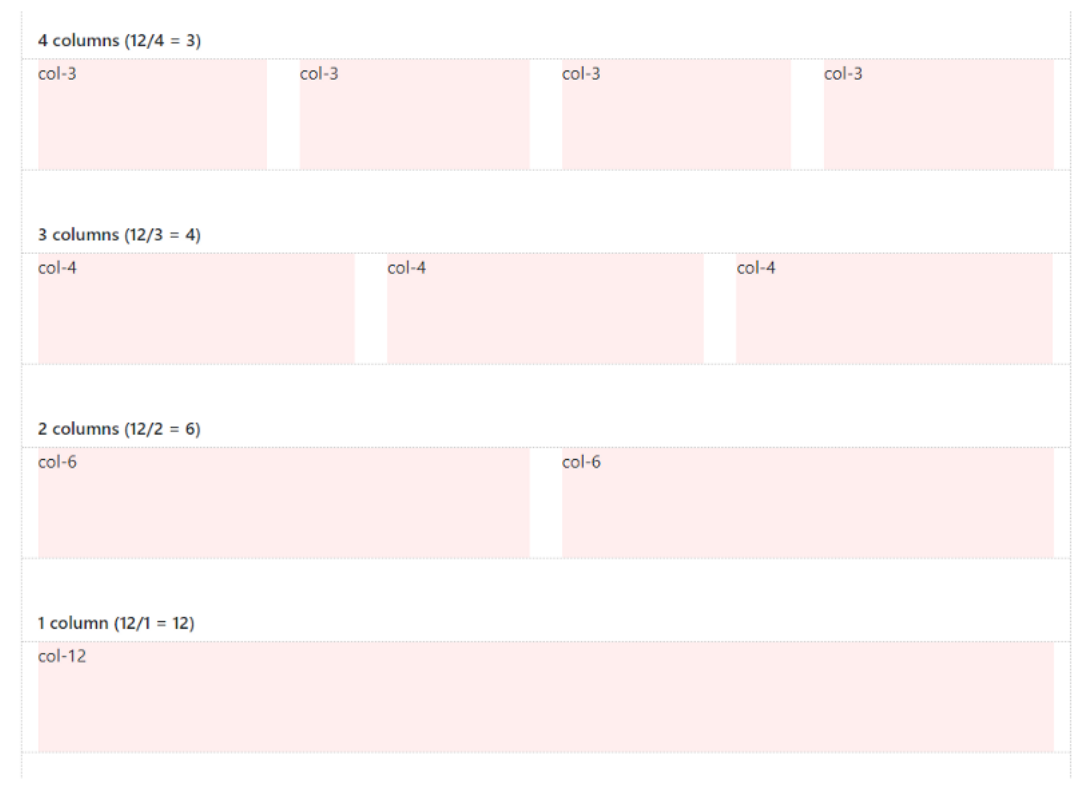

Рисунок 4.4 — Сітка Bootstrap

Фреймворк вже включений в шаблон Bagisto і підтримується спочатку. Сайт створений на Bagisto спочатку є повністю адаптованим до мобільних пристроїв.

# **4.2 Установка фреймворка Laravel та запуск проекту Bagisto**

Перед установкою фреймворка Laravel під проект Bagisto, варто ознайомитися з вимогами до сервера, щоб в подальшому підібрати необхідний хостинг:

- Операційна система:
	- 1) Windows 7 або вищез середовищем WAMP/XAMPP.
	- 2) Сумісна з macOS.
	- 3) Ubuntu 16.04 LTS або вище.
- Сервер: Apache 2 or NGINX.
- $-$  RAM: 3 GB або краще.
- PHP: 7.1.або краще.
- ЦПУ: ClockCycle 1 Ghzабо краще.
- Для MySQL: 5.7.23 або краще.
- Для MariaDB: 10.2.7 або краще.
- Node: 8.11.3 LTS або краще.
- $-$  Сотроѕег: 1.6.5 або краще.
- php7.1-intl extension.
- php7.1-gd extension.

Перш ніж запускати проект на виділеному хостингу, варто запустити його на локальному сервері для швидкого налаштування до роботи. Для цього можна скористатися безкоштовною програмою OpenServer — портативним комплексом, що не вимагає установки або додаткових установок програм (рис. 4.5).

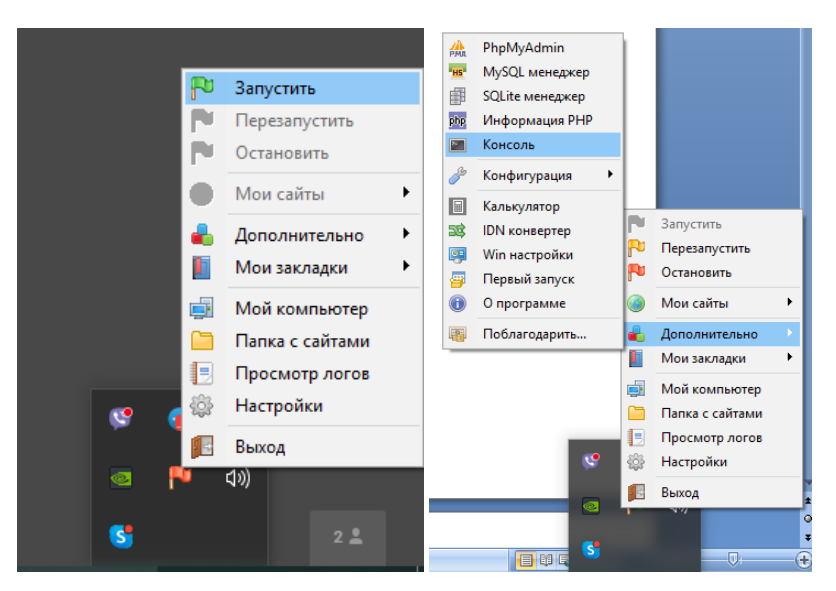

Рисунок 4.5 — Iнтерфейс панелі управління «OpenServer», кнопка для відкриття cmdконсолі, доступ до бази даних phpMyAdmin і налаштування програми

Переконаємося, що наш локальний сервер відповідає мінімальним вимогам для установки фреймворка Laravel. Для цього відкриємо спеціальну вкладку з відображенням поточних налаштувань сервера і порівняємо з вимогами (рис. 4.6).

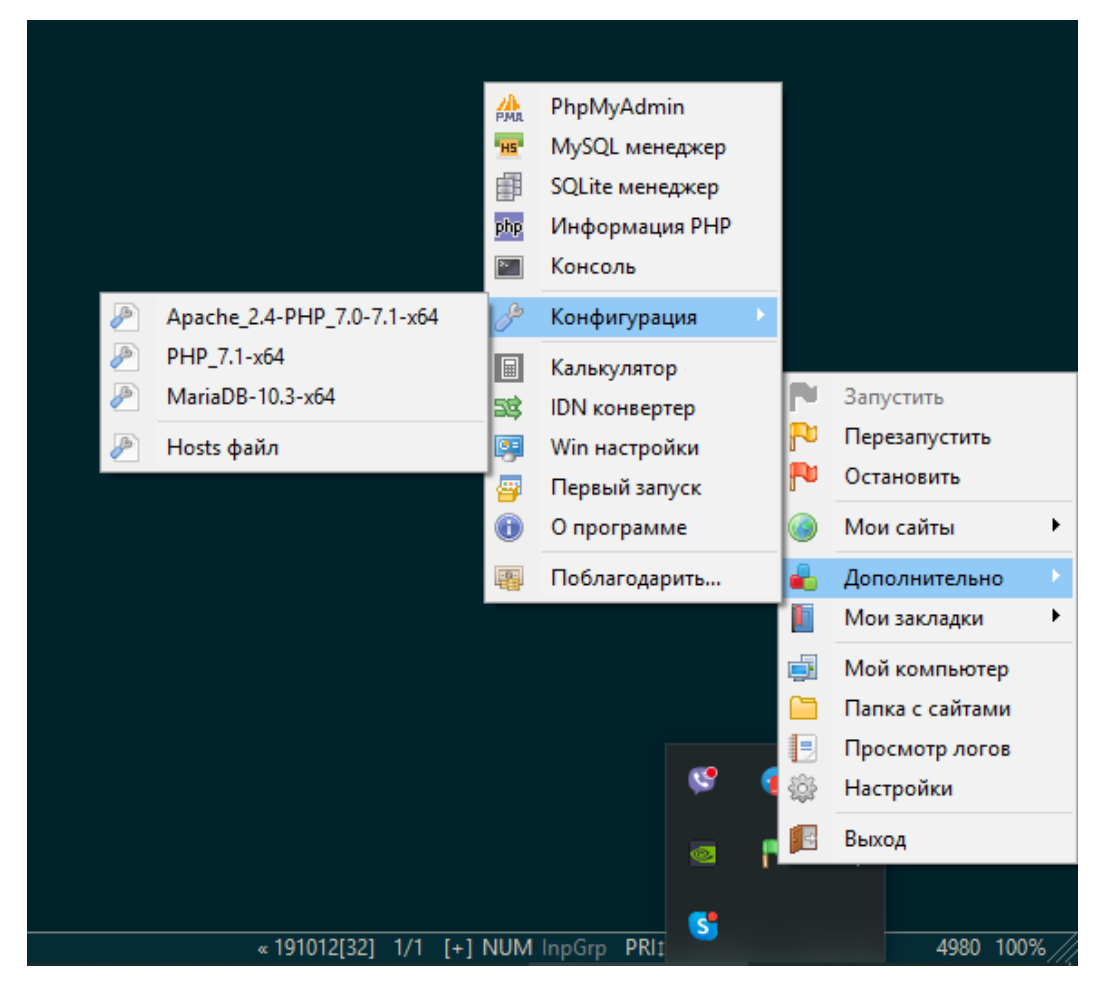

Рисунок 4.6 — Параметри локального сервера

Перейдемо до установки Composer — менеджера залежностей для php. У випадку з Windows достатньо завантажити *і* встановити .exe файл установника Composer. Завантажити його можна, наприклад, звідси: [https://getcomposer.org/Composer-Setup.exe.](https://getcomposer.org/Composer-Setup.exe)

За допомогою інструменту Composer можна завантажувати сторонній код у відкритому доступі, програми або утиліти призначені для вирішення різних стандартних завдань перед проектом. Таким чином, завдяки Composer ми можемо завантажити сам фреймворк Laravel. Composer доступний для будь-якої версії ОС, однак установка на Windows, як правило і для інших програм, відрізняється набагато більшою простотою використання (рис. 4.7). Також, завдяки інструменту Composer, можна зберігати бекапи станів сервера, швидко і легко отримувати оновлення різних пакетів. При цьому, при підключенні біблеотеки файлів, Composer автоматично перевірить, щоб встановилося все необхідне для роботи цієї бібліотеки.

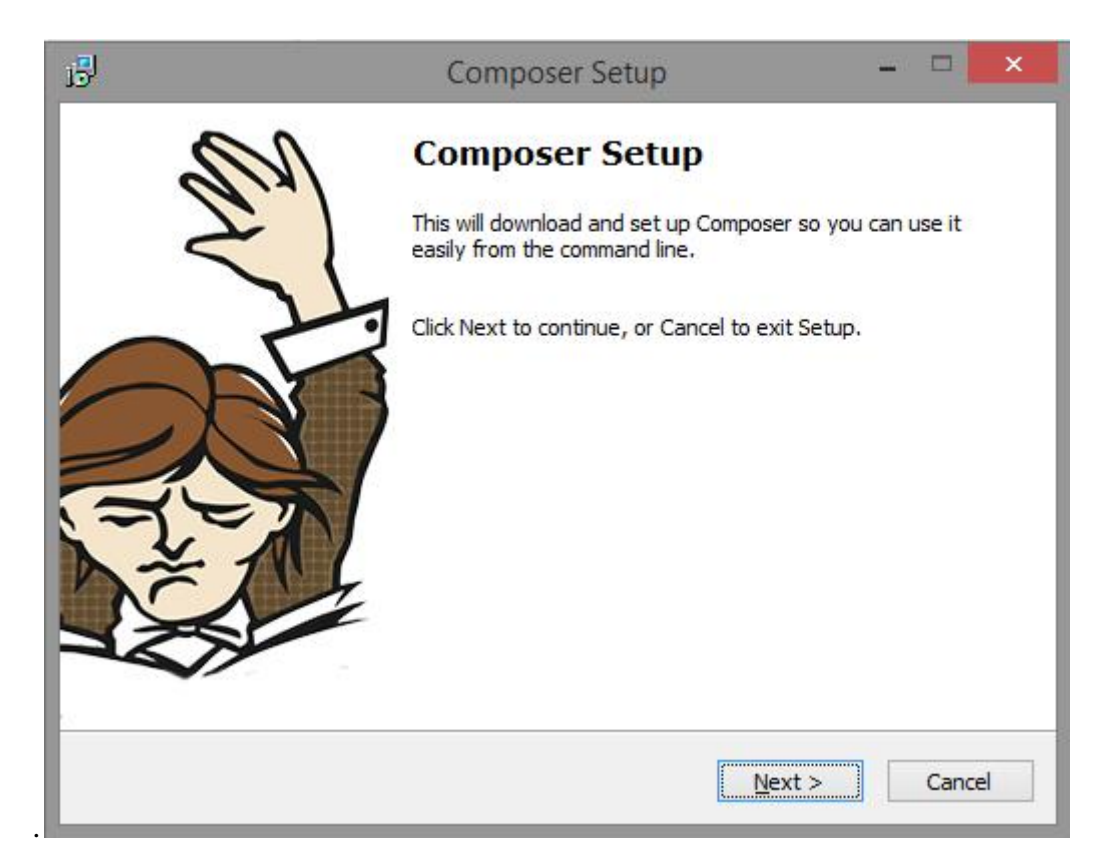

Рисунок 4.7 — Процес установки «Composer» на Windows

Після закінчення процесу установки необхідно зробити перший запуск програми з консолі (рис. 4.8). Для цього необхідно відкрити консоль і ввести наступну команду:

Composer

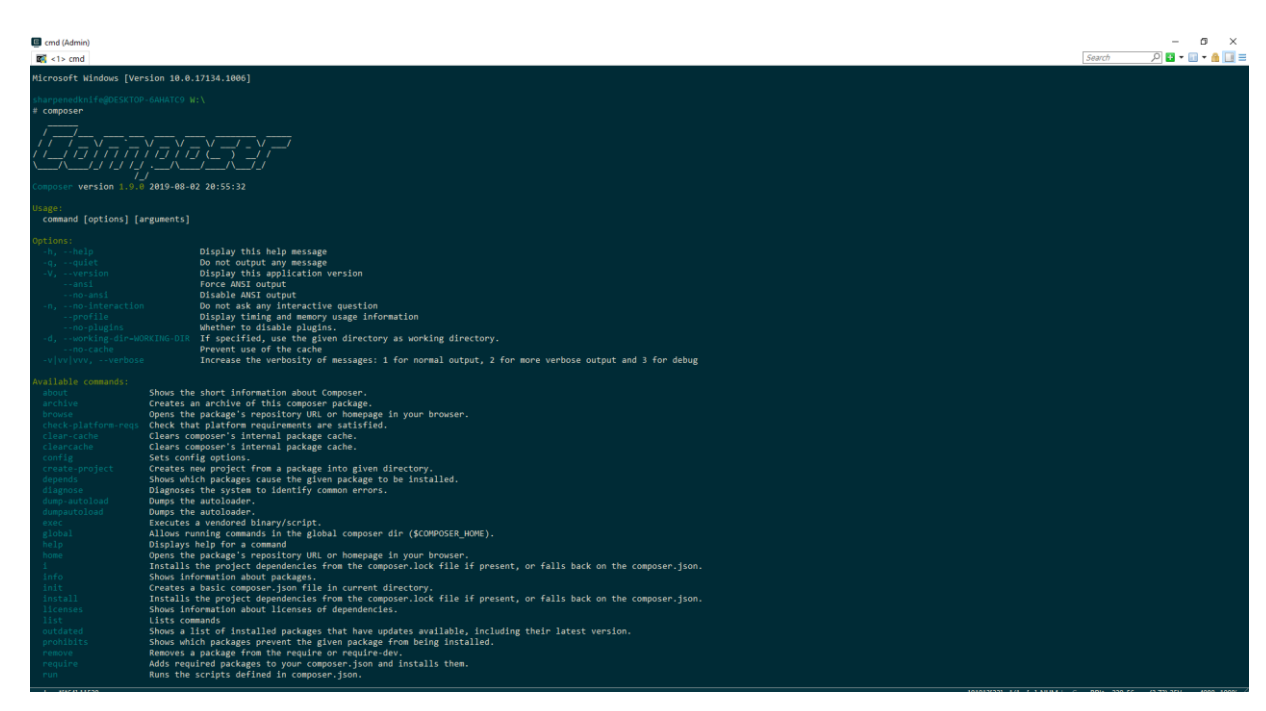

Рисунок 4.8 — Запуск програми «Composer»

Завдяки встановленому Composer ми можемо відразу ж перейти до установки шаблону Bagisto, написаного на фреймворку Laravel і приступити до розробки (рис. 4.9). Для цього вводимо в консоль наступну команду:

Composer create-project bagisto/bagisto

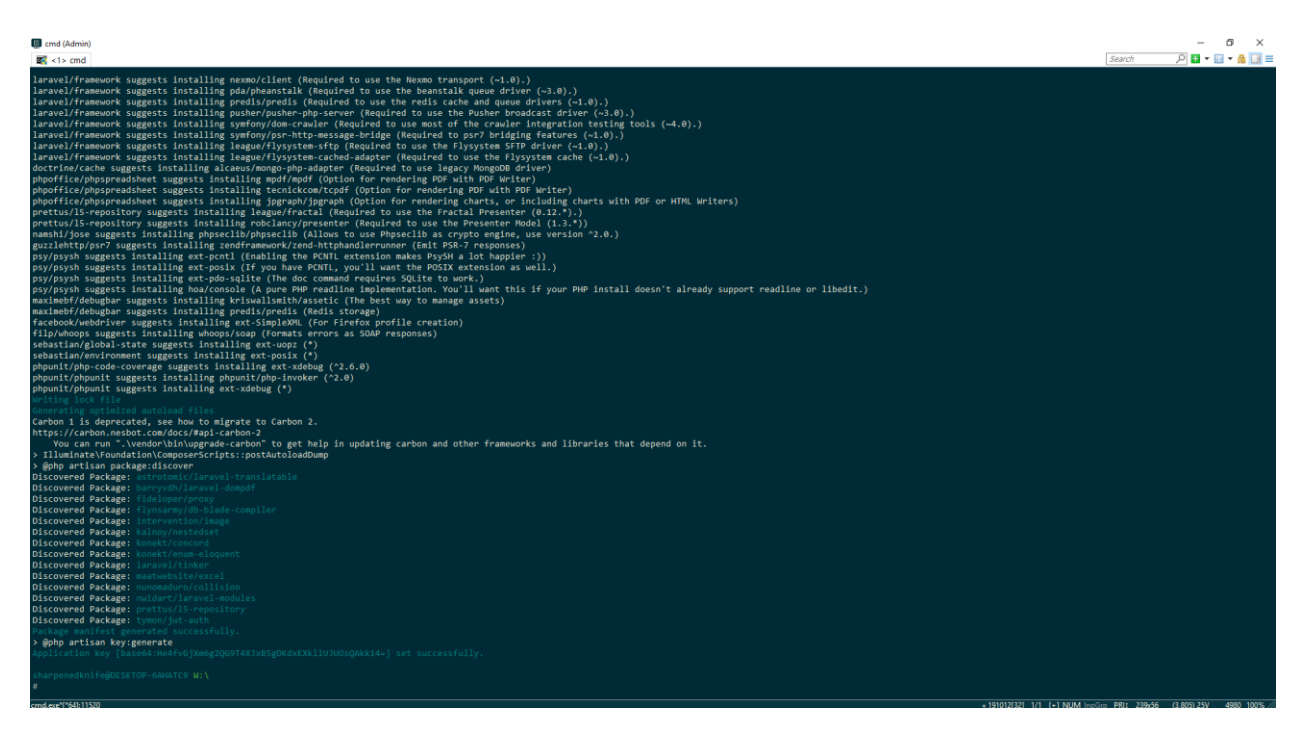

Рисунок 4.9 — Успішна установка «Bagisto»

Перш за все потрібно створити базу даних для проекту. Для цього переходимо у вкладку на панелі "Додатково->phpMyAdmin". Відкриється вікно в браузері (рис. 4.10).

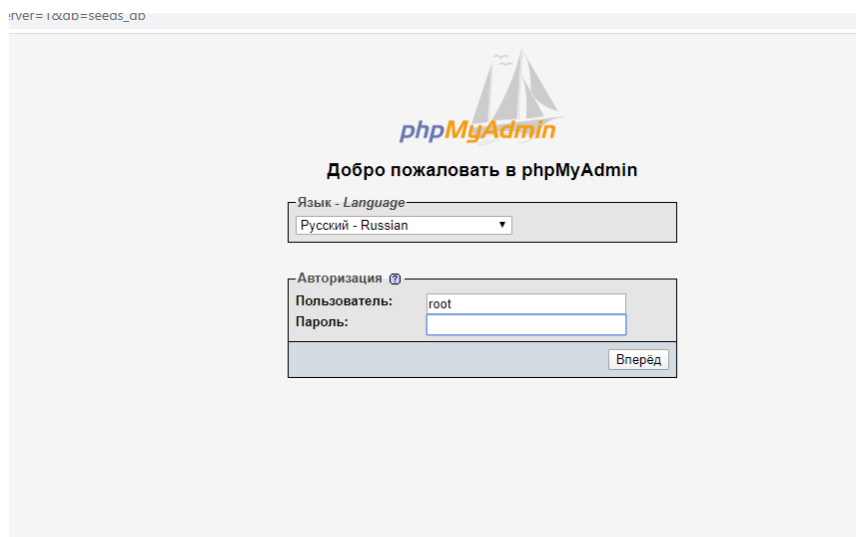

Рисунок 4.10 — Вікно авторизації «phpMyAdmin»

За замовчуванням ім'я користувача - root, а поле пароля можна залишити порожнім. Натискаємо «Створити базу даних» і вводимо довільну назву, я вибрав «laravel» для проекту.

Після цього необхідно відредагувати налаштування підключення до сховища даних (ввести шлях до папки /public) і підключення до бази даних. Робиться це в файлі .env, розташованому в кореневій папці завантаженого Bagisto. Вмiст файла .env:

APP\_NAME=Bagisto APP\_ENV=local APP\_VERSION=0.2.2 APP\_KEY=base64:He4fvGjXm6g2QG9T4XJxB5gDKdxKXkliUJUOsQAkk14= APP\_DEBUG=true APP\_URL=http://localhost LOG\_CHANNEL=stack DB\_CONNECTION=mysql DB\_HOST=127.0.0.1 DB\_PORT=3306 DB\_DATABASE= DB\_USERNAME= DB\_PASSWORD= BROADCAST\_DRIVER=log

CACHE\_DRIVER=file

SESSION\_DRIVER=file

SESSION\_LIFETIME=20

QUEUE\_DRIVER=sync

REDIS\_HOST=127.0.0.1

REDIS\_PASSWORD=null

REDIS\_PORT=6379

MAIL\_DRIVER=smtp

MAIL\_HOST=smtp.mailtrap.io

MAIL\_PORT=2525

MAIL\_USERNAME=

MAIL\_PASSWORD=

MAIL\_ENCRYPTION=tls

SHOP\_MAIL\_FROM=

ADMIN\_MAIL\_TO=

fixer\_api\_key=

PUSHER APP ID=

PUSHER\_APP\_KEY=

PUSHER\_APP\_SECRET=

PUSHER\_APP\_CLUSTER=mt1

MIX\_PUSHER\_APP\_KEY="\${PUSHER\_APP\_KEY}"

MIX\_PUSHER\_APP\_CLUSTER="\${PUSHER\_APP\_CLUSTER}"

Для коректної роботи нам необхідно визначити шлях до кореневої папки /public:

APP\_URL=http://localhost/bagisto/public

Також, необхідно налаштувати підключення до бази даних у файлі налаштувань шаблону. За замовчуванням для локального сервера OpenServer потрібно виставити:

DB\_HOST=127.0.0.1

DB\_PORT=3306

DB\_DATABASE=laravel

DB\_USERNAME=root

DB\_PASSWORD=

Необхідно ввести команду в cmd для створення необхідних таблиць в базі даних:

Php artisan migrate

Далі заповнимо створені таблиці базовою інформацією:

Php artisan db:seed

Для того щоб мати можливість змінювати шаблон Bagisto на свій розсуд, нам потрібно ввести наступну команду і вибрати значення «0»:

Php artisan vendor:publish

Останнє, що необхідно зробити для установки Bagisto, це зв'язати шлях до storage для поточної папки та запустити сервер. Вводимо команди:

Php artisan storage:link

Php artisan serve

Заходимо в браузер і перевіряємо сайт на працездатність. Сайт доступний за посиланням[:http://127.0.0.1:8000/](http://127.0.0.1:8000/)

Тепер ми повністю налаштували готовий проект на Bagisto, ми можемо перейти до розробки на базі шаблону власного інтернет-магазину. Необхідно виконати створення сторінок, написання тексту, відрисовку зображень, сео-просування, настройку систем вебаналітики та запуск контекстної реклами.

Перш ніж верстати дизайн сайту, головну сторінку і визначатися зі структурою додаткових сторінок - тобто картою сайту, з'ясуємо можливості панелі адміністратора Bagisto, а також ознайомимося з можливими способами отримання трафіку з мережі інтернет і підрахуємо приблизний рекламний бюджет. Нам також знадобиться локалізувати сайт, оскільки спочатку він повністю англійською мовою (рис. 4.11).

Оскільки робота з семантичним ядром і написання тексту досить велика робота, то для старту проекту зовсім необов'язково індексувати сайт. Для збору статистики і користувацького досвіду достатньо підготувати сайт, розмітивши його на конверсії і відстеження дій користувача і отримати відвідувачів, тобто трафік на сайт.

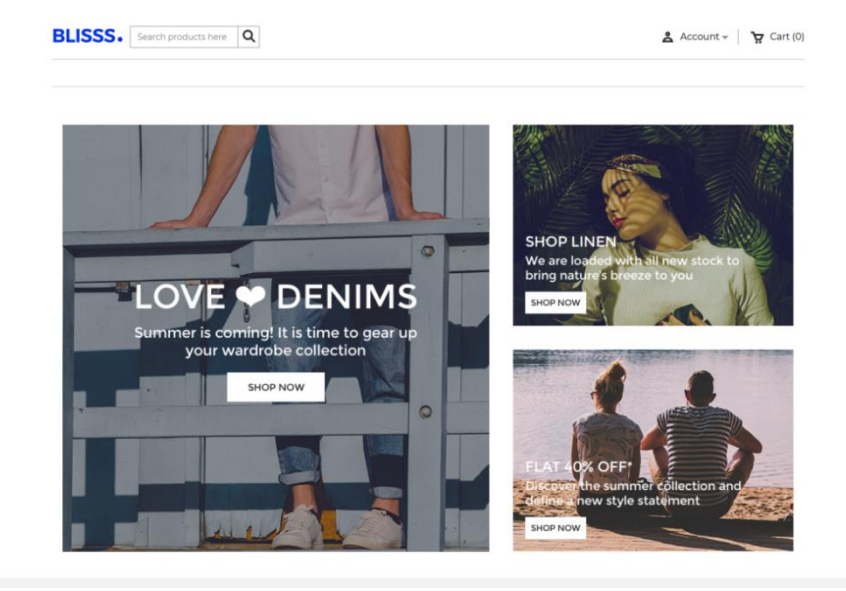

Рисунок 4.11 — Стандартний вигляд головної сторінки шаблону «Bagisto»

# **4.3 Можливості шаблону Bagisto**

Налаштований шаблон є повністю адаптованим до мобільних пристроїв спочатку, з коробки. Все, що необхідно зробити для початку роботи — прописати title, description і slug для сторінок категорій, товарів та інформаційних сторінок, включаючи головну, що важливо для проекту.

Примітна наявність валюти практично будь-якої країни світу в символі Unicode. Екран виведення швидкої статистики нагадує OpenCart - тут також можна знайти виведення останніх замовлень, динаміку зміни графіка продажів і реєстрацій на сайті, а також переглянути найпопулярніші товари, клієнтів, що принесли найбільшу кількість грошей, а також товари, які закінчуються на складі.

Доступні широкі налаштування користувацьких груп, аж до настройки плаваючої знижки на товари в асортименті інтернет-магазину. Практично будь-яке місце на сайті можна відредагувати виключно завдяки вбудованому редактором тексту, як в графічній оболонці, так і завдяки доступності в форматі html-коду.

З точки зору маркетингу тут можна відзначати товари лейблами, проводити акції на зниження цін або подарункові товари до замовлень відповідним вручну збудованим вимогам. Можна навіть виставити безкоштовну доставку при певній сумі замовлення, і все це доступно вже відразу після установки шаблону (рис. 4.12).

Для доступу до панелі адміністратора необхідно перейти за посиланням <http://127.0.0.1:8000/admin> і ввести стандартні дані для входу:

 $\overline{a}$ Example  $\overline{\mathbb{Z}}^{\mathsf{o}}$ Dashboard 2019-12-20 | 2020-01-19 | |  $\begin{array}{c} \text{min} \ 0 \\ \text{max} \end{array}$  $\mathbf{I}$  $\overline{2}$  $$0.00$  $$0.00$  $+$  100.03 目  $\geq$  $\mathbb{Q}^{\xi}$ **ECCH**<br>SETTING  $\begin{array}{c}\n\overrightarrow{m_2} \\
\overrightarrow{m_3}\n\end{array}$ P CUSTOMER WITH MOST SALES STOCK THRESHOLD Dinafe

Email: [admin@example.com;](mailto:admin@example.com) пароль: admin123

Рисунок 4.12 — Вид головної сторінки панелі адміністратора сайту.

У плані можливостей управління товарами в цій системі наявні широкі можливості. Налаштувати шаблон можна буквально для продажу чого завгодно: від доставки їжі до юридичних послуг з усіма можливими нюансами і тонкощами цінової політики в таких випадках (рис. 4.13). Товари поділяються на дві категорії:

Simple — товари з незмінними характеристиками і без можливих опцій кастомізації або піднастройки вибору;

Configurable — за допомогою цього інструменту можна створювати товари з різними параметрами: колір, розмір, кількість, вагу, сортування упаковки.

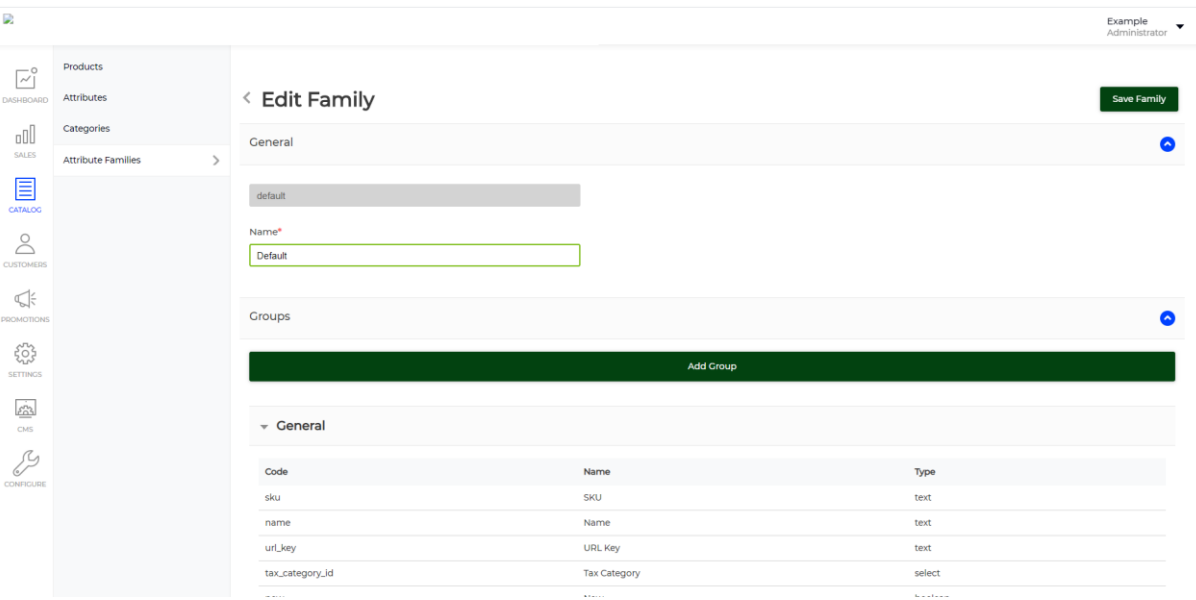

Рисунок 4.13 — Редагування групи атрибутів.

Для зручності поділу товарів на різні види, доступний вибір і створення різних сімейств атрибутів для організації інтуїтивно зрозумілої фільтрації пошуку серед товарів різних якостей призначення, а значить, і параметрів оцінювання (рис. 4.14).

Атрибути товарів гнучко налаштовуються і доступні різні види атрибутів:

- Text текстові варіанти вибору;
- Textarea поле для введення тексту. Може використовуватися при нанесенні персонального імені на продавану кухоль, наприклад;
- Price вибір опції товару за ціною. Дозволяє створювати аж до системи аукціону на інтернет-магазині;
- Boolean класична булева функція, зміст атрибута за принципом або так, або ні, або 1, або 0;
- Select варіант атрибута можна вибрати із запропонованих;
- Multiselect можна вибрати декілька варіантів атрибута із запропонованих;
- Datetime атрибут товару налаштовується за датою і точним часом;
- Date атрибут товару налаштовується за датою;
- Image вибір опції товару по завантажених зображень;
- File вибір по завантажених файлів. вибір опції по завантажених файлів, наприклад pdf або xml;
- Checkbox вибір опції товару за технологією checkbox.

Також для кожного атрибута можна виставити налаштування роботи:

- Value Per Locale чи змінюється значення при зміні локалізації сайту;
- Value Per Channel чи змінюється значення при зміні версії сайту;
- Use in Layered Navigation чи використовується для фільтрації пошуку;
- Use To Create Configurable Product призначений для створення configurable товарів;
- $-$  Visible on Product View Page on Front-end видно на сторінці товару;
- Create in Product Flat Table видно в картці товару.

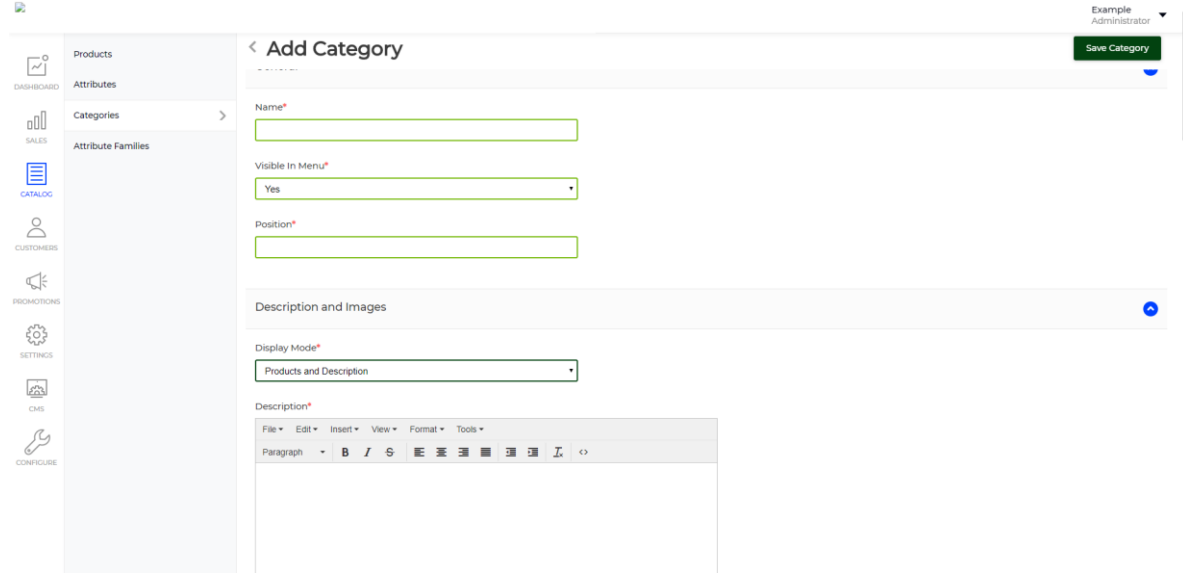

Рисунок 4.14 — Редагування групи товарiв

При створенні категорії можна вибрати зміст сторінки категорії, назву, відображення в списку головного меню і його позицію в цьому списку. Тут же можна налаштувати title, descriptioni slug для сторінки категорії товарів для інтернет-магазину. Для кожної категорії надається можливість завантажити зображення-ілюстрацію.

Ключовим вибором при створенні категорії товарів є вибір типу з можливих. Їх тут всього 3, розділених по типу контенту для наповнення короткого опису, доступного на сторінці категорії. На вибір доступнi:

- 1. Products and description на сторінці буде показ і опису категорії і товарів включених в неї;
- 2. Products only відображення на сторінці категорії тільки товарів;
- 3. Description only відображення виключно опису. Зручно для створення сторінки навігації по виробникам або іншого ключового вибору.

Для створення сторінок блогу або інформаційних, контактних або будь-яких інших сторінок використовується вбудований cms-редактор. Використаний в даній версії шаблону Bagisto навряд чи зможе вразити своїм функціоналом і не дотягує до рівня WordPress, проте це легко при потребі можна виправити ручними доповненнями з готових рішень на Laravel.

Сітку тексту можна редагувати за допомогою призначення блоку стандартного cssкласу. На вибір доступно три варіанти сітки:

- 1. "static-container one-column" сітка з використанням однієї колонки;
- 2. "static-containertwo-column" сітка з використанням двох колонок;
- 3. "static-containerthree-column" сітка з використанням трьох колонок.

Для редагування тексту можна застосовувати швидку вставку стилю параграфа, h1 h6 заголовків, вставку зображень і відео, форматування тексту, вирівнювання і додавання html-блоків.

Для форматування відступів використовуються наступні css-стилі:

- ".mb-5" margin bottom by "5px";
- ".mb-10" margin bottom by "10px";
- ".mb-15" margin bottom by "15px";
- ".mb-20" margin bottom by "20px";
- ".mb-25" margin bottom by "25px";
- ".mb-30" margin bottom by "30px";
- ".mb-35" margin bottom by "35px";
- ".mb-40" margin bottom by "40px";
- ".mb-45" margin bottom by "45px";
- ".mb-50" margin bottom by "50px";
- ".mb-60" margin bottom by "60px";
- ".mb-70" margin bottom by "70px";
- ".mb-80" margin bottom by "80px";
- ".mb-90" margin bottom by "90px";
- ".mt-5" margin top by "5px";
- $-$  ".mt-10" margin top by "10px";
- ".mt-15" margin top by "15px";
- ".mt-20" margin top by "20px";
- ".mt-25" margin top by "25px";
- ".mt-30" margin top by "30px";
- ".mt-35" margin top by "35px";
- ".mt-40" margin top by "40px";
- ".mt-45" margin top by "45px";
- ".mt-50" margin top by "50px";
- ".mt-60" margin top by "60px":
- ".mt-70" margin top by "70px";
- $-$  ".mt-80" margin top by "80px";
- ".mt-90" margin top by "90px".

#### **Висновки до розділу 4**

- 1. Були досліджені можливості для створення інтернет-магазину, проект реалізований і запущений на ринок.
- 2. Створення інтернет-магазину на Laravel може бути простіше, ніж використання стандартних інструментів, поширених на українському it-ринку. Проте, він має більші можливості, гнучкі налаштування надалі і відмінну мобільну оптимізацією через коробки, а більшість функцій CMS має в наявності без установки додаткових модулів.
- 3. Сайт підтримує експорт і імпорт таблиць товарів для швидкого вивантаження. Проте, довелося експортувати формат в xml.
- 4. Панель адміністратора дозволяє швидко управляти продажами, наявністю товарів, а також керувати групами користувачів для виставлення плаваючої ціни зі знижкою для окремих груп товарів, відібраних фільтром по налаштованому алгоритму.
- 5. Були досліджені можливості збору статистичних даних про взаємодію користувачів з сайтом та описано алгоритм для створення типової конверсії.

#### **РОЗДIЛ 5**

# **ОХОРОНА ПРАЦІ ТА БЕЗПЕКА В НАДЗВИЧАЙНИХ СИТУАЦІЯХ**

В даному розділі проведено аналіз потенційних небезпечних та шкідливих виробничих факторів, причин пожеж. Розглянуті заходи, які дозволяють забезпечити гігієну праці і виробничу санітарію. На підставі аналізу розроблені заходи з техніки безпеки та рекомендації з пожежної профілактики.

Завданням даної магістерської роботи було розробка методики удосконалення підвищення реалістичності відтворення кольорів у засобах комп'ютерної графіки, і як результат було досліджено методи, підходи, технології на основі яких можливо удосконалити захист в інформаційних системах. Так як в процесі проектування виконувалось у побутових умовах, то аналіз потенційно небезпечних і шкідливих виробничих чинників виконується для персонального комп'ютера, на якому розробляється система.

# **5.1 Загальні питання з охорони працi**

Умови праці на робочому місці, безпека технологічних процесів, машин, механізмів, устаткування та інших засобів виробництва, стан засобів колективного та індивідуального захисту, що використовуються працівником, а також санітарно-побутові умови повинні відповідати вимогам нормативних актів про охорону праці. В законі України «Про охорону праці» [11] зазначається, що охорона праці – це система правових, соціально-економічних, організаційно-технічних, санітарно-гігієнічних і лікувальнопрофілактичних заходів та засобів, спрямованих на збереження життя, здоров'я і працездатності людини у процесі трудової діяльності.

При роботі з обчислювальною технікою змінюються фізичні і хімічні фактори навколишнього середовища: виникає статична електрика, електромагнітне випромінювання, змінюється температура і вологість, рівень вміст кисню і озону в повітрі. Повітря забруднюється шкідливими хімічними речовинами антропогенного походження за рахунок деструкції полімерних матеріалів, які використовуються для обробки приміщень та обладнання. Неправильна організація робочого місця сприяє загальному і локальній напрузі м'язів шиї, тулуба, верхніх кінцівок, викривлення хребта і розвитку остеохондрозу. На всіх підприємствах, в установах, організаціях повинні створюватися безпечні і нешкідливі умови праці. Забезпечення цих умов покладається на власника або

уповноважений ним орган (далі роботодавець). Умови праці на робочому місці, безпека технологічних процесів, машин, механізмів, устаткування та інших засобів виробництва, стан засобів колективного та індивідуального захисту, що використовуються працівником, а також санітарно-побутові умови повинні відповідати вимогам нормативних актів про охорону праці. Роботодавець повинен впроваджувати сучасні засоби техніки безпеки, які запобігають виробничому травматизмові, і забезпечувати санітарно-гігієнічні умови, що запобігають виникненню професійних захворювань працівників.

### **5.1.1 Правові та організаційні основи охорони праці**

Основним організаційним напрямом у здійсненні управління в сфері охорони праці є усвідомлення пріоритету безпеки праці і підвищення соціальної відповідальності держави, і особистої відповідальності працівників.

Державна політика в галузі охорони праці визначається відповідно до Конституції України Верховною Радою України і спрямована на створення належних, безпечних і здорових умов праці, запобігання нещасним випадкам та професійним захворюванням. Відповідно до статті 3 Закону України «Про охорону праці» [11] (далі – Закону) законодавство про охорону праці складається з Закону, Кодексу законів про працю України [12], Закону України «Про загальнообов'язкове державне соціальне страхування від нещасного випадку на виробництві та професійного захворювання, які спричинили втрату працездатності» [13], та прийнятих відповідно до них нормативно-правових актів, норм міжнародного договору (ратифіковані Конвенції і Рекомендації МОТ, директиви Європейської Ради).

### **5.1.2 Організаційно-технічні заходи з безпеки праці**

В організації/підприємстві проводиться навчання і перевірка знань з питань охорони праці відповідно до вимог Типового положення про порядок проведення навчання і перевірки знань з питань охорони праці, затвердженого наказом Держнаглядохоронпраці України від 26.01.2005 N 15, зареєстрованого в Міністерстві юстиції України 15.02.2005 за N 231/10511 [14].

Обов'язковими вимогами враховане наступне:

 не слід допускати до роботи осіб, що в установленому порядку не пройшли навчання, інструктаж та перевірку знань з охорони праці, пожежної безпеки та цих Правил;

- на підприємстві/організації, де експлуатуються ЕОМ з відео дисплейними терміналами (ВДТ) і периферійними пристроями (ПП), розробляється інструкція з охорони праці відповідно до Положення про розробку інструкцій з охорони праці, затвердженого наказом Держнаглядохоронпраці від 29.01.98 N 9, зареєстрованого в Міністерстві юстиції України 07.04.98 за N 226/2666 (НПАОП 0.00-4.15-98) [14];
- ознайомлення з правилами безпеки праці, одержання відповідних інструктажів засвідчується у журналі інструктажів;
- перед допуском до самостійної роботи кожен працівник має право на навчання з питань охорони праці і роботодавець зобов'язаний, і проводить таке навчання у вигляді двох інструктажів з питань охорони праці:

*1) вступного*, який проводять працівники служби охорони праці об'єкта господарювання з усіма працівниками, яких приймають на роботу незалежно від їхньої освіти та стажу роботи за програмою, в якій подають загальні питання охорони праці із врахуванням її особливостей на об'єкті господарювання;

*2) первинного*, який проводять керівники структурних підрозділів на місці праці з кожним працівником до початку їхньої роботи на цьому робочому місці.

Проходження працівником цих інструктажів з питань охорони праці підтверджується записами у відповідних журналах обліку інструктажів і скріплюється підписами осіб, які проводили інструктажі та осіб, які отримали інструктажі.

*3) повторний* (не рідше одного разу в 6 місяців);

*4) позаплановий* (при зміні правил охорони праці);

*5) поточний* (проводять з працівниками перед виконанням робіт, на яких оформляється наряд-допуск);

 обов'язкові організаційні заходи перед початком, під час і після завершення роботи повинні включати перевірку (візуально) наявності і справності електрообладнання та його заземлення, а під час виконання роботи вимогу «не залишати без нагляду обладнання, яке працює». Після закінчення роботи вимагається прибирання робочого місця, відключення всіх електроприладів від електромережі.

### **5.2 Аналіз стану умов праці**

Робота над проектуванням та розробка навчального додатку проходить в побутовому приміщенні. Для даної роботи достатньо однієї людини.

# **5.2.1 Вимоги до приміщення**

Геометричні розміри приміщення зазначені у таблиці 5.1

| Параметр                 | Значення |
|--------------------------|----------|
| Довжина, м               | 5        |
| Ширина, м                | 5        |
| Висота, м                | 2,5      |
| Площа, м <sup>2</sup>    | 25       |
| $O6$ 'єм, м <sup>3</sup> | 62,5     |

Таблиця 5.1 – Розміри робочого місця

Згідно до санітарних норм мікроклімату виробничих приміщень [16] розмір площі для одного робочого місця оператора персонального комп'ютера має бути не менше 6 м<sup>2</sup>, а об'єм – не менше 20 м<sup>3</sup>. Отже, дане приміщення цілком відповідає зазначеним нормам.

## **5.2.2 Вимоги до організації робочого місця**

При порівнянні відповідності характеристик робочого місця нормативним основні вимоги до організації робочого місця [17] (табл. 5.2) і відповідними фактичними значеннями для робочого місця, констатуємо повну відповідність.

| Найменування параметра       | Фактичне значення | Нормативне значення |
|------------------------------|-------------------|---------------------|
| Висота робочої поверхні, мм  | 750               | $680 \div 800$      |
| Висота простору для ніг, мм  | 730               | не менше $600$      |
| Ширина простору для ніг, мм  | 660               | не менше $500$      |
| Глибина простору для ніг, мм | 700               | не менше $650$      |
| Висота поверхні сидіння, мм  | 470               | $400 \div 500$      |

Таблиця 5.2 – Характеристика робочого місця
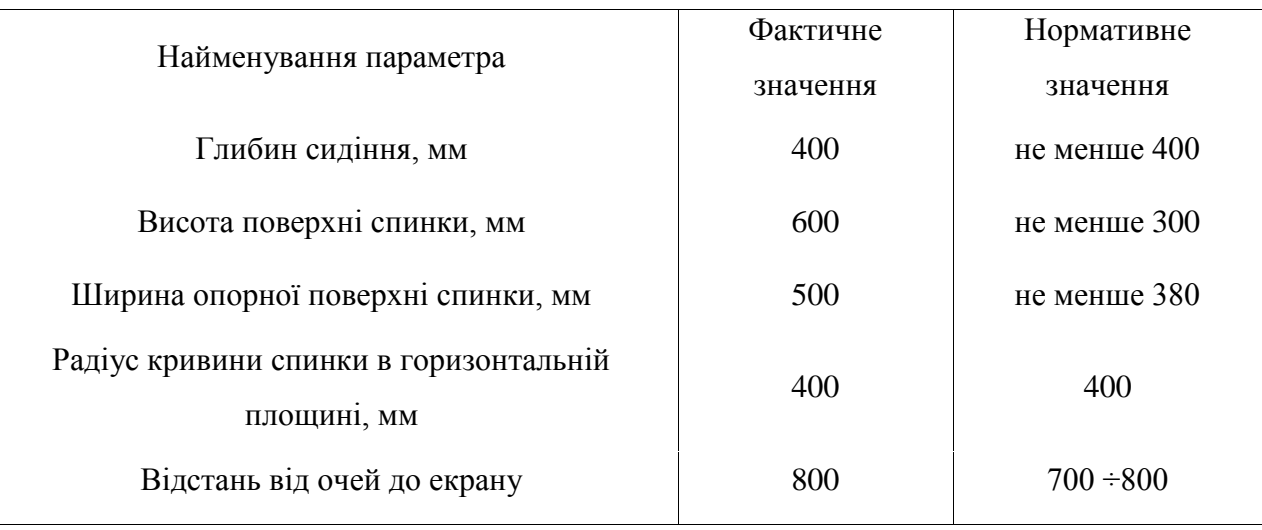

Продовження таблиці 5.2 – Характеристика робочого місця

Приміщення кабінету знаходиться на другому поверсі чотирьох поверхової будівлі і має об'єм 62,5 м<sup>3</sup>, площу – 25 м<sup>2</sup>. У цьому кабінеті обладнано одне робоче місце, яке укомплектовано одним персональним комп'ютером.

Температура в приміщенні протягом року коливається у межах 18 –24°С, відносна вологість – близько 50%. Система вентилювання приміщення – природна, а опалення – централізоване.

#### **5.2.3 Навантаження та напруженість процесу праці**

За фізичним навантаженням робота відноситься до категорії легкі роботи (Іа), її виконують сидячи з періодичним ходінням. Щодо характеру організування виконання дипломної роботи, то він підпадає під нав'язаний режим, оскільки певні розділи роботи необхідно виконати у встановлені конкретні терміни. За ступенем нервово-психічної напруги виконання роботи можна віднести до ІІ – ІІІ ступеня і кваліфікувати як помірно напружений – напружений за умови успішного виконання поставлених завдань.

Роботу за дипломним проектом визнано, таку, що займає 50% часу робочого дня та за восьмигодинної робочої зміни рекомендовано встановити додаткові регламентовані перерви тривалістю 15 хв через кожну годину роботи [17].

#### **5.3 Виробнича санітарія**

На підставі аналізу небезпечних та шкідливих факторів при виробництві (експлуатації), пожежної безпеки можуть бути надалі вирішені питання необхідності забезпечення працюючих достатньою кількістю освітлення, вентиляції повітря, організації заземлення, тощо.

### **5.3.1 Аналіз небезпечних та шкідливих факторів при розробці виробу**

Роботу, пов'язану з ЕОП з ВДТ, у тому числі на тих, які мають робочі місця, обладнані ЕОМ з ВДТ і ПП, виконують із забезпеченням виконання НПАОП 0.00-7.15-18 «Правил охорони праці під час експлуатації електронно-обчислювальних машин» [18], які встановлюють вимоги безпеки до обладнання робочих місць, до роботи із застосуванням ЕОМ з ВДТ і ПП. Переважно роботи за проектами виконують у кабінетах чи інших приміщеннях, де використовують різноманітне електрообладнання, зокрема персональні комп'ютери (ПК) та периферійні пристрої.

- робоча напруга  $U = +220B \pm 5\%$ ;
- робочий струм  $I = 2A$ ;
- споживана потужність  $P = 350 B$ т.

Робоче місце має відповідати вимогам Державних санітарних правил і норм роботи з візуальними дисплейними терміналами електронно-обчислювальних машин, затверджених постановою Головного державного санітарного лікаря України від 10.12.98 N 7 [17].

Аналіз небезпечних та шкідливих виробничих факторів виконується у табличній формі (табл. 5.3).

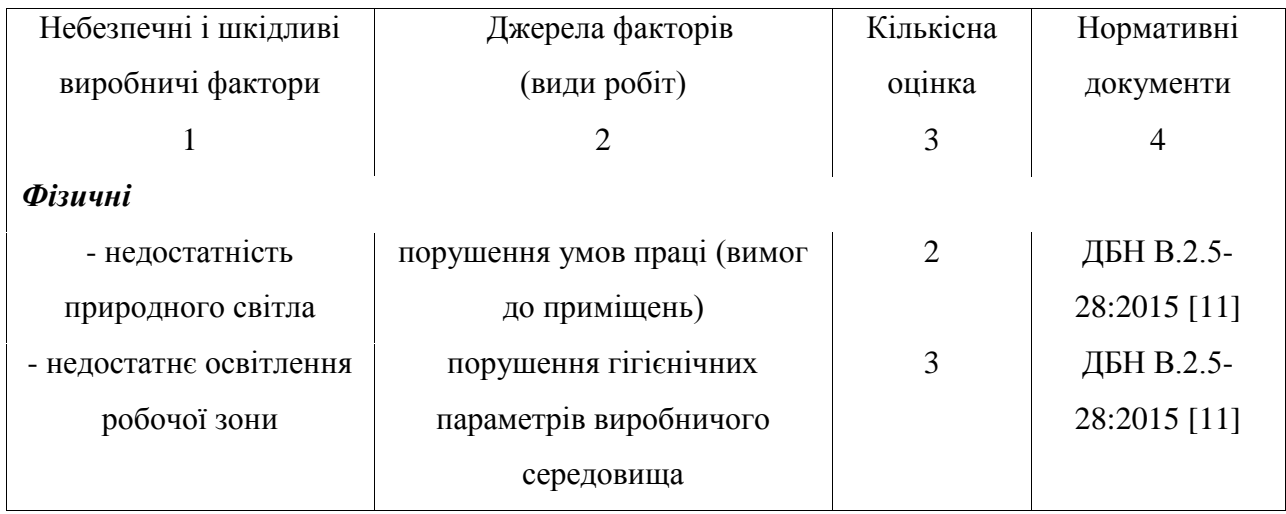

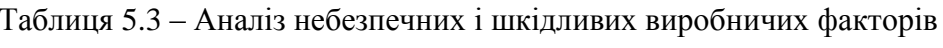

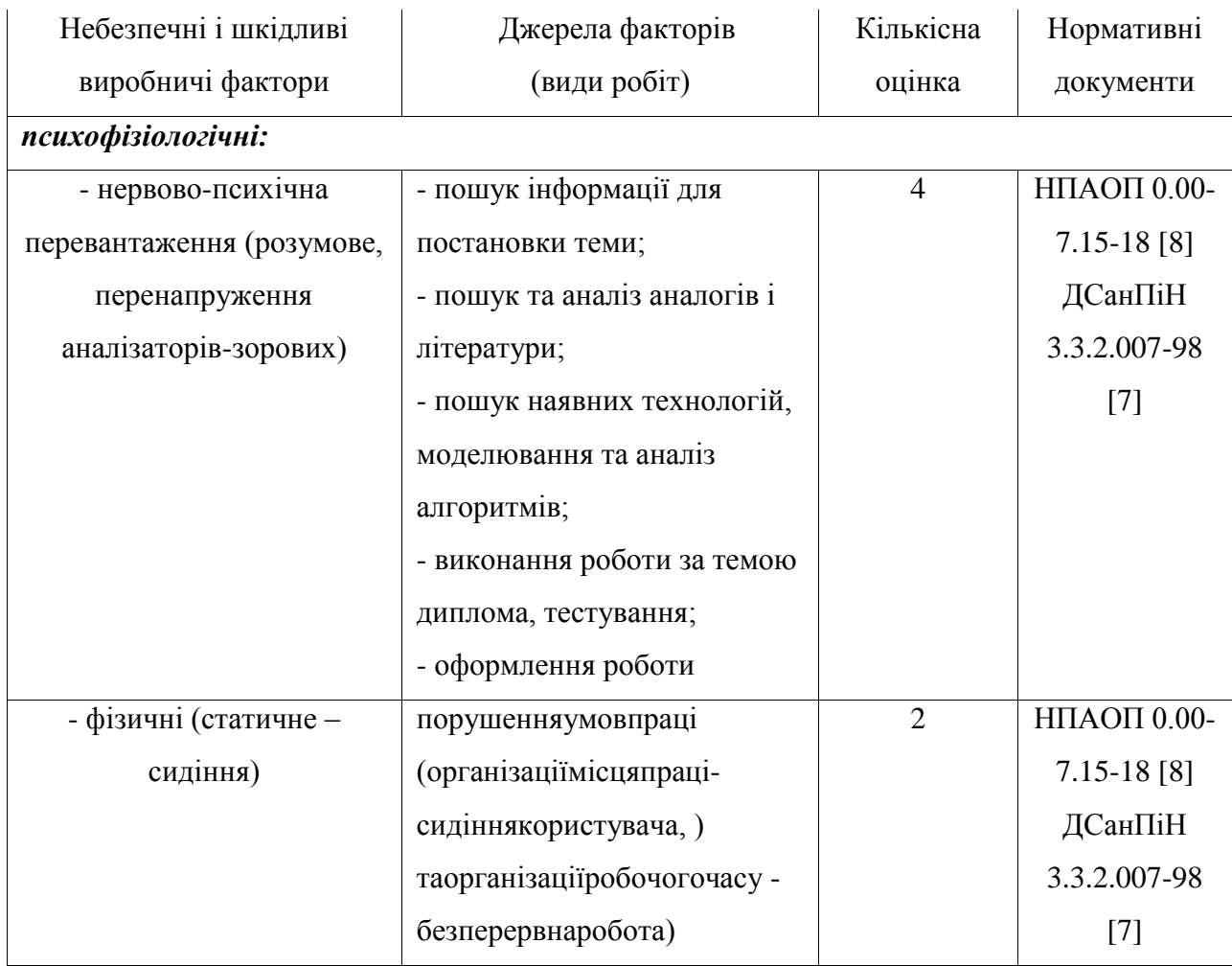

Продовження таблиці 5.3 – Аналіз небезпечних і шкідливих виробничих факторів

### **5.3.2 Пожежна безпека**

Небезпека розвитку пожежі на обчислювальному центрі обумовлюється застосуванням розгалужених систем електроживлення ЕОМ, вентиляції і кондиціювання. Небезпека загоряння пов'язана з особливістю комп'ютерів – із значною кількістю щільнорозташованих намонтажній платіі блоках електронних вузлів і схем, електричних і комутаційних кабелів, резисторів, конденсаторів, напівпровідникових діодів і транзисторів.

Простори у середині приміщень в межах, яких можуть утворюватися або знаходиться пожежонебезпечні речовини і матеріали відповідно до НАПББ.03.002-2007 [22] відносяться до пожежонебезпечної зони классу П-ІІа. Це обумовлено тим, що в приміщенні знаходяться тверді горючі та важкозаймисті речовини та матеріали. Приміщенню, у якому розташоване робоче місце, присвоюється II ступень вогнестійкості.

Продуктами згорання, що виділяються на пожежі, є: окис вуглецю; сірчистий газ; окис азоту; синильна кислота; акромін; фосген; хлор і ін. При горінні пластмас, окрім звичних продуктів згорання, виділяються різні продукти термічного розкладання: хлорангідридні кислоти, формальдегіди, хлористий водень, фосген, синильна кислота, аміак, фенол, ацетон, стирол. (ГОСТ 12.1.044-89) [23].

#### **5.4 Гігієнічні вимоги до параметрів виробничого середовища**

#### **5.4.1 Освітлення**

Збільшення освітленості сприяє поліпшенню працездатності навіть в тих випадках, коли процес праці практично не залежить від зорового сприйняття. При поганому освітленні людина швидко втомлюється, працює менш продуктивно, виникає потенційна небезпека помилкових дій і нещасних випадків.

У приміщенні, де розташовані ЕОМ передбачається природне бічне освітлення, рівень якого відповідає ДБН-В.2.5-28-2015 [21]. Джерелом природного освітлення є сонячне світло. Регулярно повинен проводитися контроль освітленості, який підтверджує, що рівень освітленості задовольняє ДБН і для даного приміщення в світлий час доби достатньо природного освітлення.

Розрахунок освітлення.

Для будівель виробництв світловий коефіцієнт приймається в межах 1/6 – 1/10:

$$
\sqrt{a^2 + b^2} \cdot S_b = (1/8 \div 1/10) \cdot S_n \tag{5.1}
$$

де *S<sup>b</sup>* – площа віконних прорізів, м<sup>2</sup> ; S<sub>*n*</sub>– площа підлоги, м<sup>2</sup>.

$$
S_n = a \cdot b = 5a \cdot 5 = 25^{2}
$$

$$
S_{\text{eik}} = 10 \times 8 \cdot 25 = 3,125^{2}
$$

Приймаємо 2 вікна площею *S* = 2,2 м<sup>2</sup> .

Розрахунок штучного освітлення виробляється по коефіцієнтах використання світлового потоку, яким визначається потік, необхідний для створенн я заданої освітленості при загальному рівномірному освітленні. Розрахунок кількості світильників n виробляється по формулі:

$$
N = \frac{E \cdot S \cdot K \cdot z}{n \cdot \Phi \cdot \eta}
$$
 (5.2)

де E – нормованаосвітленістьробочоїповерхні, визначаєтьсянормами – 300 лк;

S – освітлювана площа, м 2; S = 25 м 2;

K – поправочний коефіцієнт світильника (K = 1,15 для ламп розжарювання та ДРЛ;  $K = 1,1$  для люмінесцентних ламп) приймаємо рівним 1,1;

z – коефіцієнт запасу, що враховує зниження освітленості в процесі експлуатації – 1,5;

Ф – коефіцієнт використання, залежний від типу світильника, показника індексу приміщення і т.п. – 0,575

η – число люмінесцентних ламп в світильнику – 4;

n – світловий потік лампи – 5400лм (для ЛБ-80).

Підставивши числові значення у формулу (5.2), отримуємо:

 $N = 300*25*1,1*1,5 / 5400*0,575*2 \approx 2$ 

Приймаємо освітлювальну установку, яка складається з 2-х світильників, які складаються здвох люмінесцентних ламп загальною потужністю 160 Вт, напругою – 220 В.

### **5.4.2 Вентилювання**

У приміщенні, де знаходяться ЕОМ, повітрообмін реалізується за допомогою природної організованої вентиляції. Цей метод забезпечує приток потрібної кількості свіжого повітря, що визначається в СНіП.

**5.5 Заходи з організації виробничого середовища та попередження виникнення надзвичайних ситуацій**

**Розрахунок захисного заземлення (забезпечення електробезпеки будівлі).** Загальний опір захисного заземлення визначається за формулою:

$$
R_{\scriptscriptstyle 33n} = \frac{R_{\scriptscriptstyle 3} \cdot R_{\scriptscriptstyle n}}{R_{\scriptscriptstyle n} \cdot n \cdot \eta_{\scriptscriptstyle 3} + R_{\scriptscriptstyle 3} \cdot \eta_{\scriptscriptstyle n}}\,,\tag{5.3}
$$

де R<sup>з</sup> – опір заземлення, якими можуть бути труби, опори, кути і т.п., Ом;

 $R_{\mu}$  – опір опори, яке з'єднує заземлювачі, Ом;

п – кількість заземлювачів;

 $\eta_{\rm s}$  – коефіцієнт екранування заземлювача; приймається в межах  $0.2 \div 0.9$ ;  $\eta_{\rm s} = 0.7$ 

 $\eta_{\mu}$  – коефіцієнт екранування сполучної стійки; приймається в межах  $0,1 \div 0,7$ ;  $\eta_{\mu}$  =

 $0,5;$ 

Опір заземлення визначається за формулою:

$$
R_s = \frac{\rho}{2\pi \cdot l} \cdot \left( \ln \frac{2 \cdot l}{d} + \frac{1}{2} \ln \frac{4 \cdot t + l}{4 \cdot t - l} \right)
$$
\n(5.4)

де р – питомий опір ґрунту, залежить від типу грунту, Ом·м;

для піску – А00 ÷ 700 Ом·м; приймаємо  $\rho = A00$  Ом·м;

 $l$  – довжина заземлювача, м; для труб – 2-3 м;  $l = 3$  м;

 $d - \mu$ іаметр заземлювача, м; для труб – 0,03-0,05 м;  $d = 0.05$  м;

 $t$  – відстань від середини забитого в ґрунт заземлювача до рівня землі, м;  $t = 2$  м.

$$
R_s = \frac{400}{2 \cdot 3,14 \cdot 3} \left( \ln \frac{2 \cdot 3}{0,05} + \frac{1}{2} \ln \frac{4 \cdot 2 + 3}{4 \cdot 2 - 3} \right) = 110
$$

Опір смуги, що з'єднує заземлювачі, визначається за формулою:

$$
R_{u} = \frac{\rho}{2\pi \cdot L} \cdot \ln \frac{2 \cdot L^2}{b \cdot t^1},\tag{5.5}
$$

де L – довжина смуги, що з'єднує заземлювачі (м) і приблизно дорівнює периметру будівлі: П<sub>буд</sub> = 42·2 + 38·2 = 160 м; L = 160 м;

 $b$  – ширина смуги, м;  $b = 0.03$  м;

 $t_1$  – глибина заземлення від рівня землі, м;  $t_1 = 0.5$  м.

$$
R_n = \frac{400}{2 \cdot 3,14 \cdot 160} \cdot \ln \frac{2 \cdot 160^2}{0,03 \cdot 0,5} = 5,99
$$

Кількість заземлювачів захисного заземлення визначається за формулою:

$$
n = \frac{2 \cdot R_s}{4 \cdot \eta_s} \tag{5.6}
$$

де 4 – допустимий загальний опір, Ом;

2 – коефіцієнт сезонності.

Визначаємо загальний опір захисного заземлення:

$$
R_{\scriptscriptstyle 330} = \frac{110 \cdot 5,99}{5,99 \cdot 79 \cdot 0,7 + 110 \cdot 0,5} = 1,7
$$

Висновок: дане захисне заземлення буде забезпечувати електробезпеку будівлі, так як виконується умова: R<sub>330</sub><4 Ом.

### **5.6 Охорона навколишнього природного середовища. Загальні дані з охорони навколишнього природного середовища**

Діяльність за темою магістерської роботи, а саме: розробка методики удосконалення захисту комп'ютерної мережі в процесі її виконання впливає на навколишнє природнє середовище і регламентується нормами діючого законодавства: Законом України «Про охорону навколишнього природного середовища» [24], Законом України «Про забезпечення санітарного та епідемічного благополуччя населення» [25], Законом України «Про відходи» [26].

В процесі діяльностікористувачавиникають процеси поводження з відходами ІТ галузі. Нижче надано перелік відходів, що утворюються в процесі роботи:

- відпрацьовані люмінесцентні лампи І клас небезпеки;
- змінні носії інформації IV клас небезпеки;
- макулатура ІV клас небезпеки;
- побутові відходи ІV клас небезпеки.

### **Висновки до розділу 5**

1. В результаті проведеної роботи було зроблено аналіз умов праці, шкідливих та небезпечних чинників, з якими стикається робітник. Було визначено параметри і певні характеристики приміщення для роботи над запропонованим проектом написаному в кваліфікаційній роботі, описано, які заходи потрібно зробити для того, щоб дане приміщення відповідало необхідним нормам і було комфортним і безпечним для робітника.

2. Приведені рекомендації щодо організації робочого місця, а також важливу інформацію щодо пожежної та електробезпеки. Були наведені розміри приміщення, значення температури, вологості й рухливості повітря, необхідна кількість і потужність ламп та інші параметри, значення яких впливає на умови праці робітника, а також – наведені інструкції з охорони праці, техніки безпеки при роботі на комп'ютері.

3. Також визначені основні екологічні аспекти впливу на навколишнє природне середовище та зазначені заходи щодо поводження з ними.

### **ВИСНОВКИ**

1. Виконано аналіз можливостей для створення інтернет-магазину: веб-сайту з торговими цілями, купівлею товарів спортивного інвентарю та спорядження. Були досліджені ключові фактори, які впливають на ранжування пошукових систем, проведені дослідження можливостей контекстної реклами Google Ads та налаштований збір статистики для подальшої роботи.

2. При детальному вивченні конкурентного ринку і досвіду створення веб-сайтів серед гігантів ринку, були встановлені основні закономірності успішності і прибутковості проектів. Серед ключових факторів можна виділити зручність використання сайту в кожному моменті зіткнення з користувачем: від фільтрації пошуку та реєстрації до процесу оформлення замовлення.

3. Виникає необхідність у відстеженні статистики для поліпшення користувацького досвіду і можливості фактично вираховувати прибутковість проекту. Для вирішення цього завдання були використані інструменти Google: GoogleAnalytics, GoogleTagManager.

4. Були проаналізовані логічні обмеження, що впливають на роботу інтернетмагазину: співпраця з постачальниками, ведення облікових, схема роботи по Дропшиппінг.

5. Були виведені категорії товарів, розділені завдяки семантичному аналізу пошукових запитів з мережі. Товари поділяються на:

### — ігри з м'ячем;

— важка атлетика;

— зимовий спорт;

— ролики, скейти, самокати;

— дартс;

— теніс і бадмінтон;

— йога, фітнес та аеробіка;

— електротранспорт;

— велоспорт;

— єдиноборства;

— спортивний одяг.

6. Був розроблений веб-сайт на основі шаблону Bagisto, що працює на фреймворку Laravel. Були вивчені основні принципи його роботи та адміністрування сайту на цьому шаблоні. Сайти на основі Laravel для безпеки сайту використовують кореневою текою /public. Для запуску сервера необхідно встановити Apache.

7. Проведено конкурентний аналіз за ключовими seo-показниками. Виконано аналіз технічних показників конкуруючих інтернет-магазинів. Більшість сайтів мають проблеми зі швидкістю завантаження.

8. Була проведена сегментація семантичного ядра на предмет посадочних сторінок, конкурентності запитів і розбиття по логічним групам. Надалі ядро буде використовуватися для сео-просування і запуску контекстних рекламних кампаній.

9. Був проведений аналіз запуску контекстної рекламної кампанії в Google Ads. Завдяки зібраному семантичному ядру, вдалося досить вузько розбити слова по групах і перенаправляти на необхідні посадочні сторінки. Отримані результати тестової кампанії:

- Кількість показів (попит): 609 шт.
- $CTR = 12.97\%$ .
- Кліки = 79 шт.
- Вартість за клік = 3,49 грн.
- Вартість: 275.71 грн.
- Конверсії: 3 шт.
- Вартість конверсії: 91.89 грн.
- Коефіцієнт конверсії: 3.79%.

10. Розроблено інформаційну система для електронної торгівлі: панель адміністратора, управління: зберігання і збереження замовлень в базі даних, виставлення товарів і наповнення сайту інформаційними сторінками.

Для зберігання даних на сервері була обрана система керування базами даних MariaDB. Для створення зручного інтерфейсу користувача обрано мову програмування JavaScript та інструменти формування гіпертекстових сторінок HTML та CSS. Реалізація бізнес-логіки на стороні сервера забезпечується мовою PHP.

Сайт є динамічним, і користувач може вільно змінювати валюту товарів, локалізацію сайту. Надалі планується розробка окремих модулів для більш зручної фільтрації і автоматичного виведення пропонованих товарів.

11. Розроблено плагін для швидкого зв'язку з представником інтернет-магазину. В якості функціоналу використовуються тільки контактні дані у вигляді кнопок, натиснувши які користувач починає набирати номер телефону або відкривається месенджер для зв'язку.

#### **ПЕРЕЛІК ВИКОРИСТАНИХ ДЖЕРЕЛ**

- 1. Стив Круг, «Не заставляйте меня думать» СПб.:Символ, 2008. 224с.
- 2. Что такое платежный агрегатор?. [https://blog.easypay.ua/ru/chto-takoe-platezhnyiy](https://blog.easypay.ua/ru/chto-takoe-platezhnyiy-agregator/)[agregator/](https://blog.easypay.ua/ru/chto-takoe-platezhnyiy-agregator/) — 21.12.2017.
- 3. Делаем приём платежей криптовалютой своими руками <https://habr.com/ru/post/350430/> — 04.03.2018.
- 4. Что такое дропшиппинг и почему его популярность растѐт в Украине. [https://retailers.ua/news/menedjment/3658-chto-takoe-dropshipping-i-pochemu-ego](https://retailers.ua/news/menedjment/3658-chto-takoe-dropshipping-i-pochemu-ego-populyarnost-rastet-v-ukraine)[populyarnost-rastet-v-ukraine](https://retailers.ua/news/menedjment/3658-chto-takoe-dropshipping-i-pochemu-ego-populyarnost-rastet-v-ukraine) — 04.03.2016.
- 5. Самые популярные службы доставки среди украинского e-commerce опрос horoshop.ua. — [https://retailers.ua/news/partneryi/8174-samyie-populyarnyie-slujbyi](https://retailers.ua/news/partneryi/8174-samyie-populyarnyie-slujbyi-dostavki-sredi-ukrainskogo-e-commerce)[dostavki-sredi-ukrainskogo-e-commerce](https://retailers.ua/news/partneryi/8174-samyie-populyarnyie-slujbyi-dostavki-sredi-ukrainskogo-e-commerce) — 16.10.2018.
- 6. Нужно ли ИП для дропшиппинга: порядок оформления бизнеса. [https://biznes](https://biznes-prost.ru/nuzhno-li-ip-dlya-dropshippinga.html)[prost.ru/nuzhno-li-ip-dlya-dropshippinga.html](https://biznes-prost.ru/nuzhno-li-ip-dlya-dropshippinga.html) — 01.12.2017
- 7. Что такое корзина интернет-магазина. [https://semantica.in/blog/chto-takoe-korzina](https://semantica.in/blog/chto-takoe-korzina-internet-magazina.html)[internet-magazina.html](https://semantica.in/blog/chto-takoe-korzina-internet-magazina.html) — 14.11.2017
- 8. О технологии «Турбо-страницы» [https://yandex.ru/dev/turbo/doc/concepts/index](https://yandex.ru/dev/turbo/doc/concepts/index-docpage/)[docpage/](https://yandex.ru/dev/turbo/doc/concepts/index-docpage/) — 11.09.2016
- 9. Закон України «Про охорону праці». <https://zakon.rada.gov.ua/laws/show/2694-12>  $-20.01,2018.$
- 10. Шаблонизатор Blade (Laravel 5.0) <https://laravel.su/docs/5.0/templates> 1.5.2019.
- 11. Кодекс законів про працю України. [https://zakon.rada.gov.ua/laws/show/322-08 —](https://zakon.rada.gov.ua/laws/show/322-08%20—%2025.09.2019) [25.09.2019.](https://zakon.rada.gov.ua/laws/show/322-08%20—%2025.09.2019)
- 12. Закон України «Про загальнообов'язкове державне соціальне страхування від нещасного випадку на виробництві та професійного захворювання, які спричинили втрату працездатності» — <https://zakon.rada.gov.ua/laws/show/1105-14/ed20111002> — 01.01.2011.
- 13. НАПБ Б.02.005-2003. Типове положення про інструктажі, спеціальне навчання та перевірку знань з питань пожежної безпеки на підприємствах, в установах та організаціях України. — <https://zakon.rada.gov.ua/laws/show/z1148-03> — 29.09.2003
- 14. НПАОП 0.00-4.15-98. Положення про розробку інструкцій з охорони праці. <https://zakon.rada.gov.ua/laws/show/z0226-98> — 01.09.2017
- 15. ДСН 3.3.6.042-99. Санітарні норми мікроклімату виробничих приміщень. <https://zakon.rada.gov.ua/go/va042282-99> — 01.12.1999
- 16. ДСанПіН 3.3.2.007-98. Державні санітарні правила і норми роботи з візуальними дисплейними терміналами електронно-обчислювальних машин. <https://zakon.rada.gov.ua/rada/show/v0007282-98> — 10.12.1998
- 17. НПАОП 0.00.-1.28-10 Правила охорони праці під час експлуатації електроннообчислювальних машин» — <http://www.ohrantruda.com/arkhiv-dokumentov/file/1768>  $-11.09.2016$
- 18. ДСТУ 7237:2011. Система стандартів безпеки праці. Електробезпека. Загальні вимоги и та номенклатура видів захисту [https://issuu.com/gerard3651/docs/dstu\\_7237\\_2011\\_\\_sistema\\_standartov\\_](https://issuu.com/gerard3651/docs/dstu_7237_2011__sistema_standartov_) — 01.04.2016
- 19. ГОСТ 13109-97 Норми якості електричної енергії в системах електропостачання загального призначення. — <http://kredo.poltava.ua/GOST.docx> — 04.08.2014
- 20. ДБН В.2.5-28:2015. Природне і штучне освітлення. [https://dbn.co.ua/load/normativy/dbn/dbn\\_v\\_2\\_5\\_28/1-1-0-1188](https://dbn.co.ua/load/normativy/dbn/dbn_v_2_5_28/1-1-0-1188) — 28.02.2019
- 21. НПАОП 0.00-7.15-18. Вимоги щодо безпеки та захисту здоров'я працівників під час роботи з екранними пристроями. — <https://zakon.rada.gov.ua/laws/show/z0508-18>  $-14.02.2018$
- 22. НАПБ Б.03.002-2007. Норми визначення категорій приміщень, будинків та зовнішніх установок за вибухопожежною та пожежною небезпекою. [http://online.budstandart.com/ua/catalog/doc-page?id\\_doc=48704](http://online.budstandart.com/ua/catalog/doc-page?id_doc=48704) — 03.12.2007
- 23. ГОСТ 12.1.044-89 ССБТ. Вогнестійкість речовин і матеріалів. Номенклатура показників і методи їх визначення. — [http://online.budstandart.com/ru/catalog/doc](http://online.budstandart.com/ru/catalog/doc-page?id_doc=51048)[page?id\\_doc=51048](http://online.budstandart.com/ru/catalog/doc-page?id_doc=51048) — 01.01.1991
- 24. Закон України «Про охорону навколишнього природного середовища» <https://zakon.rada.gov.ua/laws/show/1264-12> — 12.10.2018
- 25. Закон України «Про забезпечення санітарного та епідемічного благополуччя населення» — <https://zakon.rada.gov.ua/laws/show/4004-12> — 04.10.2018
- 26. Методичні вказівки до виконання та захисту магістерської роботи за спеціальностями 122 "Комп'ютерні науки та інформаційні технології", 123 "Комп'ютерна інженерія" (для студентів денної та заочної форм навчання) / Уклад.: СкаргаБандурова І.С., Рязанцев О.І., Барбарук В.М., Щербакова М.Є. – Сєвєродонецьк: Вид-во СНУ ім. В. Даля, 2016. – 80 с.

### Додаток А

### Програмний код

## Програмний код Index.blade.php

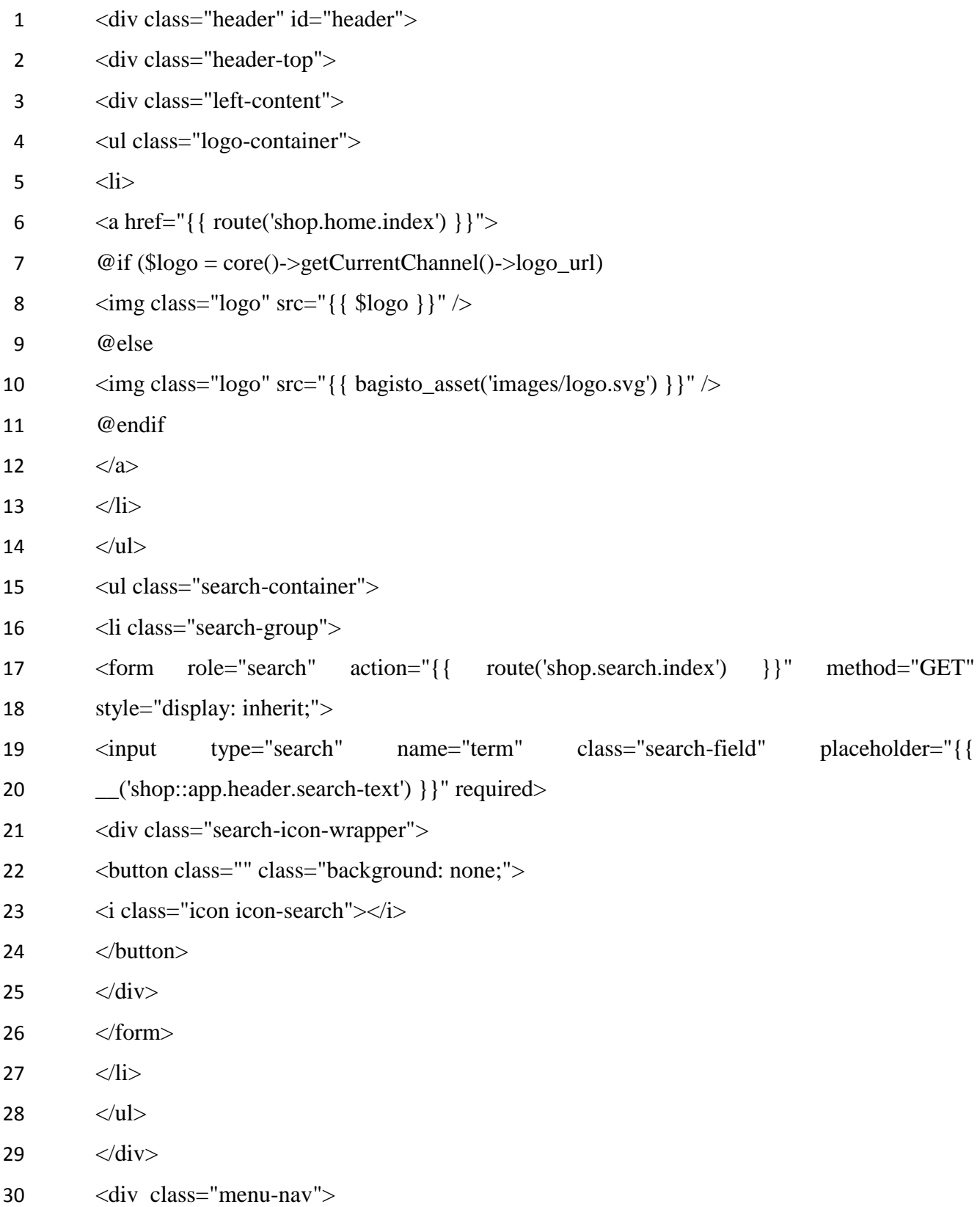

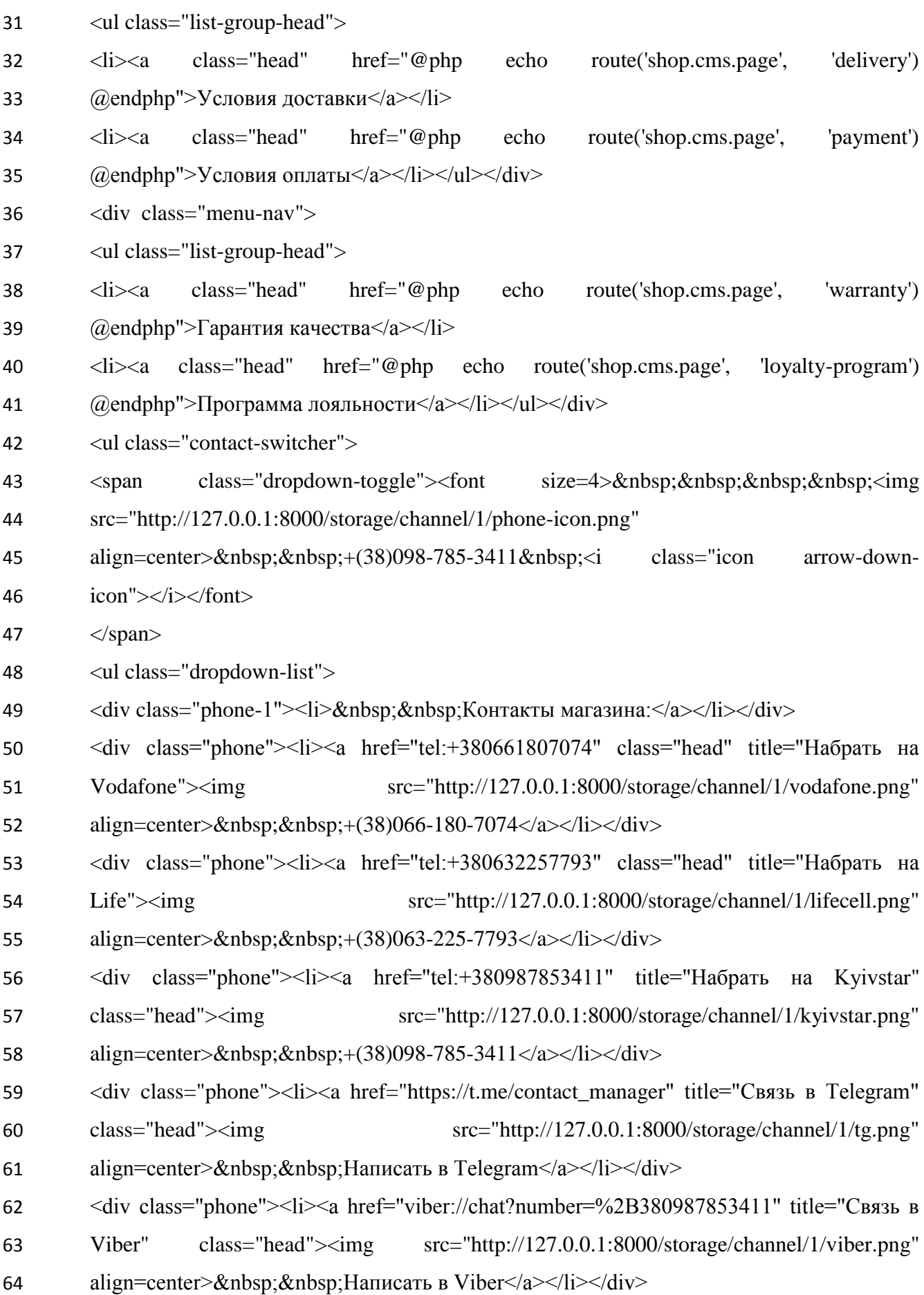

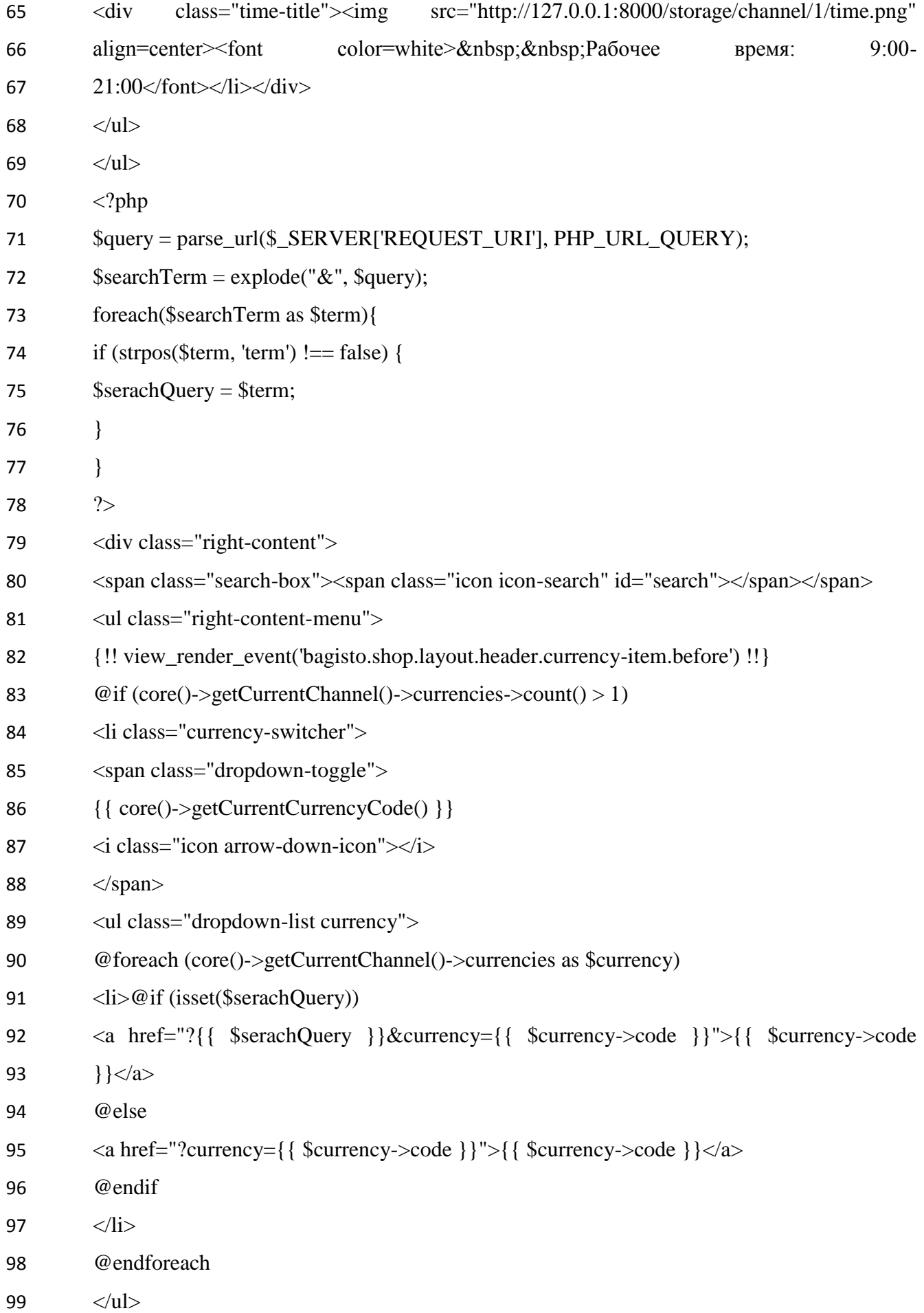

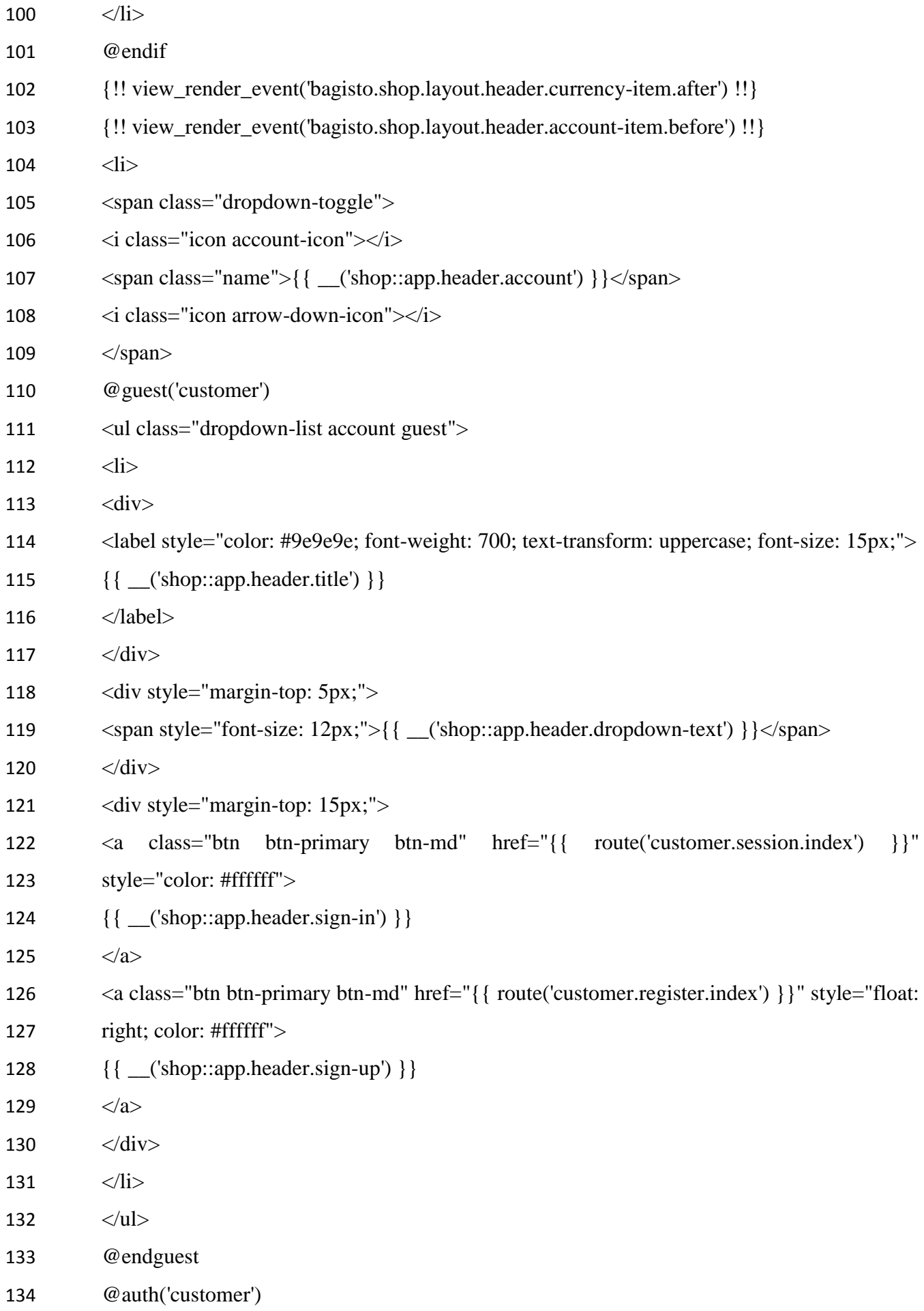

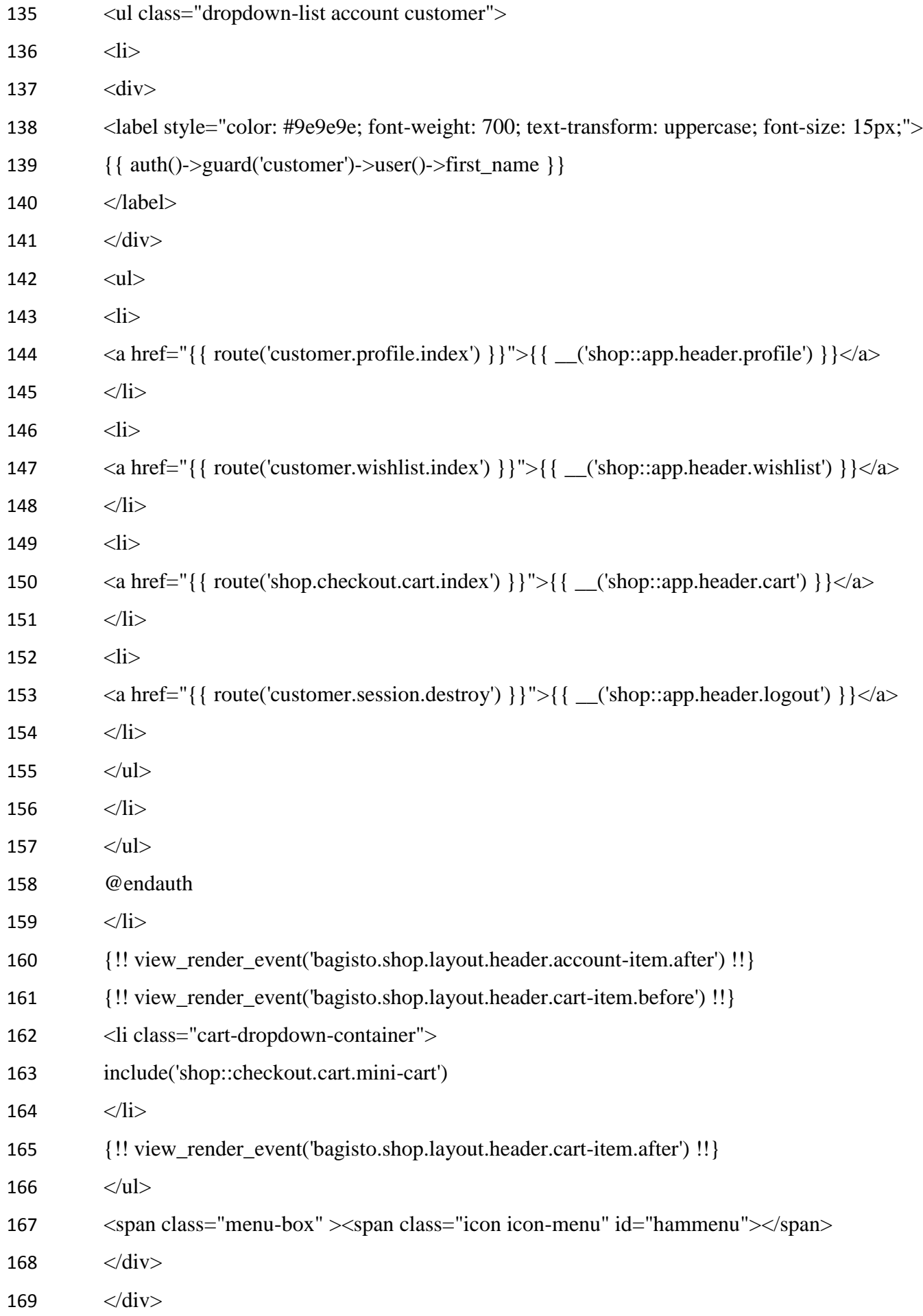

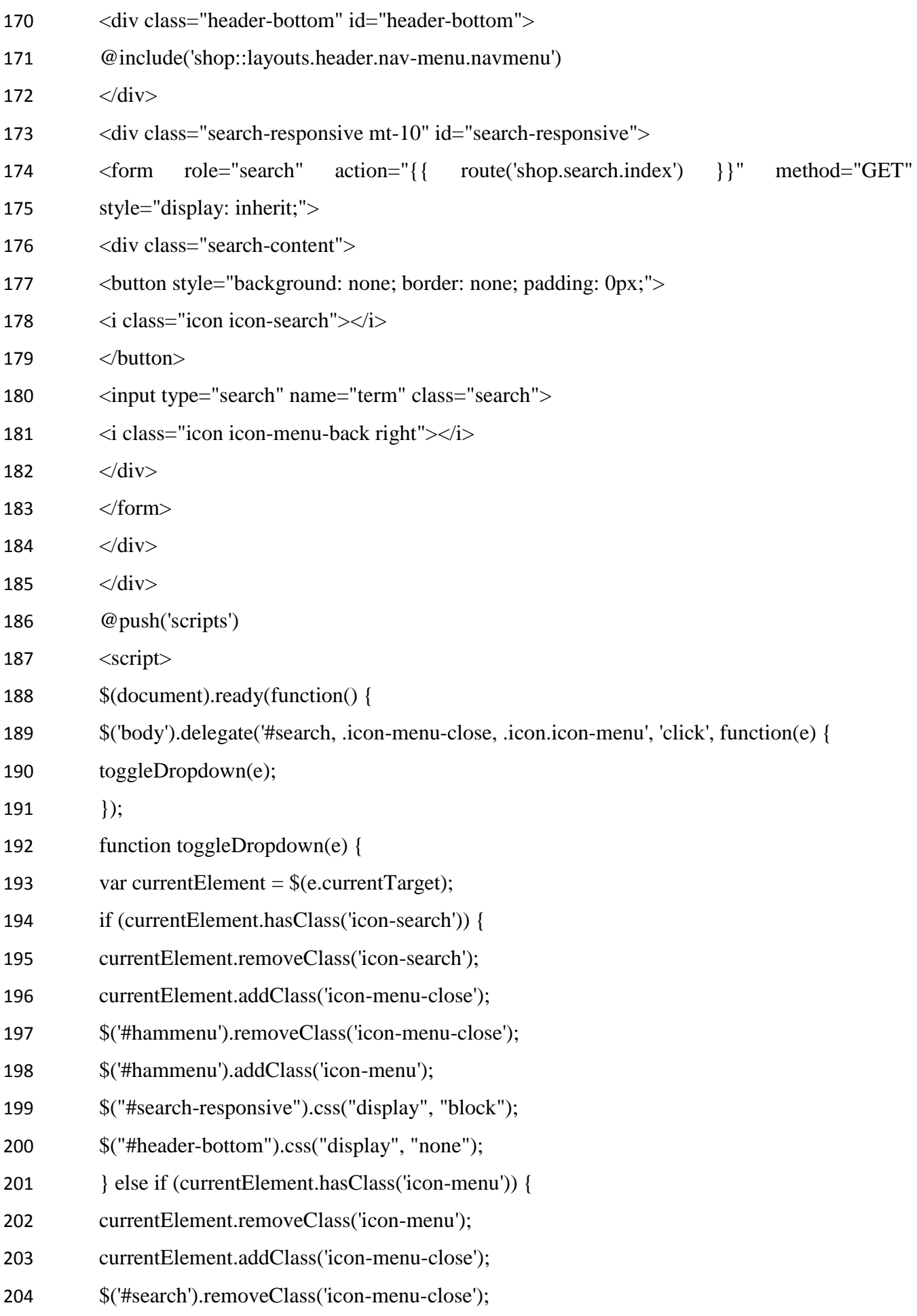

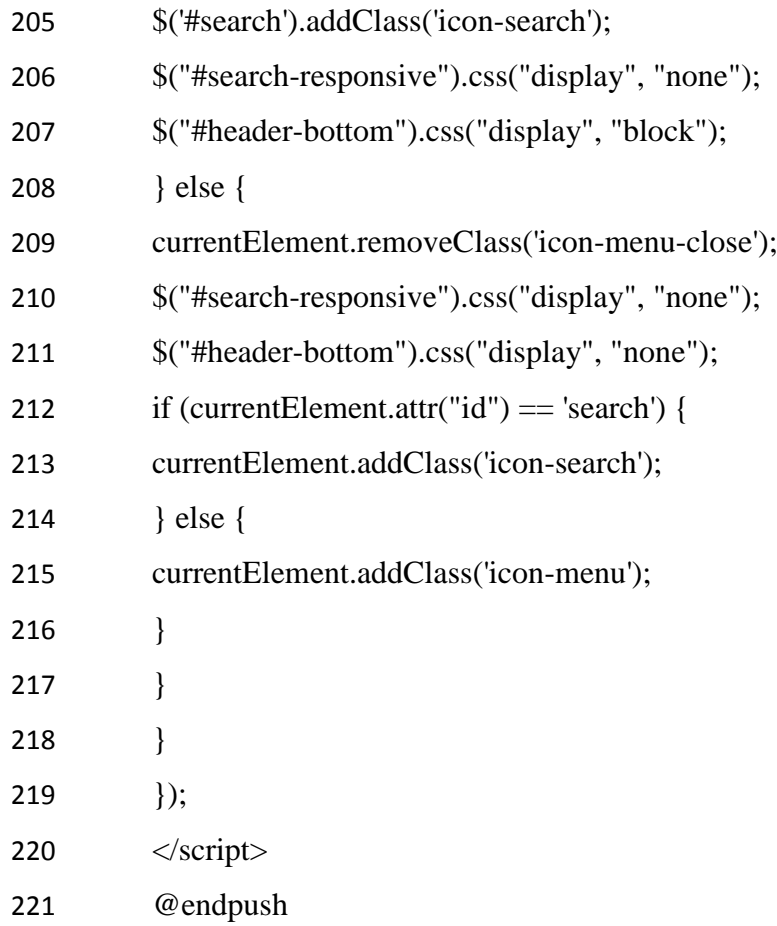

Додаток Б Слайди комп'ютерної презентації

# Методи створення і просування інтернет-магазину на фреймворк Laravel

Студент групи КІ-18дм: Банда Д.Х. Науковий керівник: доц. Щербакова М.Є.

Рисунок Б.1 – Титульний лист

## **Актуальність**

- На момент 2019 існує велика кількість онлайн-конструкторів для створення власних магазинів, не рахуючи кількість шаблонів CMS. Спробуємо розібратися як створити по-справжньому зручний призначений для користувача інтерфейс інтернетмагазину, що дозволяє конвертувати відвідувача в покупця і основні принципи повернення клієнта в магазин.
- Причиною створення інтернет-магазину є дослідження зручності майбутнього інтерфейсу, а саме використання модуля для автономної фільтрації. За умови досить грамотно описаного алгоритму можна буде виділяти шаблони поведінки і структурувати запити користувачів за певними категоріями продуктів для подальшого використання при створенні власної лінійки продуктів.

## Мета роботи

- Дипломна робота виконана за виготовленому прототипу інтерфейсу, виконаний конкурентний SEMаналіз, зібрано семантичне ядро для подальшого просування в пошуковій системі Google.
- Налаштована контекстна реклама Google Ads, налаштований Google Analytics, проведена розмітка конверсій за допомогою Google Tag Manager, зібрані аудиторії ремаркетингу і, відповідно, проект запущений на ринок.
- У магістерській роботі вивчені основні принципи просування в пошуковій системі Google.

Рисунок Б.3 – Мета роботи

Завдання дослідження - проведення огляду наукових досліджень, спрямованих на вирішення завдання автоматизації пошуку; – аналіз існуючих <u>інтернет-магазинів,</u> їх структуру та методів створення веб-сайту, джерелів трафіку; • – аналіз основних функціональних можливостей програмних засобів для створення веб-сайту з каталогом товарів та простим оформленням замовлення; • – аналіз чуйності коду на предмет подальшого простого впровадження розробки модуля фільтрації товарів; • - розробка сайту на php-framework Laravel; • - настройка контекстної реклами і розмітка сайту в засобах вебаналітики.

## Постановка задачі

- Було вирішено створити інтернет-магазин, використовуючи власну розробку на Laravel для підвищення якості швидкості завантаження сайту. Виходячи з укладених договорів з постачальниками, товари будуть розділені на смислові категорії по цілі призначення. Для зберігання товарів, призначених для користувача сесій буде використана реляційна СУБД MariaDB.
- На основі конкурентного аналізу було вирішено використовувати е- $\bullet$ commerce шаблон Bagisto, який дозволить виконати зручну і красиву навігацію серед товарів, яку можна переглянути скориставшись онлайн демо-версією.
- На сайті повинні бути встановлені віджети онлайн-чату і замовлення зворотного дзвінка
- Сайт повинен бути максимально оптимізованим для швидкості завантаження з урахуванням велику завантаженість

Рисунок Б.5 – Постановка задачі, 1

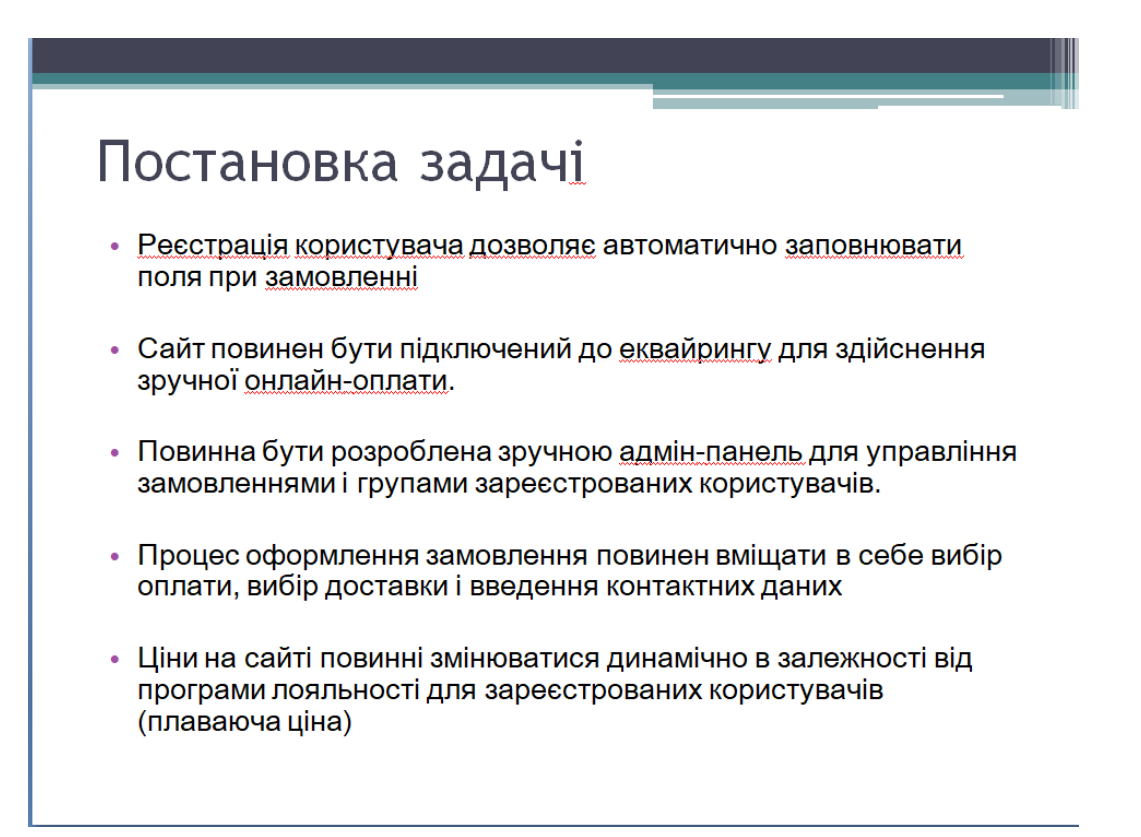

## Огляд існуючих аналогів

- MEGASPORT Мегаспорт є одним з найстаріших гравців на ринку спорттоварів. Сайт орієнтований на аудиторію з хорошим достатком і в більшості своїй, не для залучення нової аудиторії, а для повторних продажів людям уже знайомим з брендом Мегаспорт. Сайт надає дисконтну програму для зареєстрованих користувачів.
- TERRASPORT Teppacnopt є компанією працює виключно в онлайн-форматі і не м ає точок продажу крім власного сайту. Тим не менш, компанія надає послуги з оформлення спорт-залів і фітнес-залів спеціалізованим обладнанням: тренажерами, матрацами та іншим.

Рисунок Б.7 – Огляд iснуючих аналогiв, 1

## Огляд існуючих аналогів

- DOMSPORTA Домспорта є однією з найбільших російських компаній з продажу спортивного інвентарю: тренажери, розумні браслети, товари для єдиноборства - до слова, все що необхідно для обладнання приватного приміщення або домашнього спортзалу, включаючи спортвний одяг.
- **DECATHLON** Компанія є одним з фаворитів на ринку російських спорттоварів. Сайт виконаний на Laravel, з використанням шаблону Aimeos, один з найстаріших і перевірених шаблонів.

## Складання семантичного ядра

Для збору комерційних запитів в мережі інтернет спочатку задамося метою:

- Кластеризувати по логічним групам, а також на комерційні та інформаційні;
- Необхідний збір мінус-слів таких слів, за якими стає зрозуміло що людина не зацікавиться асортиментом пропонованих товарів і співпрацею з магазином, в цілях подальшої настройки контекстної реклами;
- Для збору ключових слів необхідно використовувати тільки запити з геолокації країни Україна.

Рисунок Б.9 – Складання семантичного ядра

## Кластеризація семантичного ядра

Кластеризація запитів - це процес угруповання ключових слів відповідно до інтенту (потребою, наміром) користувача, ознакою схожості і здоровим глуздом на окремі кластери (групи) для внутрішньої і зовнішньої оптимізації посадкових сторінок сайту.

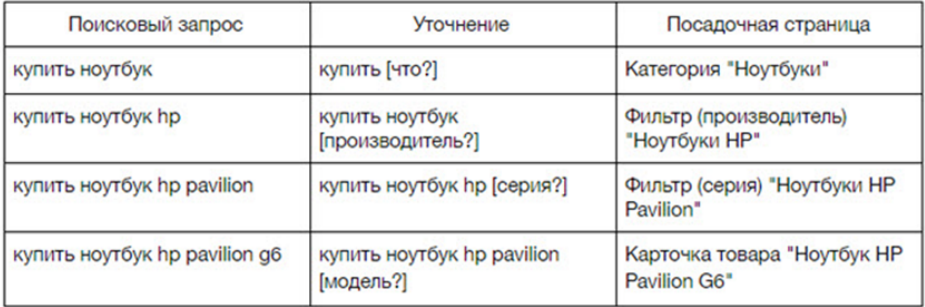

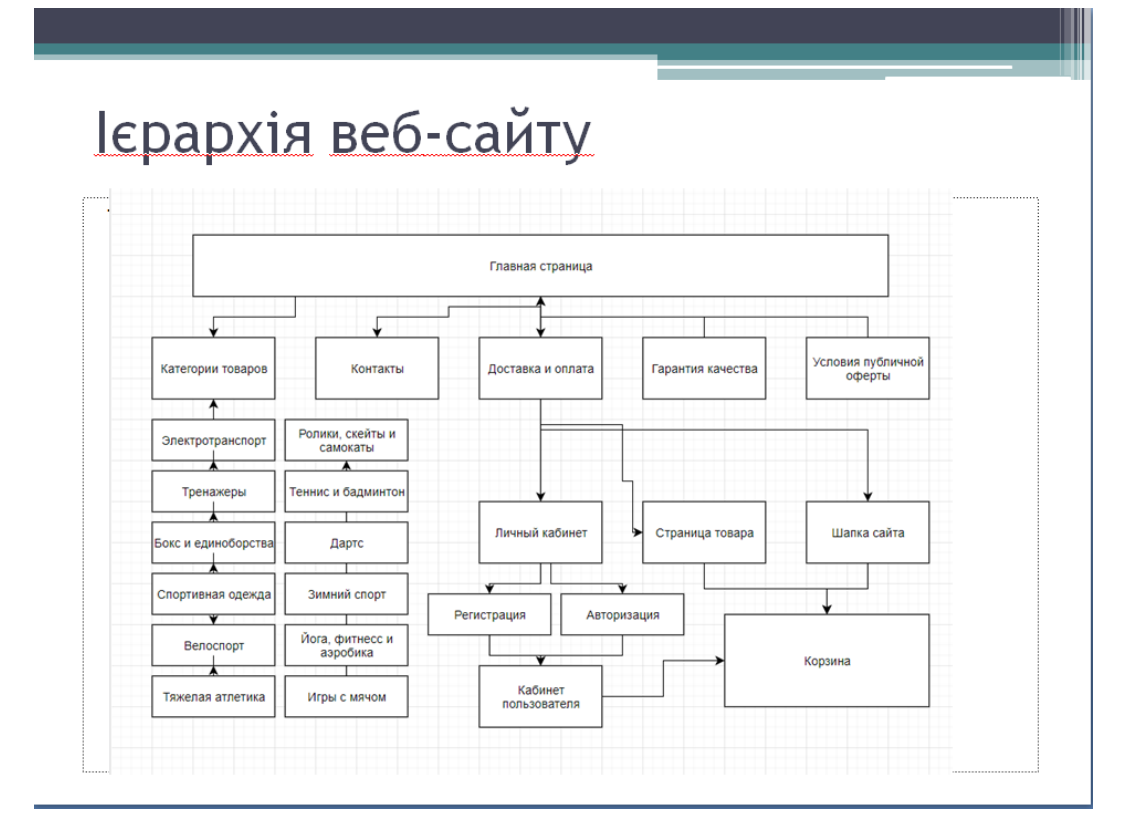

Рисунок Б.11 – Iєрархія веб-сайту

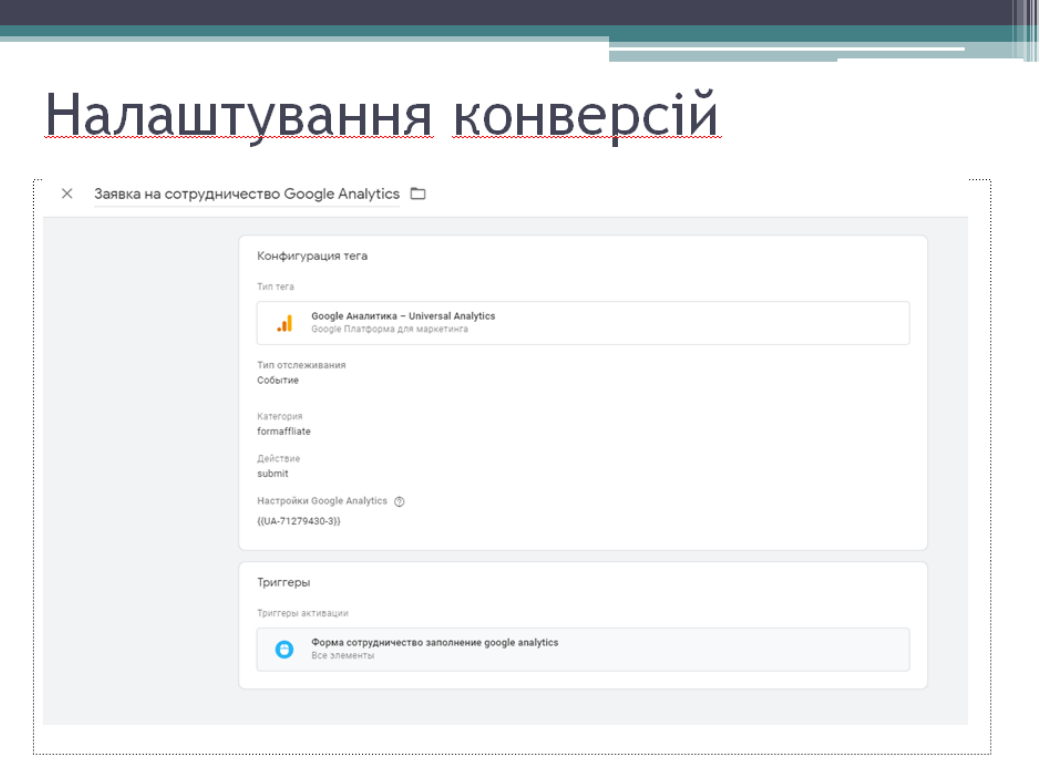

Рисунок Б.12 – Налаштування конверсій, 1

## Налаштування конверсій

Для відстеження ефективності та подальшої роботи інтернет-магазину необхідно встановити відстеження основних показників сайту: встановити конверсії і налаштувати звіти для показників відмови, виходів, геолокації, джерел трафіку. Для існують інструменти Google Tag Manager - для установки відстеження та Google Analytics - для відображення отриманих даних.

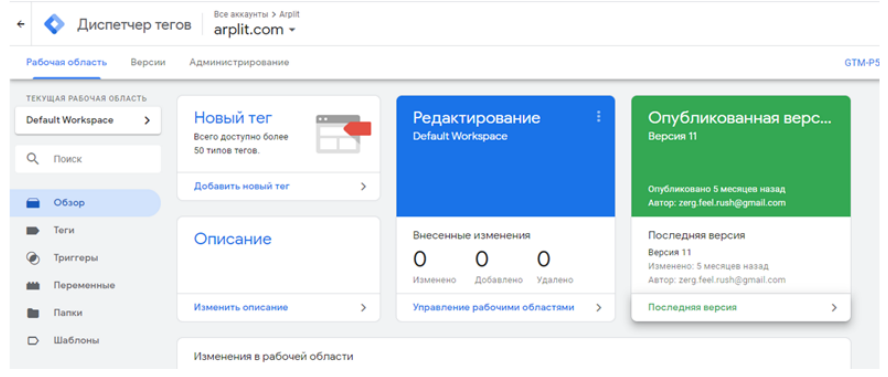

Рисунок Б.13 – Налаштування конверсій, 2

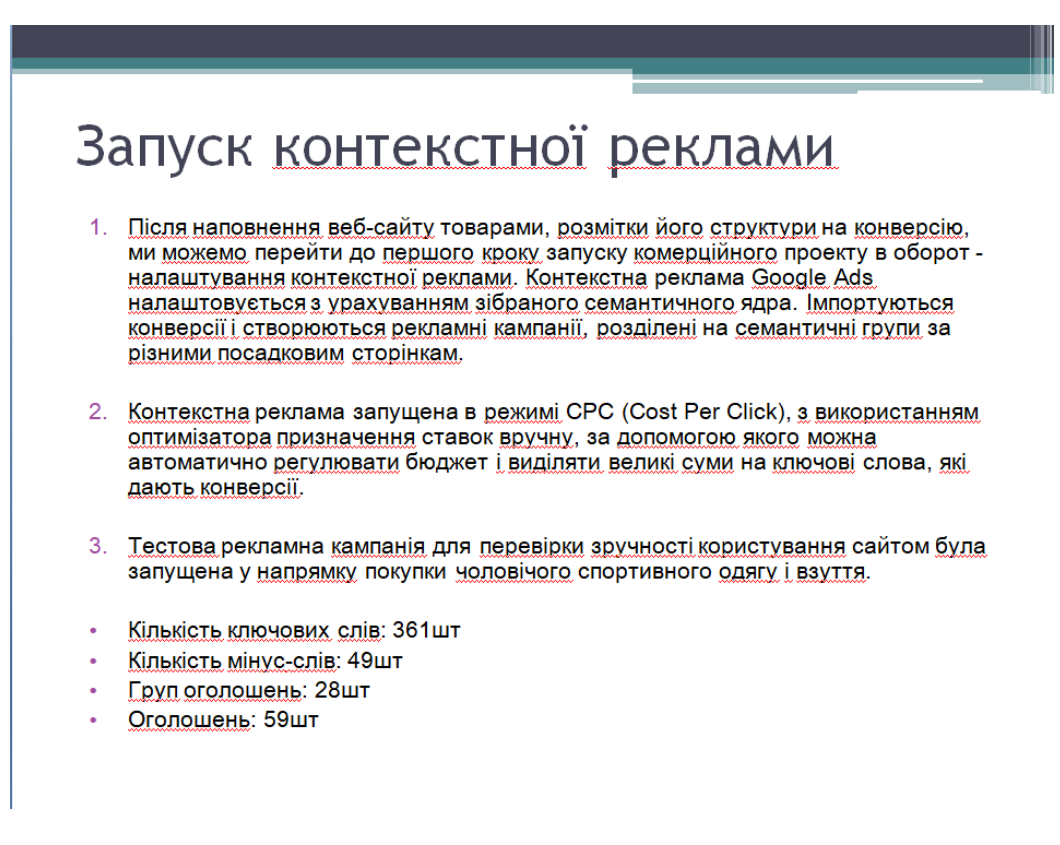

## Запуск контекстної реклами

Після запуску тестової рекламної кампанії, вартість конверсії склала 126,58грн.

|                                               |                                                 | $\equiv$ <b>A</b> Google Peклама <b>Bce кампании</b>        |                                                                                                    |                                                                             |         | $\alpha$<br>HULC Merann Kowdopr (953-94.<br>aL.<br><b>NHK STATH</b> |                                   |                                |                                      |                                                                                                    |                                                      |  |
|-----------------------------------------------|-------------------------------------------------|-------------------------------------------------------------|----------------------------------------------------------------------------------------------------|-----------------------------------------------------------------------------|---------|---------------------------------------------------------------------|-----------------------------------|--------------------------------|--------------------------------------|----------------------------------------------------------------------------------------------------|------------------------------------------------------|--|
| <b>Bon Kinghistone</b>                        | н<br>ю                                          | $\bullet$<br>06100                                          | Обзор                                                                                                    |                                                                             |         |                                                                     |                                   |                                |                                      |                                                                                                    | Все время 2 мар. 2018 г. - 20 янв. 2020 г. - у с - > |  |
| cera                                          | C. Kawnasse в поисковой                         | Рекомендации                                                |                                                                                                    | <b>T</b> Статус кампаник Вое; Статус группы объявлений: Вое ДОБАВИТЬ ФИЛЬТР |         |                                                                     |                                   |                                |                                      |                                                                                                    |                                                      |  |
|                                               | П Торговые кампании                             | $\rightarrow$<br>Кампании<br>Группы                         | Клиен -                                                                                                    | Число показов •                                                             |         | Конверсии                                                           | Стоимость                         |                                |                                      |                                                                                                    |                                                      |  |
| Включеные,<br>приостановленные и<br>удаленные |                                                 | объявлений                                                  | 17.5 тыс.                                                                                                    | 186 тыс.                                                                    |         | 56.00                                                               | 39,8 тыс. 0                       |                                |                                      |                                                                                                    |                                                      |  |
| C a 2 Martei                                  |                                                 | Группы товаров<br>Объявления и                              | 2.8 ruc.                                                                                                    |                                                                             |         |                                                                     |                                   |                                |                                      |                                                                                                    | 30 TMC                                               |  |
| площадок                                      | A 6 Damsa Ate                                   | расширения<br><b>Lienesse</b>                               | 1,4 rac.                                                                                                    |                                                                             |         |                                                                     |                                   |                                |                                      |                                                                                                    | 15 TMC                                               |  |
| <b>CI</b> A7 flavora                          | <b>WONGHOULD</b>                                | страницы                                                    |                                                                                                    |                                                                             |         |                                                                     |                                   |                                |                                      |                                                                                                    |                                                      |  |
|                                               | <b>В Леспикан/ГЗ/Поиск</b>                      | Ключевые<br>cnosa<br>$\sim$<br>март 2018 г.<br>mes. 2020 r. |                                                                                                    |                                                                             |         |                                                                     |                                   |                                |                                      |                                                                                                    |                                                      |  |
|                                               | <b>ET</b> Recrisepa/F3/Flowck #2                | Liene<br>динамической                                       |                                                                                                    |                                                                             |         |                                                                     |                                   |                                |                                      |                                                                                                    |                                                      |  |
|                                               | П Леспикан/ТЗ/Поиск                             | рекламы                                                     | Кампании                                                                                                    |                                                                             |         | $\ddot{ }$                                                          | Ключевые слова                    |                                |                                      | ٠.                                                                                                    | Поисковые запросы (?)<br>Сортировка: Часло пок. -    |  |
|                                               | Fill Flectverga/T3/Tiowox #2                    | Андитории                                                   |                                                                                                    | Стоимость • Клихи • Конверсии •                                             |         |                                                                     |                                   | CTOMMOCTIB W KINNOI W CTR      |                                      | $\overline{\phantom{a}}$                                                                                            | ПОИСКОВЫЕ ЗАПРОСЫ<br>CЛOВA                           |  |
|                                               | C1 Oборудование ПРОМ                            | Демография<br>Места                                         | Оборудование<br>$^{\bullet}$ nPOM                                                                                       | 14 168.67 rps.                                                              | 5450    | 0,00                                                                | станок для<br>изготовления плитки | 3 843,29 грн.<br>1360<br>9.69% | резиновая плитка<br>резиновая крошка |                                                                                                    |                                                      |  |
|                                               | <b>В Резиновая крошка</b>                       | размещения                                                  | · a 1 finenca pea/<br>травбезоп/трот/.                                                                                  | 7 425,79 грн                                                                | 3 2 4 8 | 0.00                                                                | • трезиновая ткрошка              | 2 921,33 грн.                  | 1.571                                | 13.06%                                                                                                    | купить резиновую крошку<br>резиновая крошка цена     |  |
|                                               | Peuvênce на сеза NEW<br>Peudmon на скока NEW #2 | Настройки                                                   | • Результатые покрытия<br>• Резиновая крошка<br>6 163,66 грн.<br>3217<br>0,00<br>1 610,50 rps.<br>860<br>17,22%<br>UPHS | резиновое покрытие<br>производство резиновой плитки                         |         |                                                                     |                                   |                                |                                      |                                                                                                    |                                                      |  |
|                                               | a 1 finenca pea/<br>траебезол/трот/дачу         | Местоположения<br>Расписание                                | $02.3$ Pennisson<br>noxpurner                                                                                           | 5 306,19 грн.                                                               | 2715    | 0.00                                                                | • кошоси й крошки                 | 1 531,15 rps                   | 571<br>3.45%                         | <b>BINTOBAR DISTINISIA</b><br>резиновая крошка цена украина<br>резиновая плитка для двора<br>куплю резиновую крошку |                                                      |  |
|                                               | 2 a 3 Pessescece nosperme                       | показа<br>объявлений                                        | • Лестницы/ГЗ/Поиск                                                                                                    | 2 415.03 rps.                                                               | 1042    | 36,00                                                               | • Ірезиновая крошка)              | 1 027.87 грн.                  | 553                                  | 5.82%                                                                                                    | покрытие для детской площадки                        |  |
| <b>CT</b> a 4 Бесшоека                        |                                                 | Устройства                                                  | <b>ВСЕ КАМПАНИИ &gt;</b>                                                                                                |                                                                             |         | Страница 1 из 4 $\land \lor$                                        | ВСЕ КЛЮЧЕВЫЕ СЛОВА >              |                                | Страница 1 из 10 ∴ ∨                 |                                                                                                    | ВСЕ ПОИСКОВЫЕ ЗАПРОСЫ ><br>Страница 1 из 10 ∴ ∨      |  |
|                                               | Chousanne ads.google.com                        | Расширенные                                                 |                                                                                                    |                                                                             |         |                                                                     |                                   | $\sim$                         |                                      |                                                                                                    |                                                      |  |

Рисунок Б.15 – Запуск контекстної реклами, 2

## Висновки Магістерська робота була присвячена аналізу створення конкурентного інтернет-магазину. • В ході були вивчені доступні варіанти технічної реалізації і був проведений зеоаналіз для визначення конкурентності сфери торгівлі. Зібране семантичне ядро можна використовувати для написання статей, запуску реклами, відстеження позицій сайту за запитами. • Проект на Laravel мав свої особливості настройки Apache, Проте, багатий функціонал сайту через коробки компенсує всі складнощі в налаштуванні проекту. • За допомогою обраного шаблону Bagisto сайт має повну адаптивністю без зайвих розробок і внесення змін в код. Підготовлена база для отримання статистики користувацького досвіду, який буде використовуватися при створенні модуля для автоматичної фільтрації товарів в подальшому.